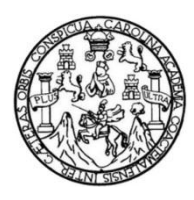

Universidad de San Carlos de Guatemala Facultad de Ingeniería Escuela de Ingeniería Civil

# **DISEÑO DE EDIFICIO ESCOLAR DE LA ALDEA QUISACHÉ, MUNICIPIO DE ACATENANGO, DEPARTAMENTO DE CHIMALTENANGO**

### **Ernesto Enrique Ejcalón Baján**

Asesorado por la Inga. Christa Classon de Pinto

Guatemala, abril de 2013

UNIVERSIDAD DE SAN CARLOS DE GUATEMALA

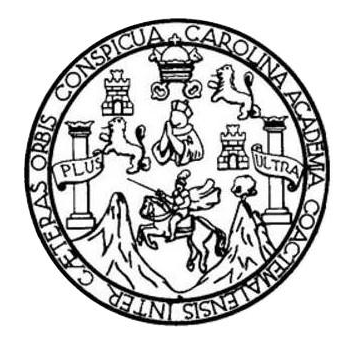

FACULTAD DE INGENIERÍA

# **DISEÑO DE EDIFICIO ESCOLAR DE LA ALDEA QUISACHÉ, MUNICIPIO DE ACATENANGO, DEPARTAMENTO DE CHIMALTENANGO**

TRABAJO DE GRADUACIÓN

PRESENTADO A LA JUNTA DIRECTIVA DE LA FACULTAD DE INGENIERÍA POR

### **ERNESTO ENRIQUE EJCALÓN BAJÁN**

ASESORADO POR LA INGA. CHRISTA CLASSON DE PINTO

AL CONFERÍRSELE EL TÍTULO DE

**INGENIERO CIVIL**

GUATEMALA, ABRIL DE 2013

# UNIVERSIDAD DE SAN CARLOS DE GUATEMALA FACULTAD DE INGENIERÍA

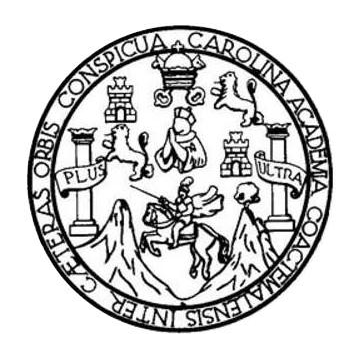

### **NÓMINA DE JUNTA DIRECTIVA**

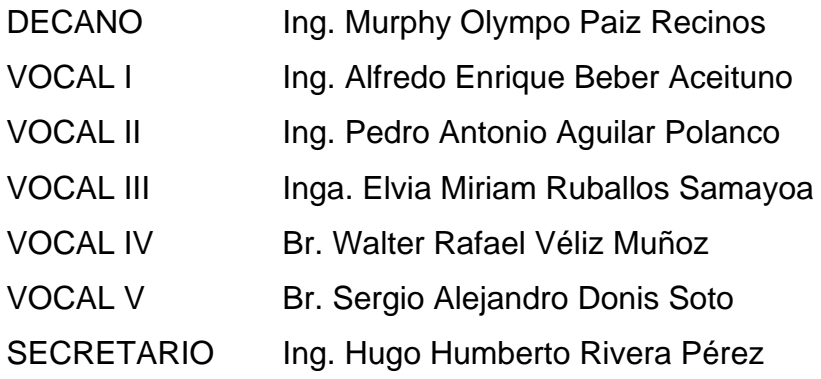

### **TRIBUNAL QUE PRACTICÓ EL EXAMEN GENERAL PRIVADO**

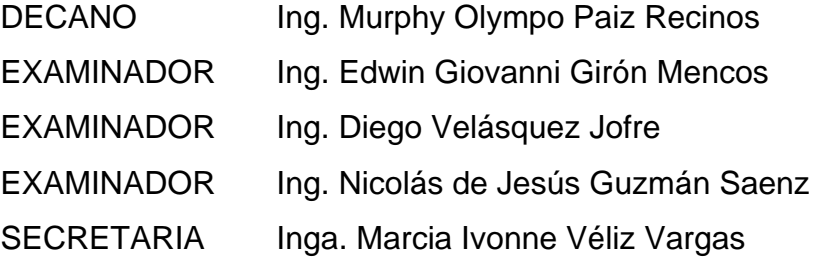

### **HONORABLE TRIBUNAL EXAMINADOR**

En cumplimiento con los preceptos que establece la ley de la Universidad de San Carlos de Guatemala, presento a su consideración mi trabajo de graduación titulado:

### **DISEÑO DE EDIFICIO ESCOLAR DE LA ALDEA QUISACHÉ, MUNICIPIO DE ACATENANGO, DEPARTAMENTO DE CHIMALTENANGO**

Tema que me fuera asignado por la Dirección de la Escuela de Ingeniería Civil, con fecha 10 de marzo de 2011.

**Ernesto Enrique Ejcalón Baján**

UNIVERSIDAD DE SAN CARLOS<br>DE GUATEMALA

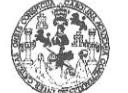

**FACULTAD DE INGENIERIA** UNIDAD DE EPS

Guatemala, 23 de octubre de 2012 Ref.EPS.DOC.1411.10.12

Inga. Sigrid Alitza Calderón de León Directora Unidad de EPS Facultad de Ingeniería Presente

Estimada Ingeniera Calderón de León.

Por este medio atentamente le informo que como Asesora-Supervisora de la Práctica del Ejercicio Profesional Supervisado (E.P.S.), del estudiante universitario Ernesto Enrique Ejcalón Baján con carné No. 199416650, de la Carrera de Ingeniería Civil, , procedí a revisar el informe final, cuyo título es "DISEÑO DE EDIFICIO ESCOLAR DE LA ALDEA QUISACHÉ, MUNICIPIO DE ACATENANGO, DEPARTAMENTO DE CHIMALTENANGO".

En tal virtud, LO DOY POR APROBADO, solicitándole darle el trámite respectivo.

Sin otro particular, me es grato suscribirme.

Atentamente,

"Id y Enseñad a Todos" Inga. Christa Classon de Pinto Asesora-Supervisora de EPS de hageniería Cay ASESOR(A)-SUPERVISOR(A) DE EPS Unidad de Prácticas de las Facultad de Inge

c.c. Archivo  $CCdP/ra$ 

> Edificio de EPS, Facultad de Ingeniería, Ciudad Universitaria, zona 12 Teléfono directo: 2442-3509

**UNIVERSIDAD DE SAN CARLOS DE GUATEMALA** 

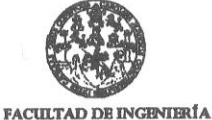

**UNIDAD DE EPS** 

cc. Archivo

NISZ/ra

Guatemala, 24 de febrero de 2011. P.IC.23.02.11.

Ingeniero Hugo Leonel Montenegro Franco Director de Escuela de Ingeniería Civil Facultad de Ingeniería Su Despacho

Estimado Ingeniero Montenegro Franco.

Por este medio le envío para el dictamen y aprobación respectiva el anteproyecto del Ejercicio Profesional Supervisado (E.P.S.) titulado: "DISEÑO DE EDIFICIO ESCOLAR DE LA ALDEA QUISACHÉ, MUNICIPIO DE ACATENANGO, DEPARTAME CHIMALTENANGO". Para realizar dicho proyecto en un período mínimo de Tres meses, a partir del 30 de agosto de 2010, fue seleccionado el estudiante universitario Ernesto Enrique Ejcalón Baján carné No. 199416650, quien cursa la Carrera de Ingeniería Civil y es debidamente asesorado y supervisado por la Ingeniera Christa Del Rosario Classon de Pinto.

Sin otro particular y agradeciendo de antemano su colaboración.

Atentamente,

"Id y Enseñad a Todos" Inga. Norma Ileana Sarmiento Zec de Serrano Directora Unidad de EPS dad de San Carlos de Gua DIRECCIÓN Unidad de Prácticas de Ingeniería y EPS Facultad de Ingeniería

Edificio de EPS, Facultad de Ingeniería, Universidad de San Carlos de Guatemala, Ciudad Universitaria, zona 12. Teléfono directo: 2442-3509, http://sitios.ingenieria-usac.edu.gt/eps/

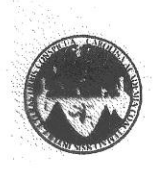

#### UNIVERSIDAD DE SAN CARLOS DE GUATEMALA FACULTAD DE INGENIERÍA ESCUELA DE INGENIERÍA CIVIL www.ingenieria-usac.edu.gt

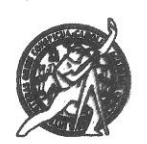

Guatemala, 1 de febrero de 2013

Ingeniero Hugo Leonel Montenegro Franco Director Escuela Ingeniería Civil Facultad de Ingeniería Universidad de San Carlos

Estimado Ingeniero Montenegro.

Le informo que he revisado el trabajo de DISEÑO DE EDIFICIO ESCOLAR DE LA ALDEA QUISACHÉ, MUNICIPIO DE ACATENANGO, DEPARTAMENTO DE CHIMALTENANGO, desarrollado por el estudiante de Ingeniería Civil Ernesto Enrique Ejcalón Baján, quien contó con la asesoría de la Inga. Christa Classon de Pinto.

Considero este trabajo bien desarrollado y representa un aporte para la comunidad del área y habiendo cumplido con los objetivos del referido trabajo doy mi aprobación al mismo solicitando darle el trámite respectivo.

Atentamente,

ID Y ENSEÑAD A TODOS

Ing. Ronald Estuardo Galindo Cabrera Jefe del Departamento de Estructuras

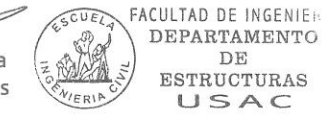

 $\small{\bf DEPARTAMENTO}$ DE ESTRUCTURAS USAC

/bbdeb.

Más de 130<sup> finos</sup> de Trabajo Académico y Mejora Continua

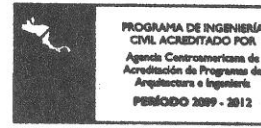

# **ACTO QUE DEDICO A:**

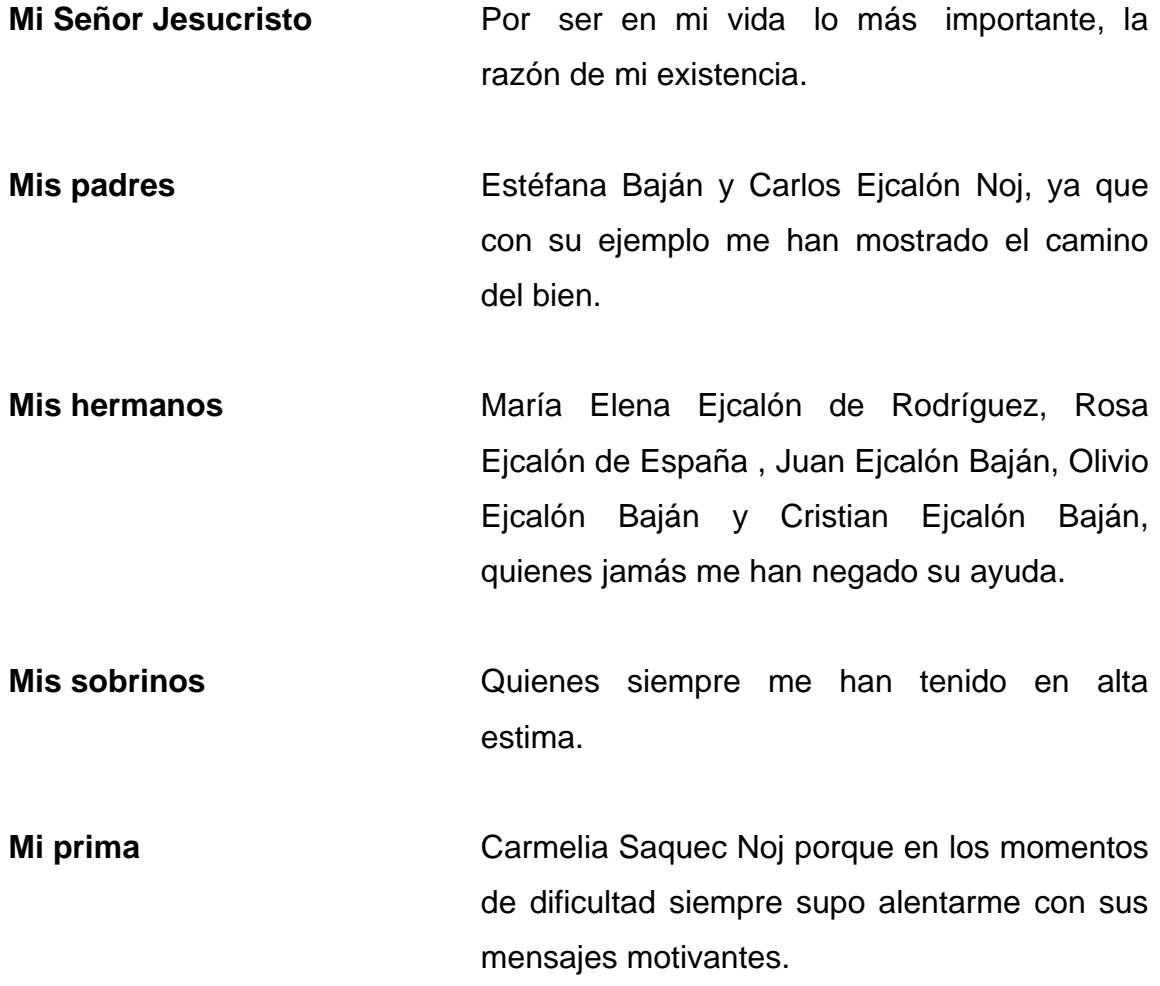

### **AGRADECIMIENTOS A:**

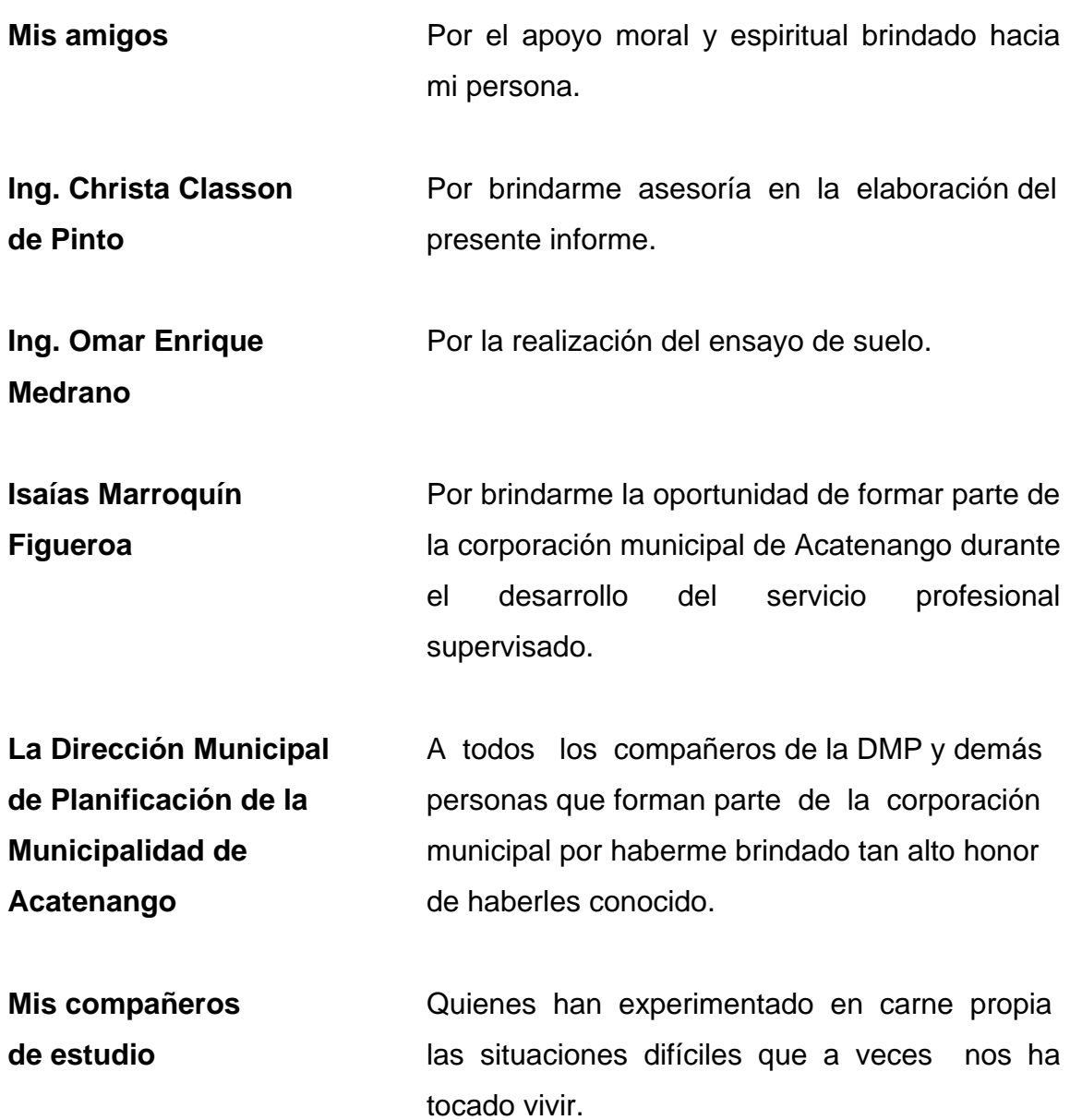

# **ÍNDICE GENERAL**

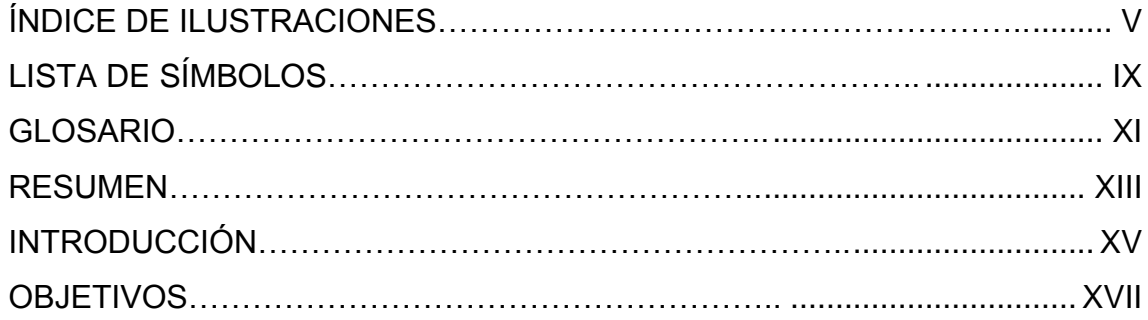

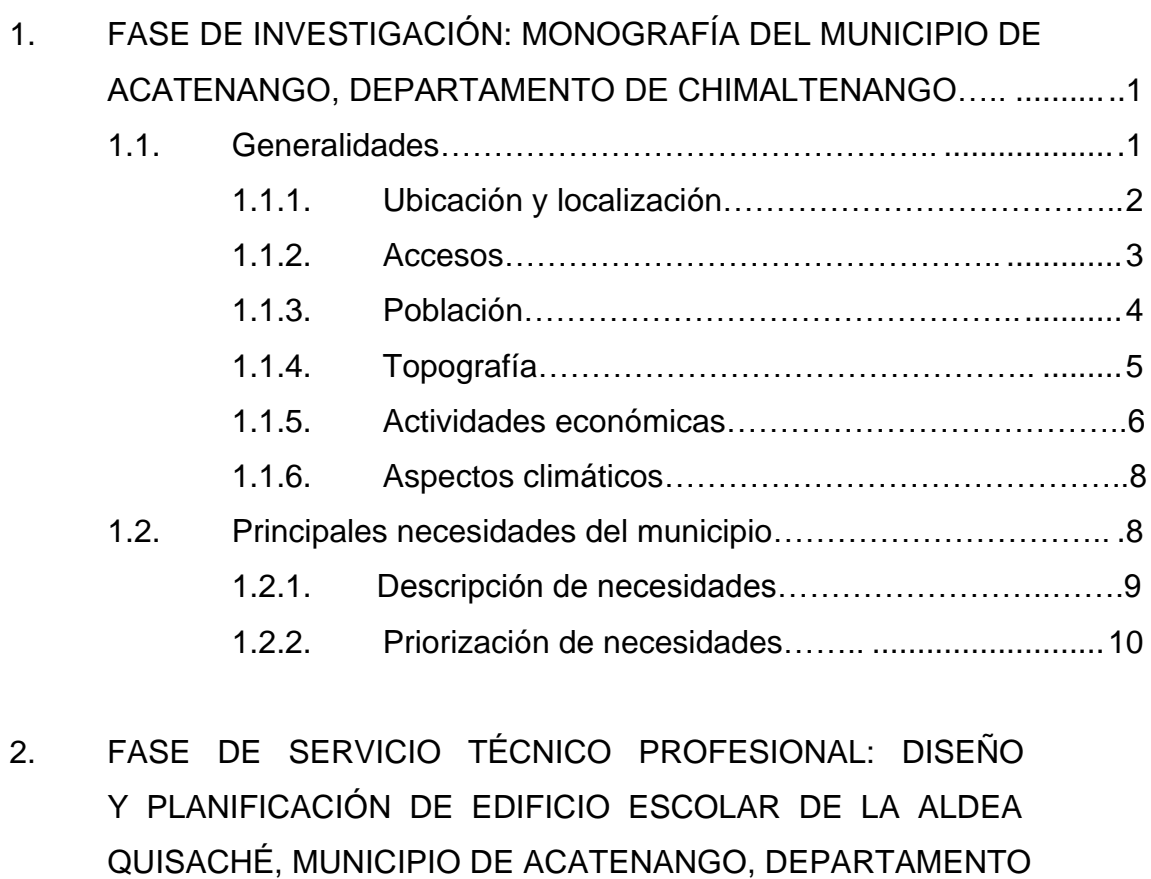

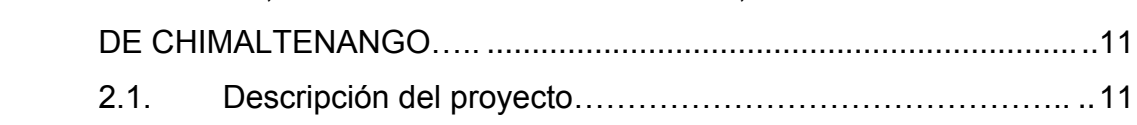

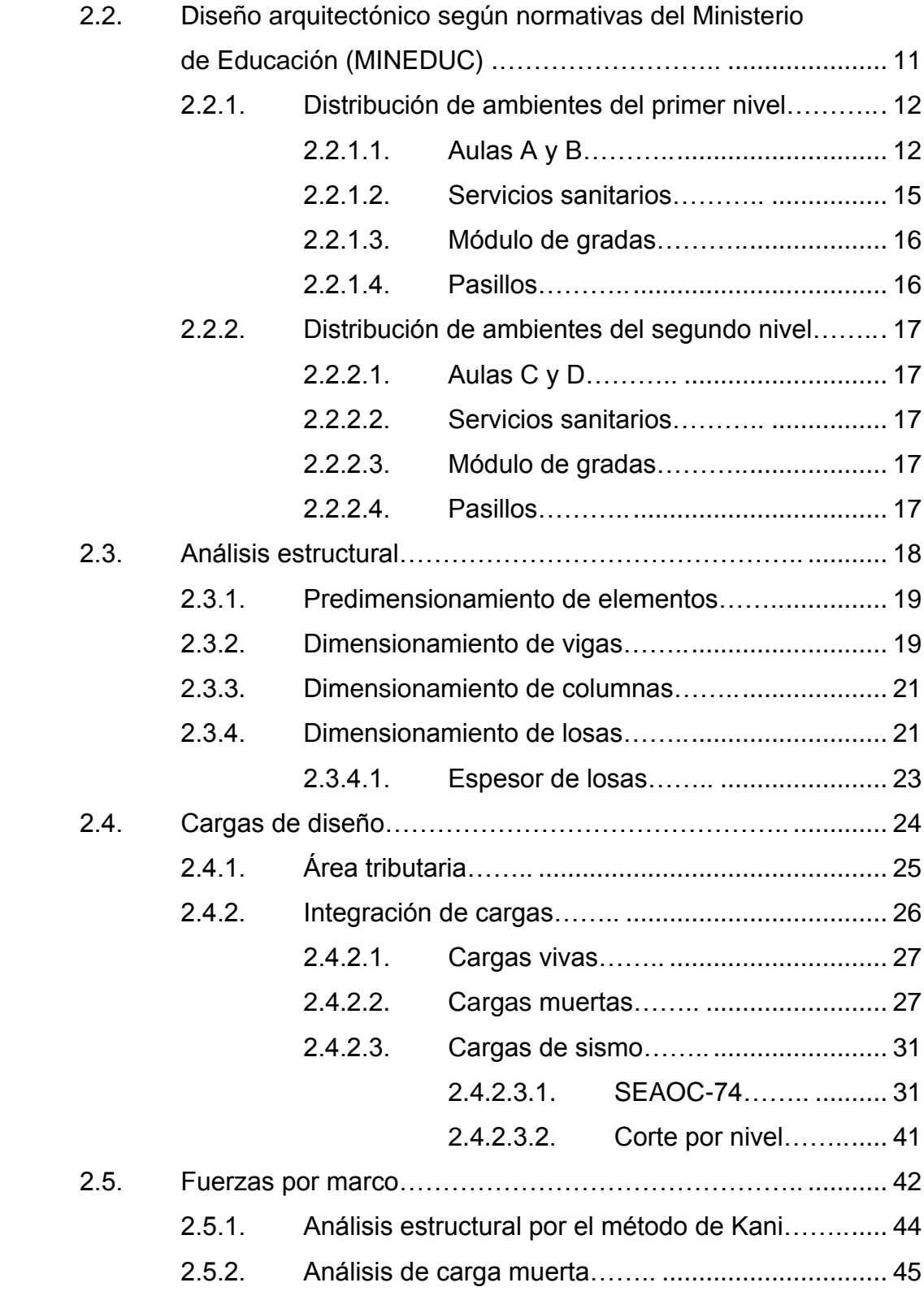

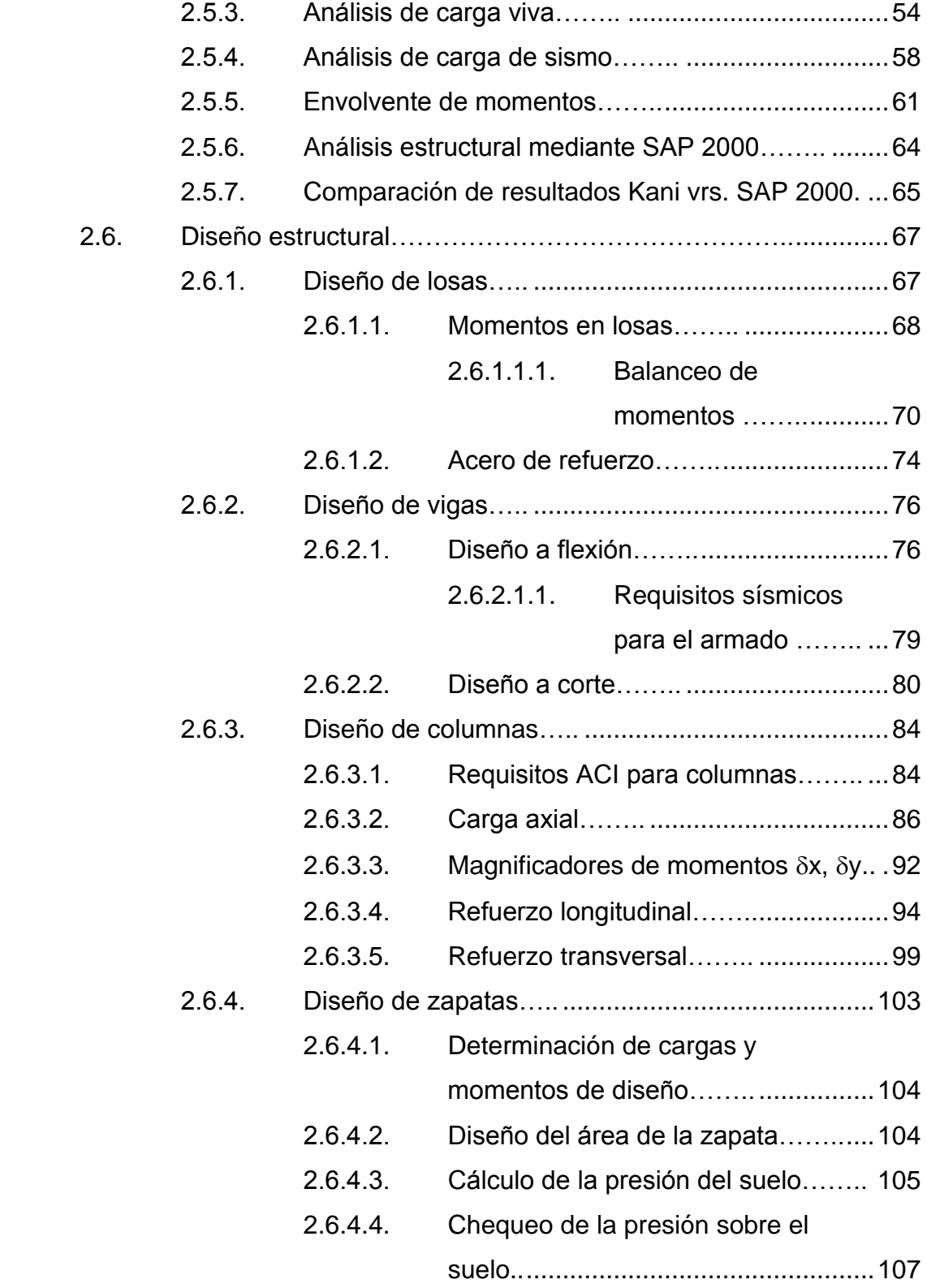

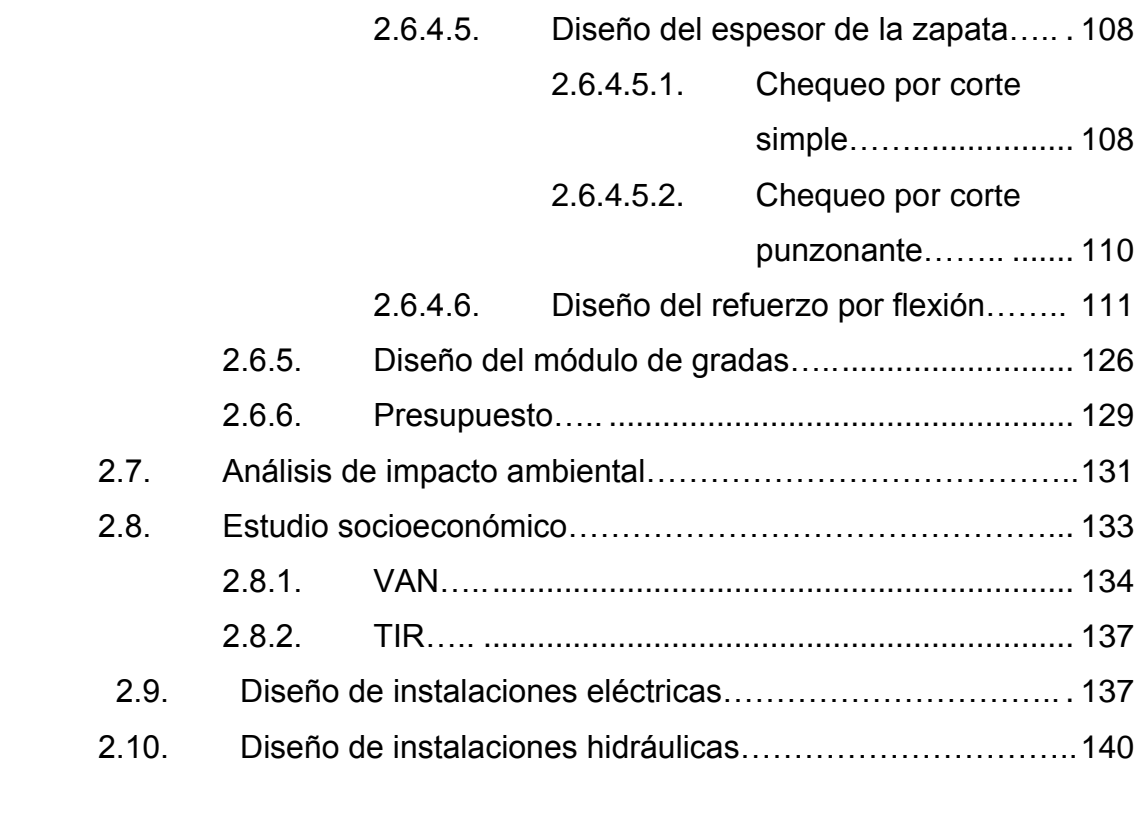

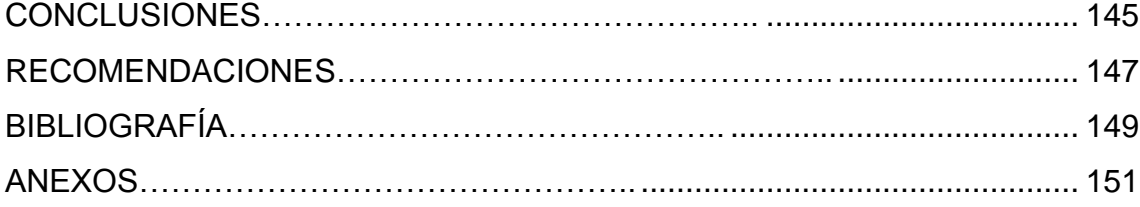

# **ÍNDICE DE ILUSTRACIONES**

### **FIGURAS**

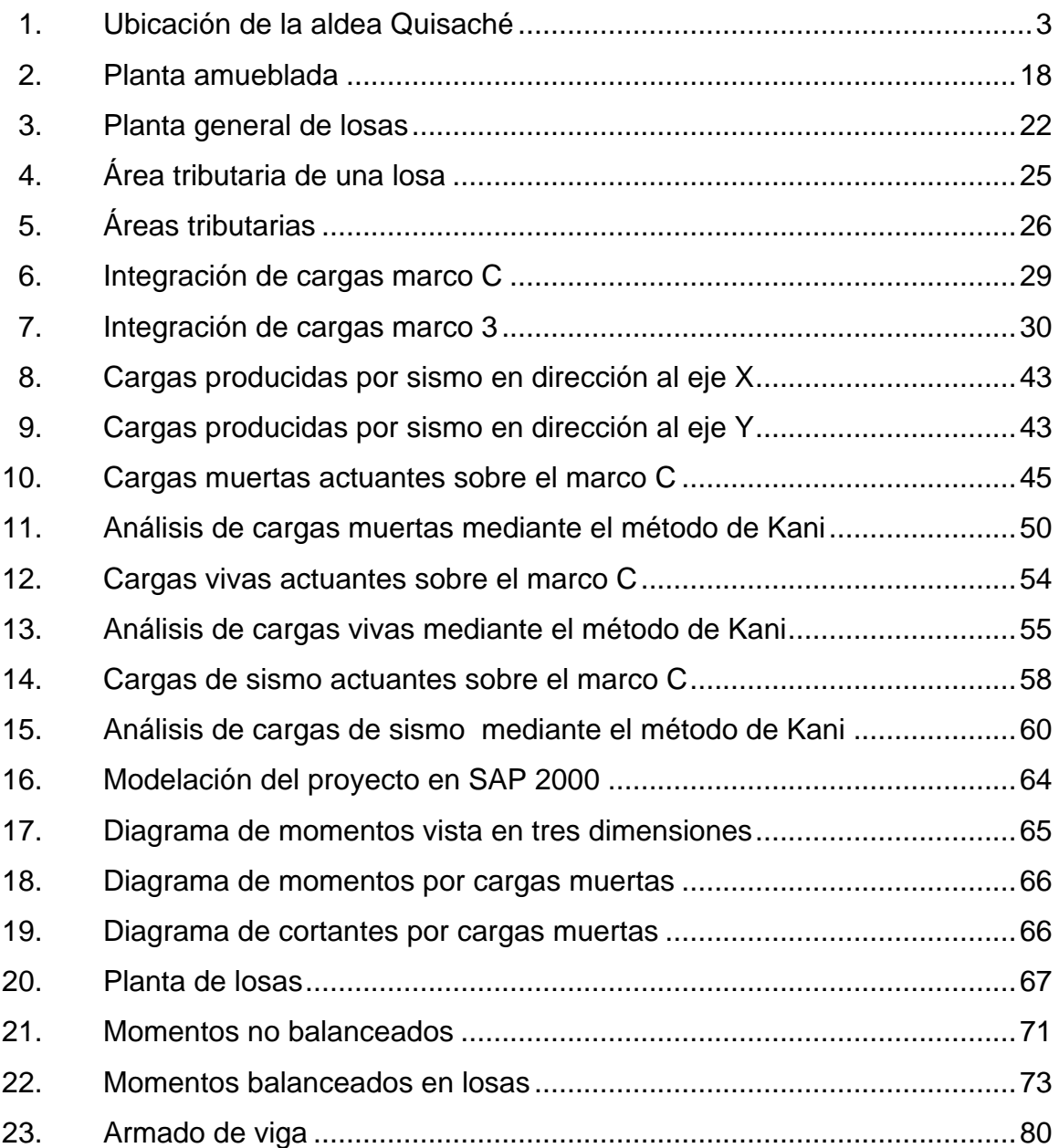

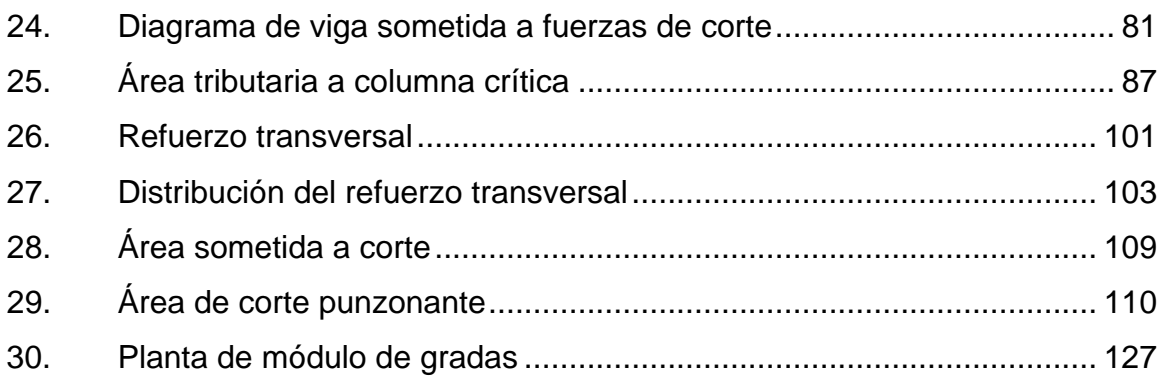

### **TABLAS**

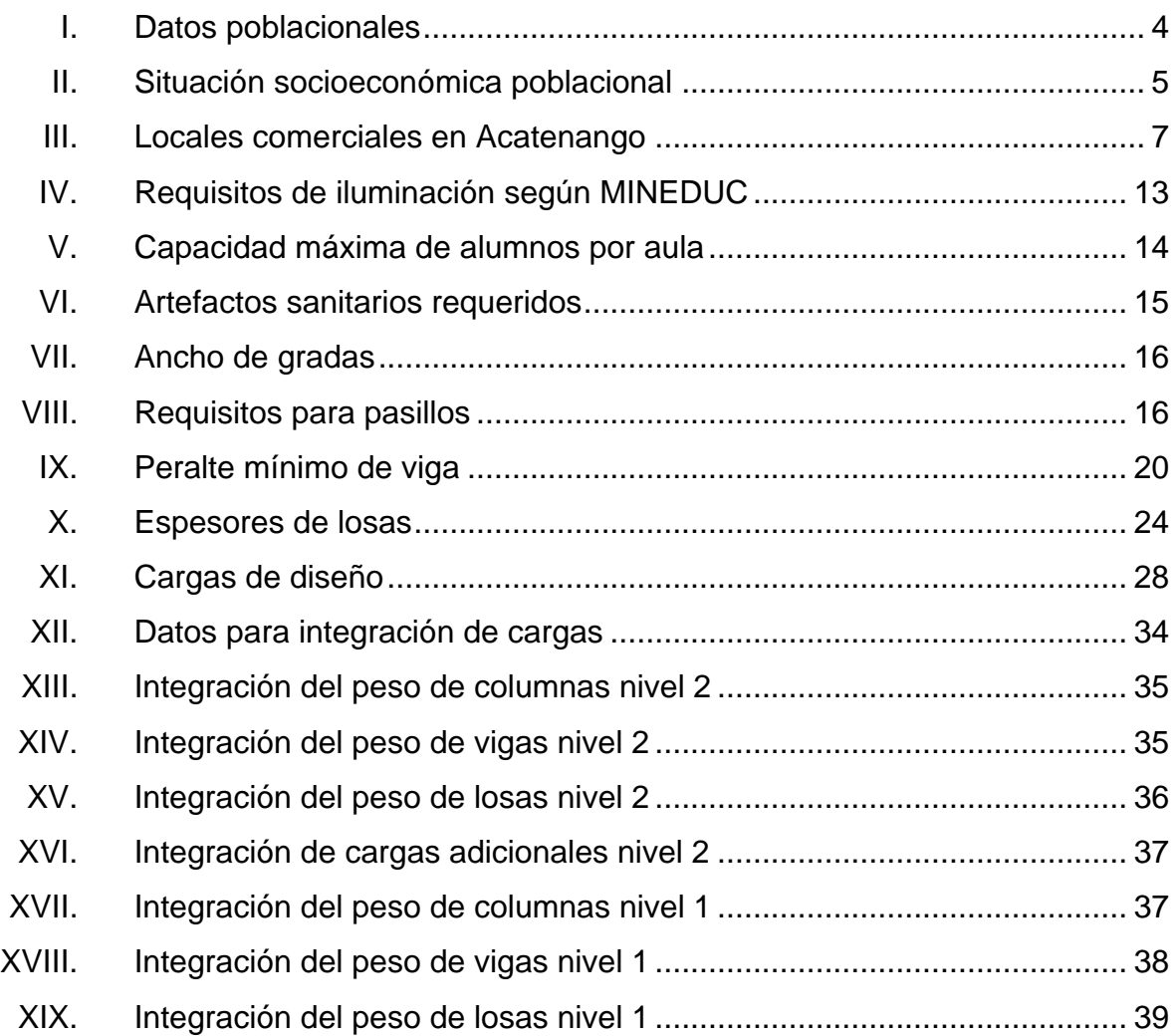

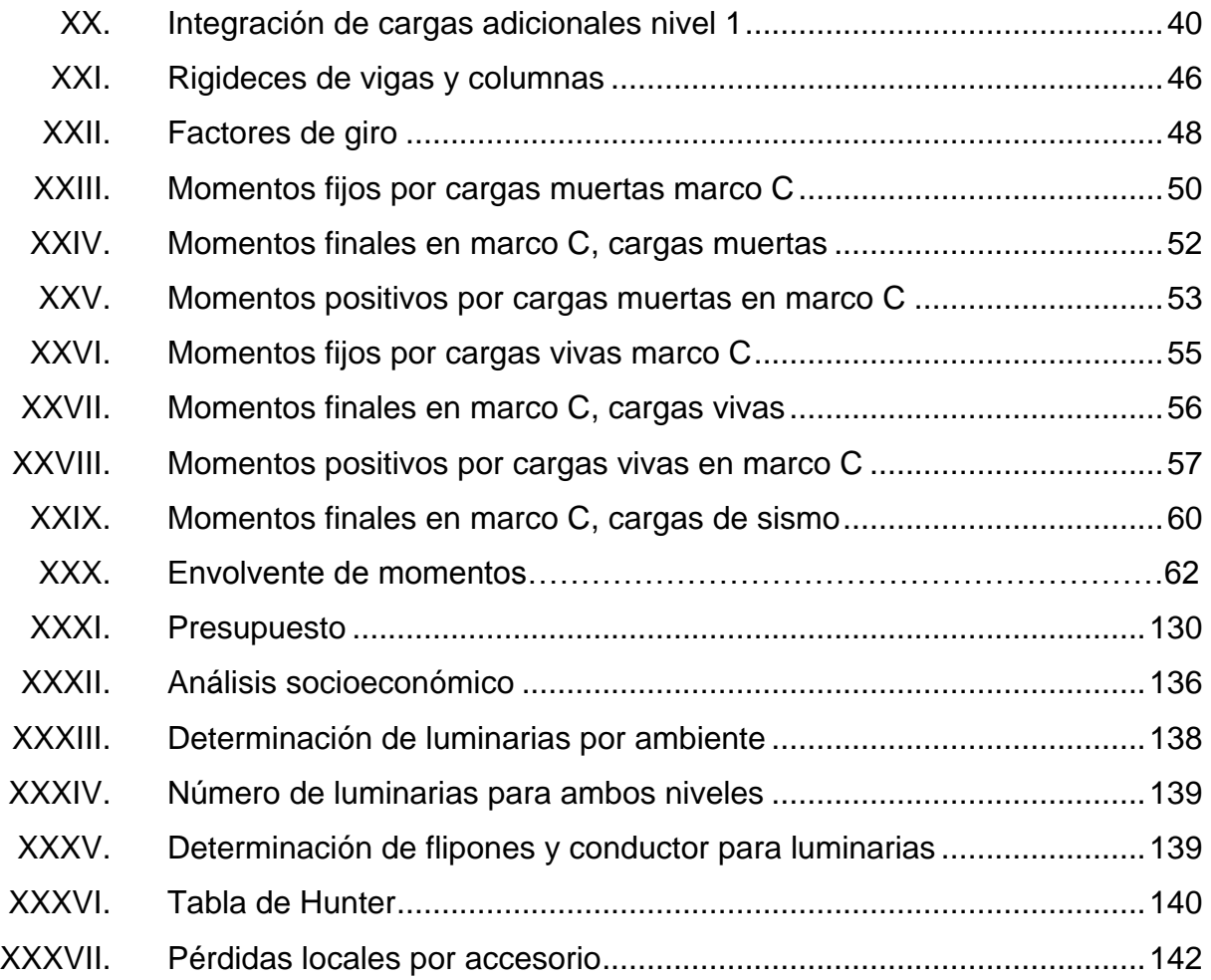

# **LISTA DE SÍMBOLOS**

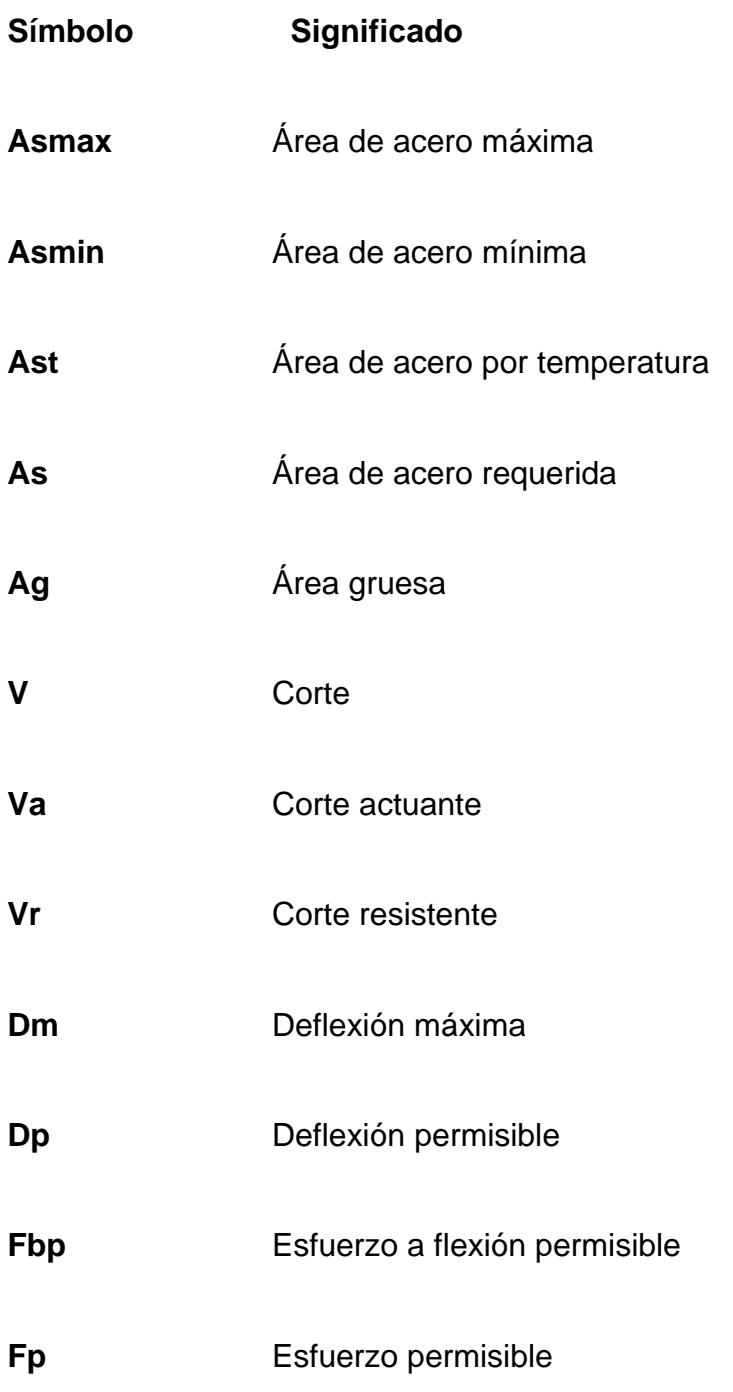

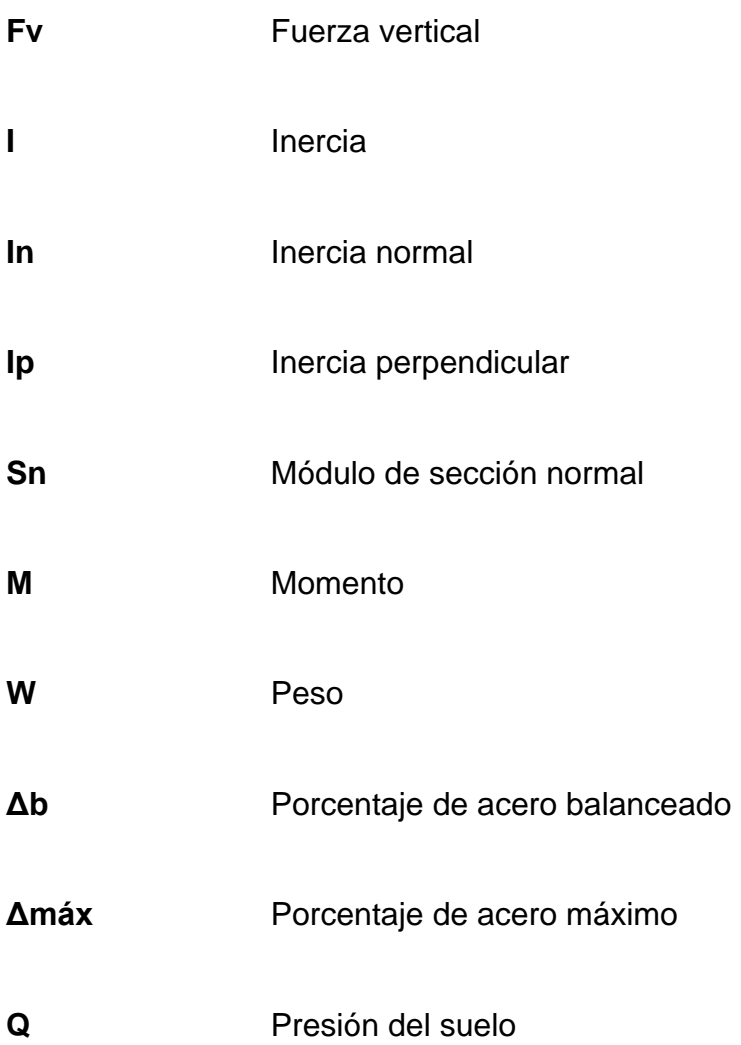

### **GLOSARIO**

- **Acero** Varilla de hierro corrugado utilizada en el concreto reforzado.
- **Cimentación** Subestructura destinada a soportar el peso de la construcción que gravita sobre ella, la cual transmite sobre el terreno las cargas correspondientes de una forma estable y segura.
- **Concreto** Mezcla de arena, grava y cemento.
- **Concreto ciclópeo** Material de construcción, con aspecto de piedra, obtenido de la mezcla proporcionada de cemento, arena, piedra y agua, que se endurecen dentro de moldes y que a diferencia del concreto reforzado, los áridos son mucho más gruesos.
- **Concreto reforzado** Material de construcción, con aspecto de piedra, obtenido de una mezcla cuidadosamente proporcionada de cemento, arena, grava y agua, que endurece dentro de moldes, rodeando el acero dentro de armaduras antes de endurecerse, tomando así la forma y dimensiones de la estructura deseada.
- **Ductilidad** Capacidad de deformarse sin fractura en el rango inelástico, que presentan algunos materiales.
- Efecto de esbeltez Es la reducción de resistencia de elementos estructurales cuya relación longitud-peralte es grande, cuando son sometidos a compresión axial o flexo-compresión.
- **Envolvente Diagrama** donde se colocan los momentos producidos en la estructura por las combinaciones de cargas.

**Esfuerzo** Magnitud de una fuerza por unidad de área.

**Fluencia** Fenómeno que se caracteriza cuando un material sufre grandes deformaciones al ser sometido a un esfuerzo constante antes de producirse la falla.

Longitud de **Es la mínima medida de una varilla anclada al desarrollo** concreto, para evitar que falle por adherencia.

- **Mampostería** Construcción con bloques de mampostería **reforzada** en la cual el acero de refuerzo, combinado con la lechada y el mortero, proporcionan un fuerte sistema estructural unificado.
- **Momento último** Es el momento resistente afectado por un factor de magnificación, el cual asegura que los elementos estructurales son diseñados para soportar las fuerzas internas actuantes con un cierto margen de seguridad.

#### **RESUMEN**

A través del Ejercicio Profesional Supervisado se brindó a la población de la aldea Quisaché, municipio de Acatenango, la formulación de un proyecto que consiste en la construcción de un edificio escolar; para ello se hizo un despliegue táctico y técnico con la finalidad de determinar las dimensiones, características arquitectónicas y estructurales que el proyecto amerita.

El diseño se hizo con base a normas que el Ministerio de Educación de Guatemala establece para tal efecto, así como normas estructurales utilizadas en varios países de Latinoamérica; el edificio se contempló no solamente para uso educativo sino también como un albergue en casos de emergencias naturales.

Se realizó un cálculo riguroso para la determinación de las dimensiones de los elementos estructurales, con el fin de maximizar los recursos disponibles; lográndose con ello la elaboración de planos y presupuestos los cuales se incluyen en el presente informe.

### **INTRODUCCIÓN**

Una de las necesidades más importantes en la población de Acatenango es la que está relacionada con educación, por tal motivo, se determinó que es de suma importancia la construcción de nuevas aulas para la escuela de la aldea Quisaché ya que las que existen actualmente no son suficientes para atender a la creciente población del lugar.

A solicitud de la Municipalidad de Acatenango se procedió a evaluar dicha necesidad, tomando en cuenta las recomendaciones que el Ministerio de Educación de Guatemala (MINEDUC) estipula al respecto; dichas recomendaciones prácticamente tienen incidencia directa con el aspecto arquitectónico; también se consideraron normas internacionales referentes a estructuras de concreto y acero.

El trabajo muestra en su primera parte, una panorámica del municipio de Acatenango como también aspectos de la aldea Quisaché y en la segunda, todo lo referente al servicio profesional supervisado, la teoría necesaria para el diseño estructural de un edificio de esta magnitud, cálculos para el diseño del mismo, una evaluación socioeconómica del proyecto y por último se presentan los planos y presupuesto de dicho proyecto.

### **OBJETIVOS**

#### **General**

Elaborar el diseño y planificación para la escuela de nivel primario de la aldea Quisaché, municipio de Acatenango, departamento de Chimaltenango.

### **Específicos**

- 1. Aplicar en el diseño de las aulas aspectos arquitectónicos, estructurales y servicios básicos establecidos para una instalación de educación primaria.
- 2. Diseñar la instalación para una escuela primaria tomando en cuenta normas arquitectónicas y estructurales y las que el Ministerio de Educación estipule, como ente regulador de la educación del país.
# **1. FASE DE INVESTIGACIÓN: MONOGRAFÍA DEL MUNICIPIO DE ACATENANGO, DEPARTAMENTO DE CHIMALTENANGO**

#### **1.1. Generalidades**

Según una descripción realizada por fray Francisco de Zuaza, en 1686 a este pueblo se le conocía como San Antonio Nexapa (Nejapa); fue fundado durante la colonia y declarado como tal el 27 de agosto de 1836. El significado que encierra el nombre de Acatenango, tiene sus orígenes en el náhuatl *Acatl* que significa caña o carrizo, el cual era utilizado para la elaboración de canastas o sestas; el segundo vocablo que la compone es *tenán* el cual es una derivación de *tenamit* que a su vez significa muralla o cerco, dicho en otras palabras Acatenango se puede traducir como "cercado de los carrizos" o bien como "amurallado de cañaveral".

En el municipio se ubica el volcán de Acatenango el cual es considerado como el tercero de los más altos de Centro América; la última vez que entró en actividad fue en el año 1924 habiendo sufrido en esta oportunidad varios cambios en la cúspide del volcán.

Otro de los colosos próximos al municipio es el volcán de Fuego; sus frecuentes actividades han causado daño a viviendas y caminos de la localidad, por la gran cantidad de arena que este ha expulsado; esto ha puesto en peligro muchas veces a los pobladores debido al hundimiento de los techos de las casas y obstrucción de los caminos vecinales.

1

Parte de su historia es también el terremoto del 4 de febrero de 1976, cuando el país entero fue sacudido por un sismo de gran magnitud; este municipio aunque en menor escala, sufrió grandes daños materiales; además un saldo de 7 muertos y varios heridos. Acatenango ha sido siempre azotado por temblores de origen volcánico, por tal razón se construyen las casas con fuertes parales, alambre, caña, hierro y cemento.

El terremoto en mención destruyó la escuela primaria del municipio y los maestros se vieron en la necesidad de impartir clases en casas particulares, agravándose la situación educativa por interferencias, incomodidades y demás desavenencias.

## **1.1.1. Ubicación y localización**

El municipio de Acatenango está a 30 kilómetros de la cabecera departamental de Chimaltenango y a 85 kilómetros de la cuidad capital, tiene una extensión territorial de 172 kilómetros cuadrados y se encuentra ubicado a 1571 metros sobre el nivel del mar.

Colinda al norte con Patzicía, Zaragoza y Patzún (Chimaltenango); al sur con San Pedro Yepocapa (Chimaltenango); al este con San Andrés Itzapa (Chimaltenango) y San Miguel Dueñas (Sacatepéquez) y al oeste con San Miguel Pochuta (Chimaltenango).

Quisaché se ubica al sur de la cabecera municipal, a una distancia aproximada de 15 kilómetros en línea recta; el acceso a dicha aldea es a través de carreteras de terracería que están en regulares condiciones.

2

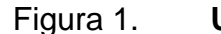

Figura 1. **Ubicación de la aldea Quisaché**

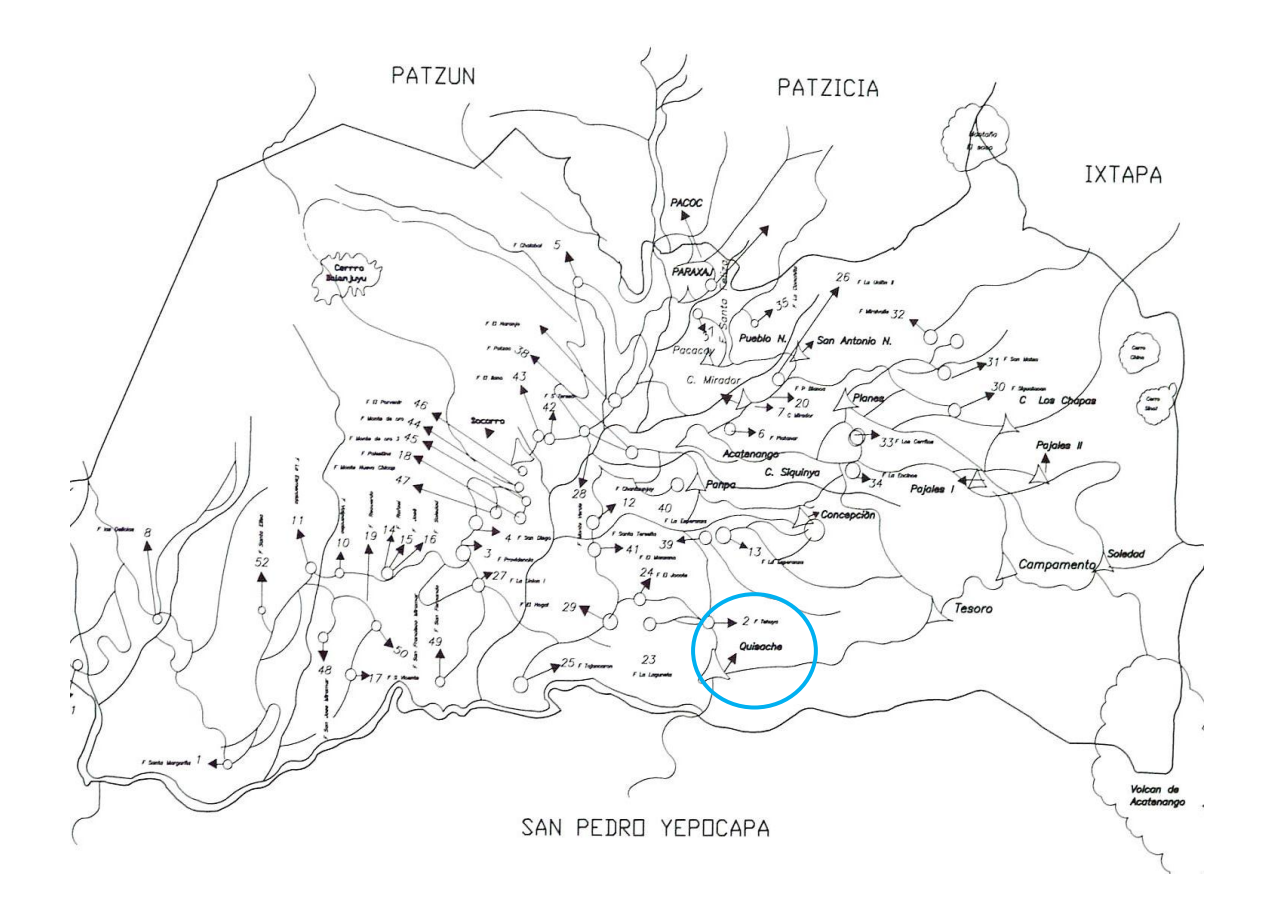

Fuente: Dirección Municipal de Planificación, Municipalidad de Acatenango.

#### **1.1.2. Accesos**

El acceso principal a este municipio es a través de una carretera asfáltica de aproximadamente 15 kilómetros, la cual inicia en la bifurcación que existe en la entrada de Patzicía y Patzún; otra vía de acceso es a través de la carretera que conduce de San Pedro Yepocapa al municipio de Acatenango, la cual tiene una longitud de 22 kilómetros.

Existe otra carretera que une al municipio con la Antigua Guatemala que tiene una distancia de 22 kilómetros, dicha carretera es en su totalidad de terracería.

Internamente la cabecera municipal se comunica con las comunidades por medio de carreteras adoquinadas, caminos de terracería, caminos empedrados y veredas, las cuales se encuentran buenas condiciones.

## **1.1.3. Población**

La población del municipio de Acatenango es en su mayoría de etnia indígena, representando el 65% de la población total; el 35% restante está conformado por ladinos; lo anterior es un dato muy peculiar en los diferentes poblados del país debido a la existencia de estos dos grupos poblacionales; a continuación se hace referencia a los datos poblacionales del municipio de Acatenango.

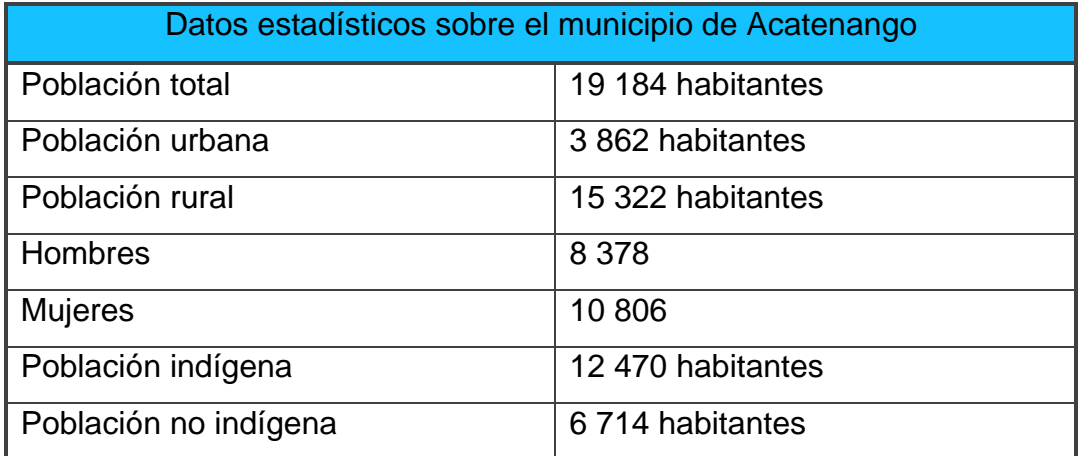

#### Tabla I. **Datos poblacionales**

Fuente: Registro estadístico municipal de Acatenango. p.45.

Densidad poblacional: 112 habitantes/kilómetro cuadrado.

| Situación socioeconómica |     |  |
|--------------------------|-----|--|
| No pobre                 | 10% |  |
| Pobre                    | 40% |  |
| l Pobreza extrema        | 50% |  |

Tabla II. **Situación socioeconómica poblacional**

Fuente: Registro estadístico municipal de Acatenango. p.46.

## **1.1.4. Topografía**

La topografía de este municipio es muy irregular; el territorio del casco urbano está conformado por terreno escarpado en un 60%, mientras que el 40% es terreno relativamente plano; lo anterior ha provocado que muchos de los habitantes del casco urbano se vean en la necesidad de construir sus casas en laderas lo cual constituye un gran riesgo y una amenaza a su existencia; por otra parte, el terreno escarpado es propicio para el cultivo del café, razón por la cual el municipio de Acatenango es conocido como la tierra del café.

El casco rural también posee gran cantidad de terreno escarpado; esto es muy común ya que el municipio y sus aldeas se encuentran ubicados al pie del volcán que lleva el nombre del municipio. Como un dato extra, el suelo que se puede encontrar en el municipio es de tipo arenoso; los primeros 2 metros (en algunas partes menos) lo constituyen un suelo limoso con poca presencia de pómez, a partir de los 2 metros se encuentra una arena de tipo volcánica de color obscuro la cual es relativamente fácil de escarbar.

## **1.1.5. Actividades económicas**

- Producción agrícola: las principales actividades económicas las constituyen la agricultura y el cultivo del café que se produce en 15 comunidades y en todas las fincas existentes en el municipio, siendo considerada como el cultivo principal; también se puede mencionar el maíz que forma parte de la dieta alimenticia del 100% de la población; el frijol es cultivado en menor porcentaje, el aguacate es considerado como un cultivo fuerte ya que es producto de exportación a diferente mercados del país; las hortalizas también forman parte de la economía acateca aunque en menor escala; entre los productos cosechados están: zanahoria, repollo, coliflor, bróculi, arveja china, arveja dulce, rábano, remolacha, entre otros.
- Producción pecuaria: en baja escala está constituida por ganado bovino, y especies menores como cerdos y aves, la producción que se obtiene de esta actividad se comercializa en el mercado local durante los días de plaza.
- Producción artesanal: tejidos de algodón, cestería, petates, sopladores, productos elaborados con arcilla, cerería, elaboración de teja y ladrillo de barro cocido.
- Producción industrial: hasta el momento de la elaboración del presente trabajo, el municipio de Acatenango no cuenta con algún tipo de producción industrial.

6

 Comercio: el comercio es mayor los días martes, sábado y domingo; estos son los días de mercado; muchos de los pobladores locales los aprovechan para ofrecer sus cosechas, aunque otros provienen de municipios aledaños; el comercio ambulatorio también se da en menor escala, la mayoría de estos comerciantes provienen de lugares cercanos como Patzicía, Yepocapa, Chimaltenango, entre otros. A continuación se resume la actividad comercial en el caso urbano del municipio.

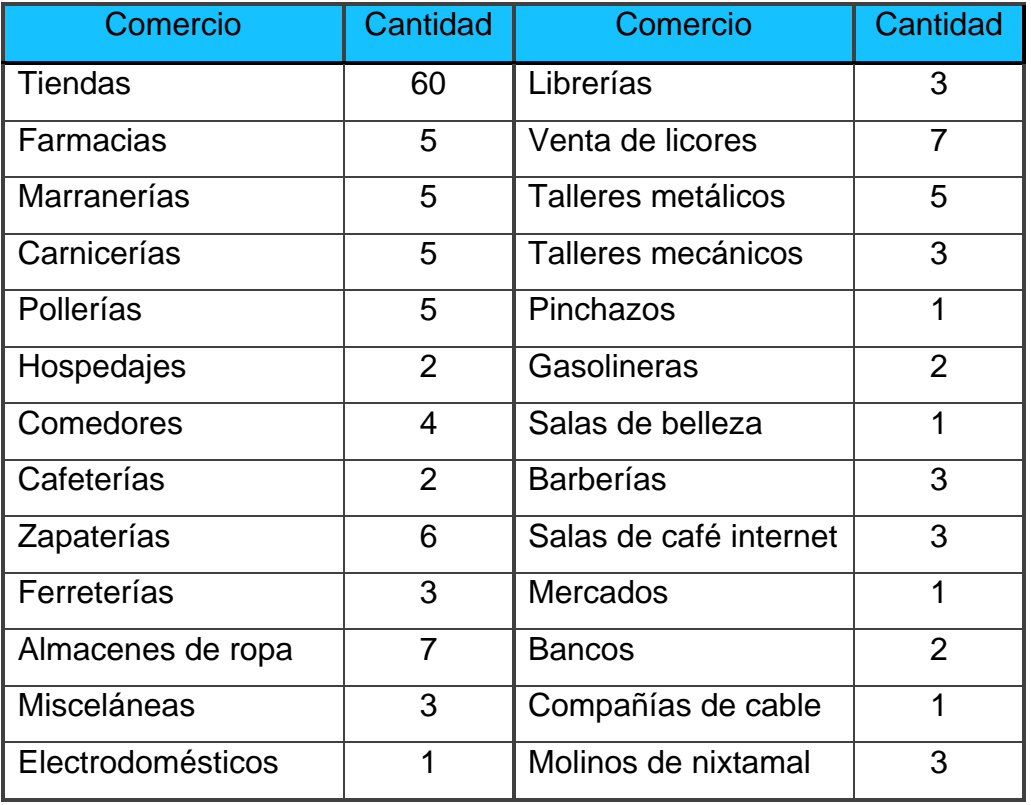

#### Tabla III. **Locales comerciales en Acatenango**

Fuente: Registro estadístico municipal de Acatenango. p.47.

Existen otros comercios específicos del producto principal como el café, en época de cosecha; muchos aprovechan la compra de café en cereza para entregarlo o venderlo a los beneficios, comprándolos ellos a los pequeños productores.

- Cooperativas: existe una cooperativa denominada "Cooperativa cafetalera RL" que se dedica a la compra y exportación de café maduro y café pergamino.
- Mercados: existe un mercado municipal el cual fue construido en el año 2,000; dicho mercado cuenta con instalaciones aceptables y es supervisado por un administrador del mismo; así también, en la planta alta se puede hacer uso del salón de usos múltiples como los locales para comedores.

## **1.1.6. Aspectos climáticos**

El clima que impera en el municipio es el templado; en épocas lluviosas suele ser un lugar de mucha precipitación pluvial lo que en muchas ocasiones dificulta el acceso, debido a los deslaves que ocurren en la carretera que de Patzicía conduce a Acatenango; en época de verano el clima es muy agradable, siendo esta la época propicia para la maduración del café que como se dijo con anterioridad es uno de los productos característicos de este municipio.

#### **1.2. Principales necesidades de municipio**

Es importante considerar las situaciones que generen un clima de insatisfacción dentro de una población, por ejemplo: la falta del servicio de agua potable, el mal estado de las vías de comunicación, la carencia de un mercado municipal, por nombrar algunos; la falta de alguno de estos servicios hace que la calidad de vida de los habitantes se vea amenazada.

8

Por esta razón se dispuso hacer una evaluación de las necesidades de la población y para ello se tomó en cuenta los recursos que posee la municipalidad, el grado de importancia del mismo y la cantidad de habitantes a ser beneficiados.

#### **1.2.1. Descripción de necesidades**

Durante la fase de análisis de necesidades se realizó un estudio en el cual se determinaron las carencias que afrontan en su diario vivir los pobladores de la aldea Quisaché, las cuales se detallan a continuación:

- Creación de un salón comunal: este beneficiará a la población en general y será utilizado para la realización de actividades cívicas, sociales, festivas, religiosas, por nombrar algunas; esta solicitud llegó a la Dirección Municipal de Planificación mediante el Consejo Comunitario de Desarrollo de dicha aldea.
- Creación de canchas deportivas: consiste en la nivelación, el movimiento de tierras y demás trabajos necesarios para realizar un campo de futbol, ya que la cancha actual no se encuentra en un lugar apropiado y las frecuentes lluvias la han dejado en muy malas condiciones, por lo que a solicitud del Consejo Comunitario de Desarrollo, se planteó su creación en un lugar más céntrico; además se hizo la petición de que se construyesen dos canchas de basquetbol y de esa forma proporcionar a la población de un espacio de entretenimiento.
- Ampliación de la escuela de la aldea Quisaché: con este proyecto la comunidad pretende ampliar el servicio de la educación a 160 niños, ya

que algunos no tienen acceso a la educación debido a que en la actualidad hay una sobrepoblación estudiantil en dicho establecimiento.

Con la realización de este proyecto se impulsa el desarrollo de la comunidad al brindar un espacio donde los niños puedan recibir educación y de esa forma tener una expectativa de vida mejor.

## **1.2.2. Priorización de necesidades**

Se le otorga mayor prioridad a la necesidad más apremiante y para ello se tomó en consideración la tercera opción, ya que para la corporación municipal la educación es uno de los aspectos que más fomenta; la ejecución de este proyecto incide de forma directa en la población de la aldea Quisaché, beneficiando directamente a 160 alumnos; sin embargo no se puede descartar el beneficio comunitario, ya que miles de alumnos serán beneficiados a lo largo de la vida útil de dichas instalaciones.

# **2. FASE DE SERVICIO TÉCNICO PROFESIONAL: DISEÑO Y PLANIFICACIÓN DE EDIFICIO ESCOLAR DE LA ALDEA QUISACHÉ, MUNICIPIO DE ACATENANGO, DEPARTAMENTO DE CHIMALTENANGO**

#### **2.1. Descripción del proyecto**

El proyecto consiste en la ampliación de la escuela de la aldea Quisaché y contempla el diseño y planificación de un edificio de dos niveles que contará con los siguientes servicios y/o ambientes: servicios sanitarios para el alumnado, módulo de gradas, pasillos y aulas; el proyecto se diseñará tomando en cuenta las condiciones del lugar, deberá ser resistente a sismos; además se deberá tomar en consideración aspectos arquitectónicos, espacios mínimos por cada alumno, servicios básicos, etc.; todo lo anterior lo estipulan las normativas que para tal efecto fueron creadas por el Ministerio de Educación de Guatemala (MINEDUC).

## **2.2. Diseño arquitectónico según normativas del Ministerio de Educación (MINEDUC)**

El Ministerio de Educación es el ente encargado de regular lo referente a la construcción de instalaciones educativas en nuestro país, para tal efecto cuenta con un conjunto de normas, cuyo objetivo fundamental es garantizar la funcionalidad de una edificación para propósitos educativos.

Las normas contemplan instalaciones que permitan la accesibilidad a personas con discapacidad, aspectos de salubridad, seguridad y un ambiente propicio para la enseñanza; por tal motivo se consultó dichas normativas y con base en ellas, realizar un diseño que reúna las condiciones deseadas por dicha institución.

#### **2.2.1. Distribución de ambientes del primer nivel**

A continuación se presentan los ambientes que conforman el primer nivel del edificio escolar, los detalles de dichos ambientes están basados en las normativas del Ministerio de Educación.

#### **2.2.1.1. Aulas A y B**

Para el diseño de las aulas A y B del primer nivel se tomaron las siguientes consideraciones:

 Iluminación: la iluminación sea natural o artificial, debe ser abundante y uniformemente distribuida; debe evitarse la proyección de sombra y contraste muy marcado, estudiando la relación entre las fuentes de iluminación y las posiciones de los alumnos, sobre todo en razón de que estas pueden variar o por carácter flexible de las actividades. Es recomendable el aprovechamiento óptimo de la luz natural. Por esta razón se recomienda que el área de ventanas sea del 25% a 30% de la superficie del piso. Para determinar el nivel de iluminación óptimo artificial, de los diferentes locales de un edificio escolar, se debe considerar la iluminación sobre el área de trabajo.

## Tabla IV. **Requisitos de iluminación según MINEDUC**

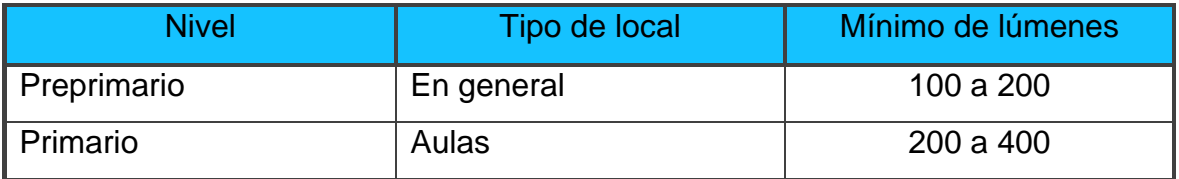

Fuente: MINEDUC. Criterios normativos para el diseño de centros educativos oficiales. p. 13.

- Tipos de iluminación: el diseño de ventanas o aberturas para la iluminación debe proporcionar luz natural, pareja y uniforme sobre el plano de trabajo en todos los puntos del aula, la iluminación natural puede ser unilateral, bilateral, cenital y artificial, las cuales se explican a continuación.
	- o Iluminación unilateral: el área de ventanas debe ser de 25% al 30% del área de piso y el muro del fondo (opuesto a la ventana) debe ser de color muy claro.
	- o Iluminación bilateral: las ventanas en el muro del fondo ayudan a mejorar condiciones de iluminación, también el área total debe ser del 25% al 30% del área de piso.
	- o Iluminación cenital: requiere de un 15% a un 20% del área total del piso del local.
	- o Iluminación artificial: la iluminación artificial responderá al cálculo lumitécnico que permita alcanzar índices lumínicos adecuados al tipo de tarea a desarrollar. La iluminación artificial puede utilizarse como apoyo a la iluminación natural; en este caso es suficiente un nivel

mínimo de 200 lúmenes. En el caso de requerir una iluminación nocturna, esta debe cumplir con los siguientes requisitos:

- Debe ser difusa para no molestar la vista.
- Debe iluminar los puestos de trabajo en forma idéntica a la iluminación natural.
- Criterios de ventilación: la dirección de los vientos en Guatemala, es nortesur, por lo que la ventilación deber estar orientada en ese sentido; debe tener como mínimo el 50% del área de las ventanas.
- Área de abertura: el área de entrada y de salida del aire debe estar uniformemente distribuida para garantizar una ventilación en todo el ambiente; si a todo lo expuesto anteriormente se le agregan factores como velocidad, sentido del viento y la diferencia de temperatura en el exterior, se llegará a la conclusión que el área de abertura para la ventilación natural debe ser gradual para garantizar una ventilación adecuada.
- Capacidad: el número de alumnos recomendado está comprendido dentro de los valores indicados en la siguiente tabla:

## Tabla V. **Capacidad máxima de alumnos por aula**

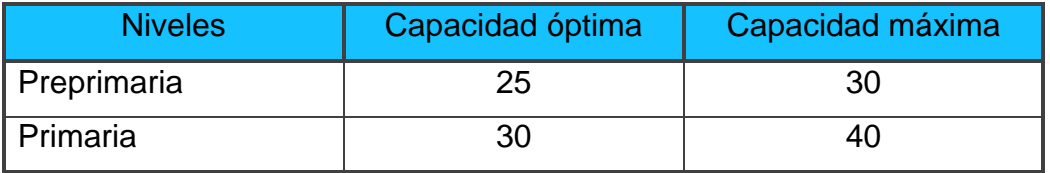

Fuente: MINEDUC. Criterios normativos para el diseño de centros educativos oficiales. p.14.

 Características de las aulas: las dimensiones de las aulas serán de 8,30 m. de largo por 7,05 m. de ancho, el espesor de los muros será de 0,15m. utilizándose para ello block de pómez de 25 kg/cm<sup>2</sup>, los detalles de puertas y ventanas y pasillos se pueden apreciar en los planos (específicamente en el anexo B); las columnas serán los elementos que soportarán en su totalidad las cargas vivas y muertas, los muros sirven únicamente como elementos divisorios; más adelante se presenta la planta amueblada del primer nivel del edificio.

#### **2.2.1.2. Servicios sanitarios**

Con la implementación de este servicio se provee un espacio adecuado e higiénico para satisfacer las necesidades fisiológicas y de higiene de los usuarios en el centro educativo; el número de artefactos sanitarios a instalar en los servicios sanitarios para educandos varía de acuerdo con lo especificado en la siguiente tabla.

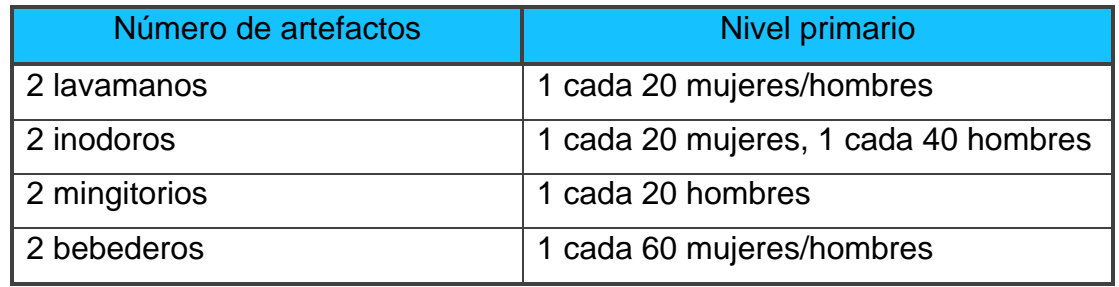

## Tabla VI. **Artefactos sanitarios requeridos**

Fuente: MINEDUC. Criterios normativos para el diseño de centros educativos oficiales. p.14.

## **2.2.1.3. Módulo de gradas**

El ancho útil se calcula tomando en cuenta la adición total de educandos desde el nivel más alto (segundo nivel) hasta el nivel de patios, en horas de mayor demanda y evacuación en caso de emergencia.

Tabla VII. **Ancho de gradas**

| Número de educandos | De 1 a 40 alumnos | De 41 a 160 alumnos |
|---------------------|-------------------|---------------------|
| Ancho de escaleras  | 1,20 metros       | 1,80 metros         |

Fuente: MINEDUC. Criterios normativos para el diseño de centros educativos oficiales. p.14.

#### **2.2.1.4. Pasillos**

La función principal de los pasillos es proveer a los peatones un espacio seguro y libre; se recomienda que siempre exista relación entre las dimensiones de los pasillos, caminamientos respecto de las dimensiones de las circulaciones verticales; las dimensiones de los pasillos varía en relación con el número de educandos; a continuación se presentan los valores recomendados:

Tabla VIII. **Requisitos para pasillos**

| Número de educandos | De 1 a 40 alumnos | De 41 a 160 alumnos |
|---------------------|-------------------|---------------------|
| Ancho de escaleras  | 1,20 metros       | 1,80 metros         |

Fuente: MINEDUC. Criterios normativos para el diseño de centros educativos oficiales. p.14.

#### **2.2.2. Distribución de ambientes del segundo nivel**

Los ambientes del primer segundo nivel son idénticos a los que conforman en primer nivel; los mismos se describen a continuación.

#### **2.2.2.1. Aulas C y D**

Las aulas C y D fueron diseñadas siguiendo las mismas recomendaciones utilizadas para el diseño de las aulas A y B del primer nivel; es por demás señalar que las características de las cuatro aulas son las mismas.

#### **2.2.2.2. Servicios sanitarios**

El segundo nivel cuenta con instalaciones de servicios sanitarios de características similares a las que fueron estipuladas para el primer nivel.

#### **2.2.2.3. Módulo de gradas**

El módulo de gradas en este nivel tiene como finalidad llegar a la azotea para propósitos de: mantenimiento, reparación, mejora, u otra actividad que el caso amerite; dicho módulo tiene las mismas características que el módulo del primer nivel.

## **2.2.2.4. Pasillos**

Los pasillos del segundo nivel tienen características similares a los del primer nivel, ya que para el diseño de los mismos se tomaron en consideración

17

las mismas recomendaciones que se utilizaron para el diseño de los pasillos del primer nivel.

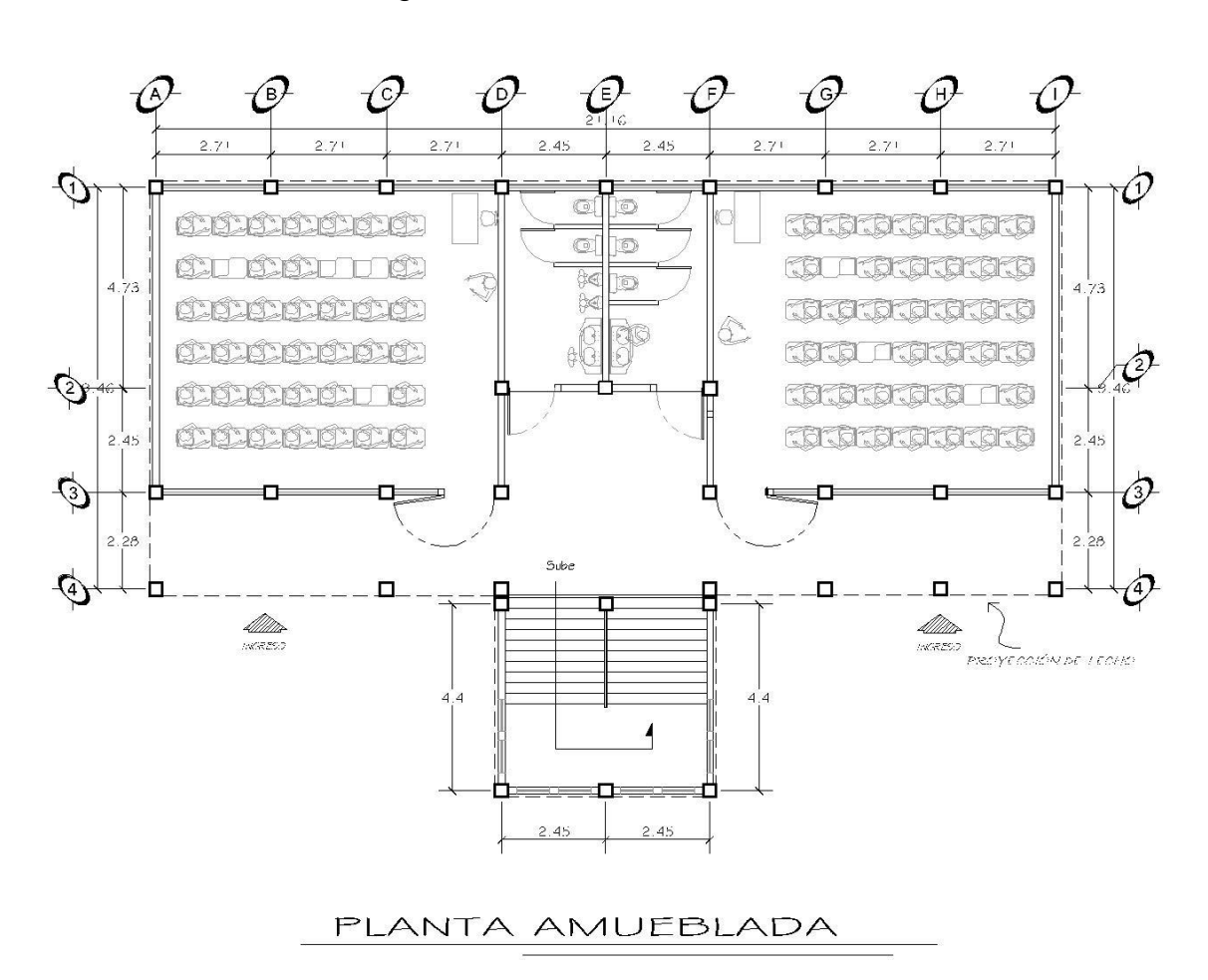

Figura 2. **Planta amueblada**

Fuente: elaboración propia, con el programa Autocad.

#### **2.3. Análisis estructural**

En esta fase es donde se ponen en práctica los conocimientos científicos adquiridos durante la formación académica, donde se emplean métodos de la mecánica estructural que implican el uso de herramientas matemáticas frecuentemente muy refinadas, como también la utilización de software tal es el caso del SAP 2000 o bien ETABS. El análisis de una estructura comienza desde el momento en el que se definen las dimensiones que puedan soportar las fuerzas internas actuantes en cada uno de los elementos que componen la estructura.

#### **2.3.1. Predimensionamiento de elementos**

Consiste en determinar las dimensiones de los elementos estructurales que se utilizarán en el proyecto; al asignar dichas dimensiones se toman en cuenta criterios de normas creadas para tal propósito; antes de comenzar con el predimensionamiento es necesario determinar el método constructivo que se utilizará; para este proyecto se empleará el sistema constructivo basado en marcos dúctiles de concreto reforzado; luego de esto se procede a estimar las secciones de los elementos que soportarán las cargas de servicio, tomando como base lo establecido en el código ACI- 318S-2 005.

#### **2.3.2. Dimensionamiento de vigas**

Los elementos de concreto reforzado sujetos a flexión, deben diseñarse para tener una rigidez adecuada para limitar las deflexiones, o cualquier deformación que pudiese afectar adversamente la resistencia o funcionamiento de la estructura para las cargas de servicio.

En la siguiente tabla, se muestran los criterios para peraltes mínimos, propuesta por el *ACI- 318S-2005* en la sección 9.5.2.

#### Tabla IX. **Peralte mínimo de viga**

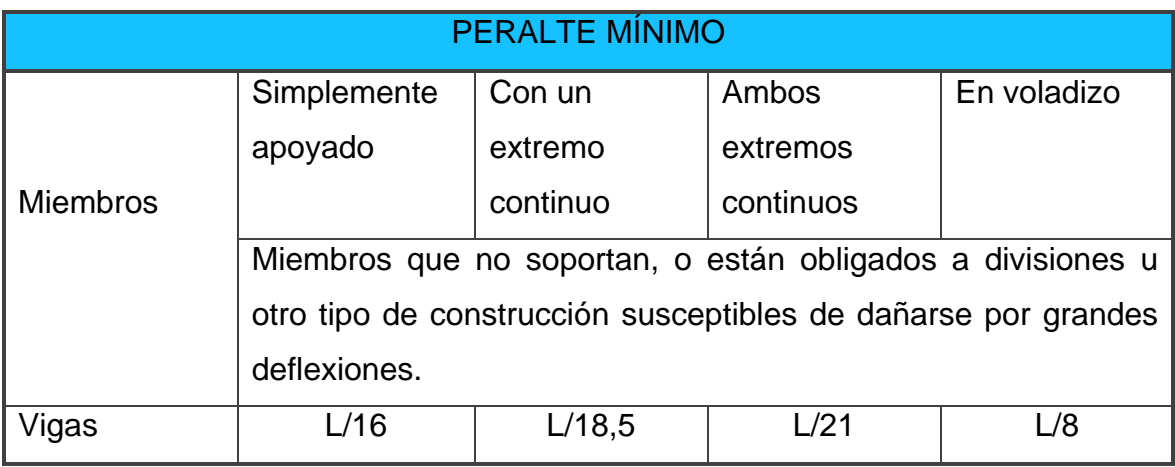

Fuente: American Concrete Institute. ACI-318S-2005. p. 144.

Los valores dados en esta tabla se deben usar directamente en miembros de concreto reforzado no preesforzado hechos con concreto de un peso de 2.4 ton/m<sup>3</sup> y acero de refuerzo grado 42; de lo contrario, el código ACI-318S-2005 en la sección 9.5, señala las modificaciones correspondientes; otro criterio de predimensionamiento es el de tomar el 8% de la longitud de la viga.

En el caso particular se utilizó la ecuación h=L/18.5, dando como resultado el siguiente valor:

h = 
$$
\frac{L}{18,5}
$$
 =  $\frac{6,88 \text{ m}}{18,5}$  = 0,37 m  
h = 0,40 m  
ancho =  $\frac{h}{2}$  =  $\frac{0,40 \text{ m}}{2}$  = 0,20 m

## **2.3.3. Dimensionamiento de columnas**

Las siguientes son algunas de las recomendaciones que se deben tomar en cuenta al momento de predimensionar una columna:

- Columnas circulares: para columnas circulares se recomienda que el diámetro mínimo sea de 25 centímetros.
- Columnas rectangulares: para columnas rectangulares se recomienda que la dimensión menor sea de 25 centímetros y un área mínima 600 cms $^2$ .
- Algunos consideran la menor dimensión mayor o igual a 30 cms.

Por lo tanto, la columna a diseñar tendrá una sección transversal cuadrada con 30 centímetros por lado.

## **2.3.4. Dimensionamiento de losas**

Las losas pueden trabajar en uno o en dos sentidos, dependiendo del valor de la relación lado a lado (m), que las mismas posean, siendo la condición para la misma la siguiente:

m a b Si m<0,5 trabaja en un sentido Si m  $\geq$ 0,5 trabaja en 2 sentidos

Donde:

 $a, b =$  lados menor y mayor de la losa, respectivamente

El plano que se presenta a continuación es la planta general de losas correspondiente al techo de la estructura. Cada miembro estructural está debidamente identificado; se puede observar que el eje E sirve como una referencia a la simetría existente entre la parte derecha con la parte izquierda de la planta del edificio; lo anterior simplifica un poco el trabajo de cálculo, ya que por simetría se sabe que las losas que conforman el aula A y el aula B son idénticas.

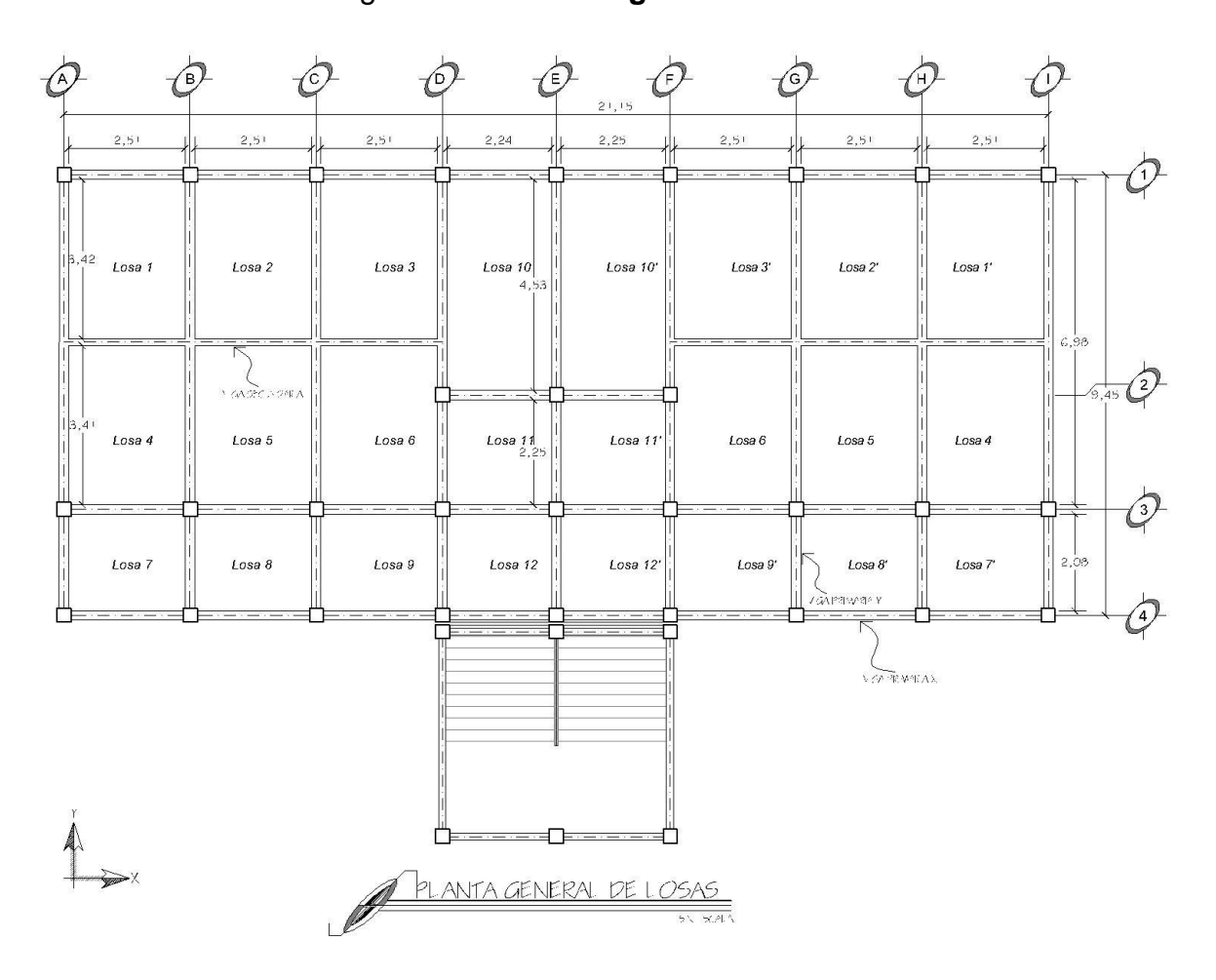

Figura 3. **Planta general de losas**

Fuente: elaboración propia, con el programa Autocad.

Cálculo de la losa 1:

 $m = \frac{a}{b}$  $\frac{a}{b} = \frac{2,51}{3,42} = 0,73$  m > 0,5 la losa trabaja en dos sentidos.

## **2.3.4.1. Espesor de losas**

Dado que todas las losas trabajan en dos sentidos se utilizará la siguiente fórmula:

$$
t = \frac{p}{180} = \frac{(2a+2b)}{180}
$$

Donde:

p = perímetro de la losa

a = lado menor de la losa

 $b =$  lado mayor de la losa

 $t =$  espesor de la losa

$$
t = \frac{(2*2.51+2*3.42)}{180} = 0.07
$$
 m

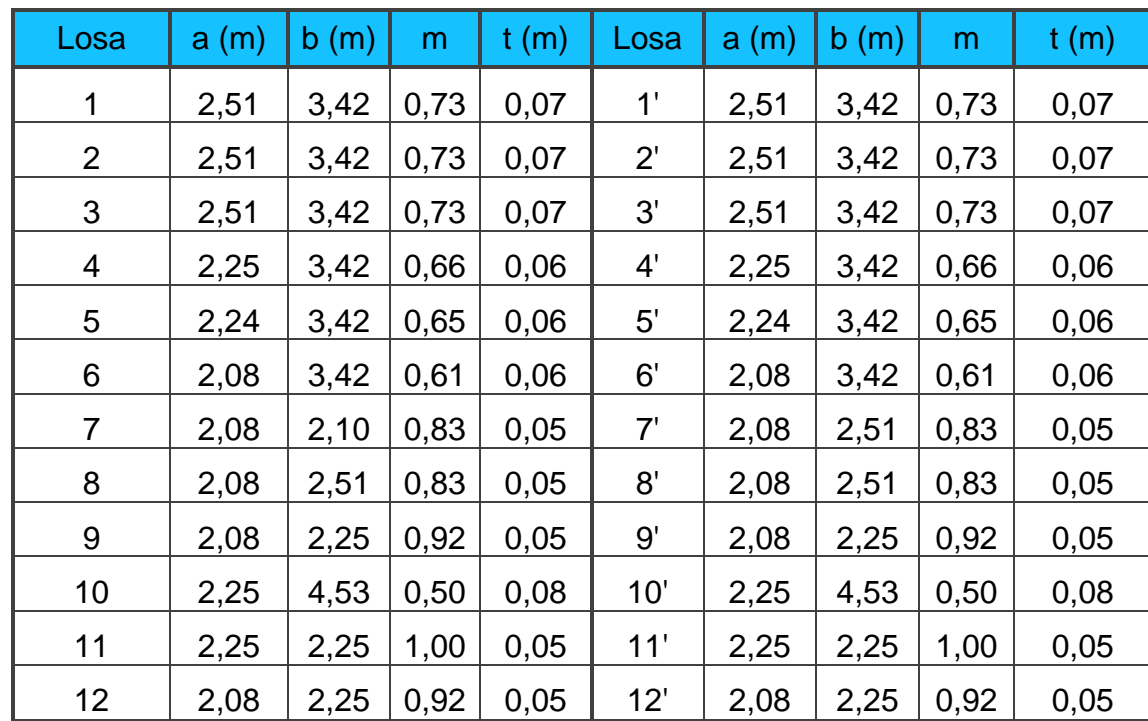

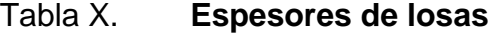

#### Fuente: elaboración propia.

La tabla anterior muestra los valores de t calculados; todos están por debajo de los 0,10 m., sin embargo el código *ACI-318S-2005* recomienda que el espesor mínimo de la losa debe ser de 10 cms; por lo tanto el valor de t para todas las losas de ambos niveles es de 0,10 m.

## **2.4. Cargas de diseño**

Las cargas son fuerzas externas que actúan sobre la estructura, las cuales provocan reacciones internas en el sistema estructural que las resiste; la deformación que el elemento (viga, losa, columna, zapata) sufrirá, depende directamente de la forma en que esta sea aplicada.

## **2.4.1. Área tributaria**

Para conocer la carga bajo la cual se encuentra cada uno de los elementos que conforman la estructura, es necesario determinar el valor de la carga que tributa la losa sobre el marco estructural; en este caso se procede con la losa 1:

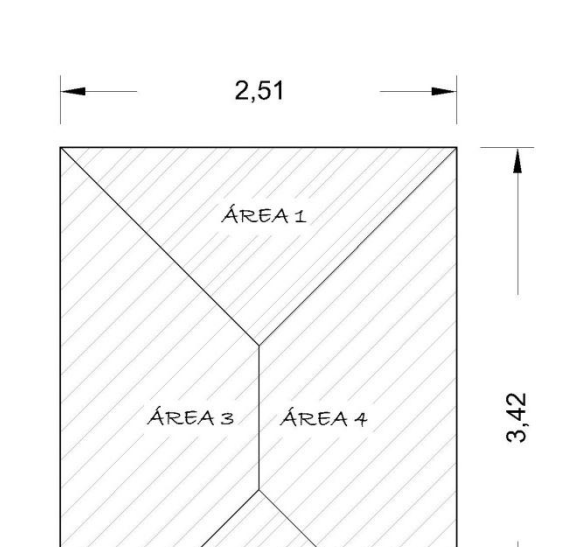

Figura 4. **Área tributaria de una losa**

Fuente: elaboración propia, con el programa Autocad.

ÁREA<sub>2</sub>

Área 1 = Área 2 =  $0.5*2.51*1.255 = 1.58$  m<sup>2</sup> Área 3 = Área 4 =  $0.5*(3,42+0.91)*1,255 = 2,71 \text{ m}^2$ 

En el caso de que ambos lados de la losa sean iguales, cada viga soportará el 25% del peso total de la losa. A continuación se muestra la planta de losas con las áreas tributarias calculadas.

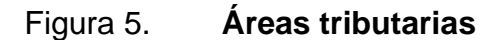

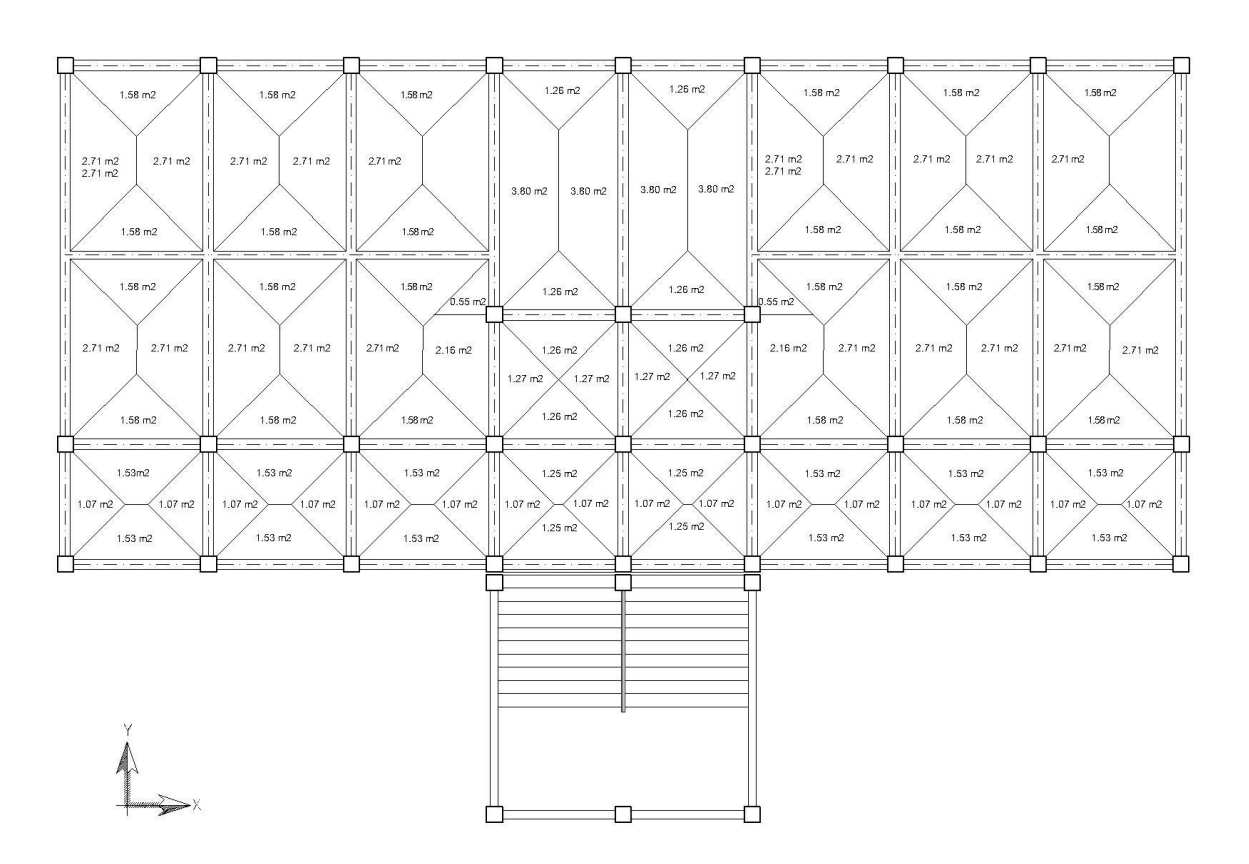

Fuente: elaboración propia, con el programa Autocad.

## **2.4.2. Integración de cargas**

Esta consiste en determinar la carga distribuida que soporta cada marco, tanto para la carga viva como para la carga muerta.

WM = Área tributaria \* CM + PPV WV = Área tributaria \* CV

Donde:

CM = Carga muerta

CV = Carga viva PPV = Peso propio de viga

#### **2.4.2.1. Cargas vivas**

Son aquellas producidas por el uso y la ocupación de la edificación; los agentes que producen estas cargas no están rígidamente sujetos a la estructura; estos incluyen, pero no están limitados a: los ocupantes en sí, el mobiliario y su contenido, así como el equipo no fijo.

Las cargas vivas utilizadas en este caso, se encuentran especificadas en las normas estructurales de diseño, recomendadas para la República de Guatemala, *AGIES NR-2:2,000*.

Se utilizará un valor de 200 kg/m<sup>2</sup> para el techo y de 250 kg/m<sup>2</sup> para el entrepiso.

## **2.4.2.2. Cargas muertas**

Este tipo de carga se considera permanente durante todo el tiempo de vida de la estructura, comprende el peso propio de esta y el de los elementos de permanencia fija sobre la misma.

Para encontrar las cargas distribuidas se tomará el marco crítico en el sentido Y, el cual será el marco C; y en el sentido X, se tomará el marco 3.

### Tabla XI. **Cargas de diseño**

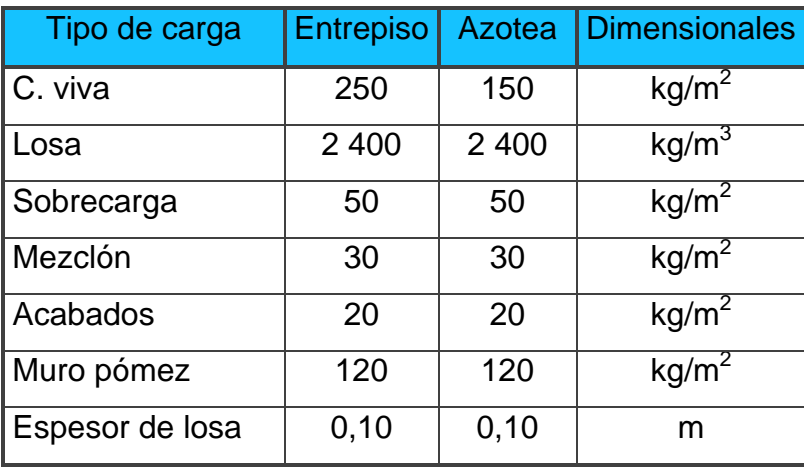

Fuente: Normas de la Asociación Guatemalteca de Ingeniería Estructural y Sísmica. p. 6.

Sección de viga = 20 cm \* 40 cm Altura de muros  $= 1,50$  m

Azotea vano 1-2:

WM =  $((\hat{A}$ rea tributaria) \* CM)/L + PPV CM = PC\*t + SC + Acabados + Mezclón  $CM = 2400$  kg/m<sup>3</sup> \* 0.10 m + 50 kg/m<sup>2</sup> + 20 kg/m<sup>2</sup> + 30 kg/m<sup>2</sup> = 340 kg/m<sup>2</sup> PPV = Sección de viga\*PC PPV = 0,2 m  $*$  0,4 m  $*$  2 400 kg/m<sup>3</sup> = 192 kg/m PPV secundaria (puntual) = 0,15 m<sup>\*</sup>0,25 m<sup>\*</sup>2,51 m<sup>\*</sup>2 400 kg/m<sup>3</sup> = 225,90 kg WLosa (puntual) = 3,16 m<sup>2</sup>\*0,10 m\*2 400 kg/m<sup>3</sup> = 758,40 kg  $WM = ((10,80 \text{ m}^2)^*340 \text{ kg/m}^2)/6,88 \text{ m} + 192 \text{ kg/m} = 725,72 \text{ kg/m}$ 

Carga viva distribuida WV = (Área tributaria\*CV)/L  ${\rm WV}$  = ((10,80 m<sup>2</sup>)\*150 kg/m<sup>2</sup>)/6,88 m = 235,47 kg/m

Entrepiso vano 1-2:

 $CM = 2400 \text{ kg/m}^3*0,10 \text{ m} + 50 \text{ kg/m}^2 + 20 \text{ kg/m}^2 + 30 \text{ kg/m}^2 = 340 \text{ kg/m}^2$ PPV = 0,20\*0,40\*2 400 = 192 kg/m  $WM = ((10,80 \text{ m}^2)^*340 \text{ kg/m}^2)/6,88 \text{ m} + 192 \text{ kg/m} = 725,72 \text{ kg/m}$  ${\rm WV}$  = ((10,80 m<sup>2</sup>)\*250 kg/m<sup>2</sup>)/6,88 m = 392,44 kg/m

Es necesario aclarar que hay que realizar el procedimiento anterior para cada vano del marco; luego de realizar dichos cálculos, la distribución de cargas muertas y vivas en los marcos "C" y "3" queda de la forma como se aprecia en la figura 6.

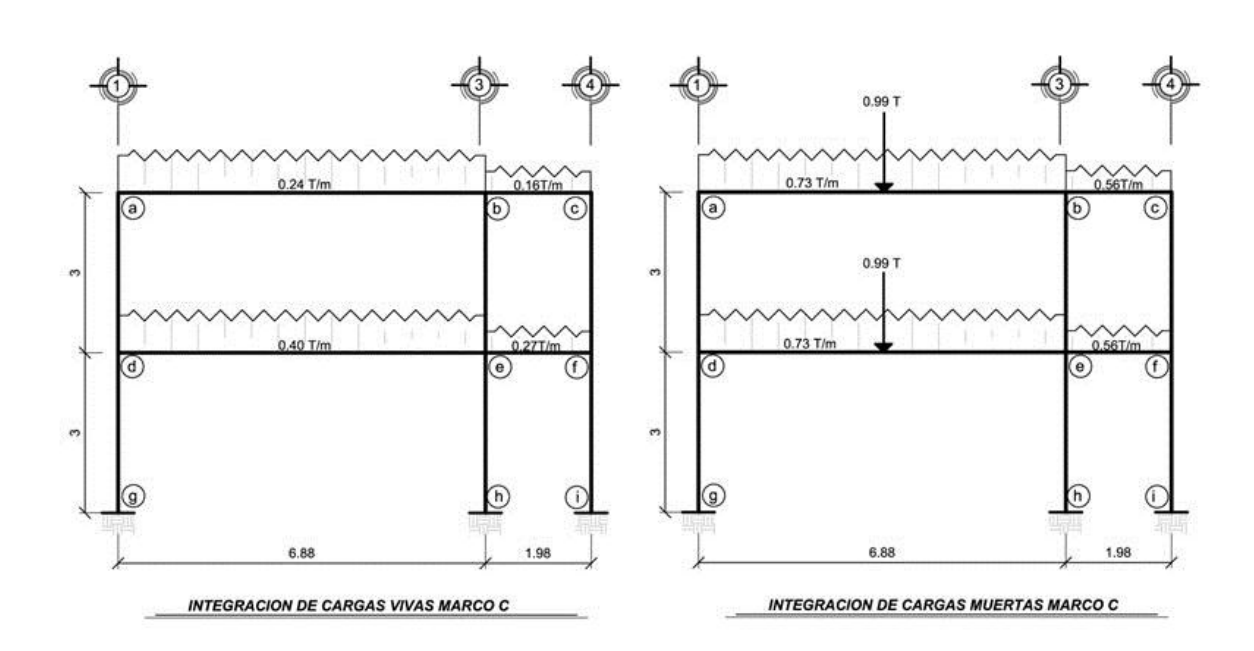

Figura 6. **Integración de cargas marco C**

Fuente: elaboración propia, con el programa Autocad.

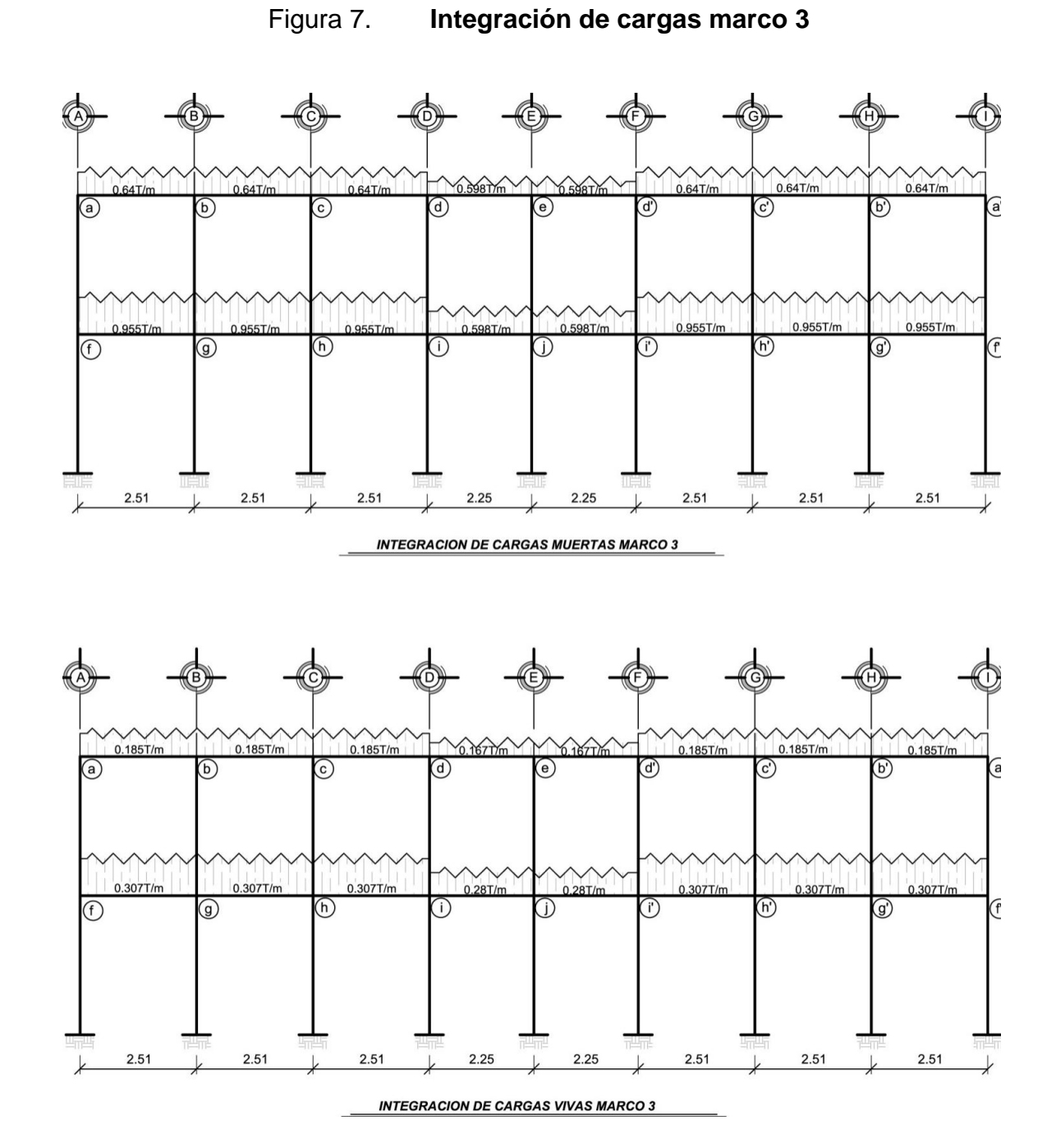

Fuente: elaboración propia, con el programa Autocad.

#### **2.4.2.3. Cargas de sismo**

En estructuras de concreto reforzado, las características esenciales de la resistencia sísmica son incorporadas al asegurar lo siguiente:

- Las vigas tienen que fallar antes que las columnas
- El colapso debe ocurrir en flexión más que en corte
- Prevenir la falla prematura en uniones entre miembros
- Deben obtenerse fallas dúctiles, antes que quebradizas

En Guatemala se consideran en el análisis, las cargas por sismo y las cargas por viento, esta última dependiendo de la magnitud de la incidencia del mismo en una estructura sobre un área grande de exposición o bien por las condiciones del lugar; sin embargo para este caso, no es necesario considerarla, puesto que la altura del edificio es pequeña; por lo que se consideran solamente las fuerzas laterales generadas por un sismo, para lo cual se hace uso del método *SEAOC-74*.

### **2.4.2.3.1. SEAOC-74**

Este método de análisis consiste en determinar la fuerza lateral ocasionada en la base del edificio, o corte basal, el cual depende de una serie de factores que ayudan a determinar el valor preciso para el presente caso. La fórmula para determinar el corte basal es la siguiente:

## $V = 7$ ICKSW

Cuyos coeficientes Z, I, C, K, S, y W representan diversos factores que varían dependiendo de la estructura analizada, y el medio en cual se encuentre.

## Donde:

Z = Basado en zonas sísmicas establecidas

- I = Tipo de ocupación de la estructura
- C = Tipo de estructura utilizada
- K = Coeficiente que depende del período natural de vibración
- S = Coeficiente que depende del tipo de suelo
- $W = Carga$  muerta total  $+ 25%$  de carga viva

Para el análisis se tienen los datos siguientes:

- Z = 1 (por ser Guatemala una región altamente sísmica)
- $I = 1,5$  (por tratarse de aulas de clases)

 $S = 1,5$  (por poseer un suelo de tipo limo-arenoso)

 $K = 0.67$  (por haberse utilizado marcos dúctiles)

Para determinar el valor del período natural de vibración "C" de la estructura, es necesario recurrir a la siguiente fórmula:

$$
C = \frac{1}{15^* \sqrt{t}}
$$
 C \le 0.12

Donde:

 $h = 7,2 m$  $b'$  = base del edificio  $b'x = 21,15$  m  $b'y = 9,45$  m

$$
t = \frac{0.09^*h}{\sqrt{b'}}
$$

$$
tx = \frac{0.09 \times 7.2}{\sqrt{21.15}} = 0.14
$$
  
\n
$$
ty = \frac{0.09 \times 7.2}{\sqrt{9.45}} = 0.21
$$
  
\n
$$
Cx = \frac{1}{15 \times \sqrt{0.14}} = 0.17
$$
  $cx > 0.12$  →  $Cx = 0.12$   
\n
$$
Cy = \frac{1}{15 \times \sqrt{0.21}} = 0.14
$$
  $cy > 0.12$  →  $Cy = 0.12$ 

Existe otra condición a verificar, la cual establece que la multiplicación de C por S no debe ser mayor que 0,14.

 $Cx<sup>*</sup>S = 0,12<sup>*</sup>1,5 = 0,18 > 0,14$  por lo tanto usar  $Cx<sup>*</sup>S = 0,14$  $Cy*S = 0,12*1,5 = 0,18 > 0,14$  por lo tanto usar  $Cy*S = 0,14$ 

A continuación se procede a calcular el peso W del edificio; se debe tomar en cuenta que por razones de tiempo y espacio solo se calcula el peso de un elemento estructural con el objetivo de dejar constancia del procedimiento; los cálculos restantes se omiten y se tabulan los resultados de los cálculos finales.

W Edificio = W nivel  $1 + W$  nivel 2

W nivel 1:

 $W1 = WCM + 25\% WCV$ 

W1 = W columnas + W vigas + W Losa + W zapatas + W SC + W mezclón + W acabados + 25%\*(W CV)

W Columna = 0,3 m \* 0,3 m \* 5,7 m \* 2 400 kg/m $^3$ \* (1) = 1 231,20 kg WVigas = Sección \* L \* W concreto \* No. vigas = 1 340,16 kg W Losa = Área losa \* t \* W concreto \* No. losas W Losa = 2,51 m \* 6,98 \* 0,10 m \* 2 400 kg/m $3$  \* (1) = 4 204,75 kg W Zapatas = (1,3 m \* 1,3 m) \* 0,3 m \* 2 400 kg/m<sup>3</sup> \* (1) = 1 216,80 kg W Sc = Área losa \* Sc W Sc = 21,15 m \* 9,45 m \* 50 kg/m $^2$  = 9 993.38 kg W Mezclón = 21,15 m \* 9,45 m \* 30 kg/m $^2$  = 5 996,03 kg W Acabados = 21,15 m \* 9,45 m \* 20 kg/m $^2$  = 3 997,35 kg  $CV = 21,15 \text{ m} * 9,45 \text{ m} * 250 \text{ kg/m}^2 = 49\,966,88 \text{ kg}$ 25% W CV = 0,25 \* 49966,88 kg = 13 491,71 kg

Los cálculos anteriores fueron para un elemento estructural; a continuación se presenta en forma resumida los cálculos totales:

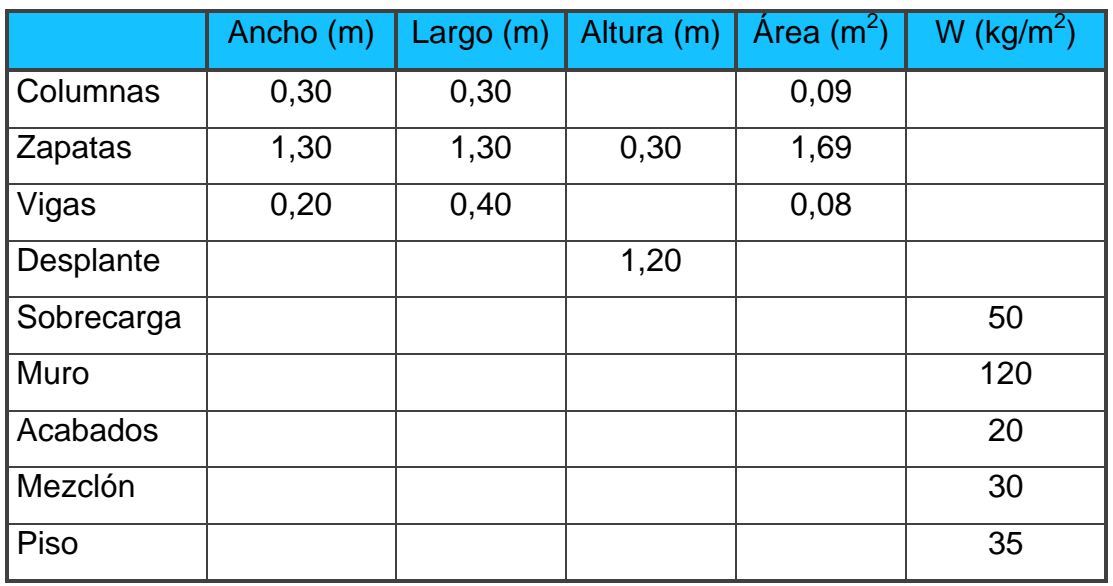

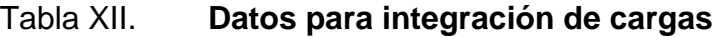

Fuente: elaboración propia.

Nivel 2

Columnas:

Tabla XIII. **Integración del peso de columnas nivel 2**

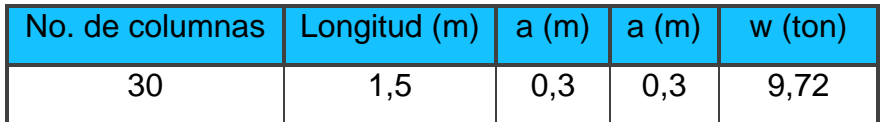

Fuente: elaboración propia.

W Columnas  $= 9,72$  toneladas

Vigas:

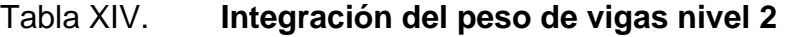

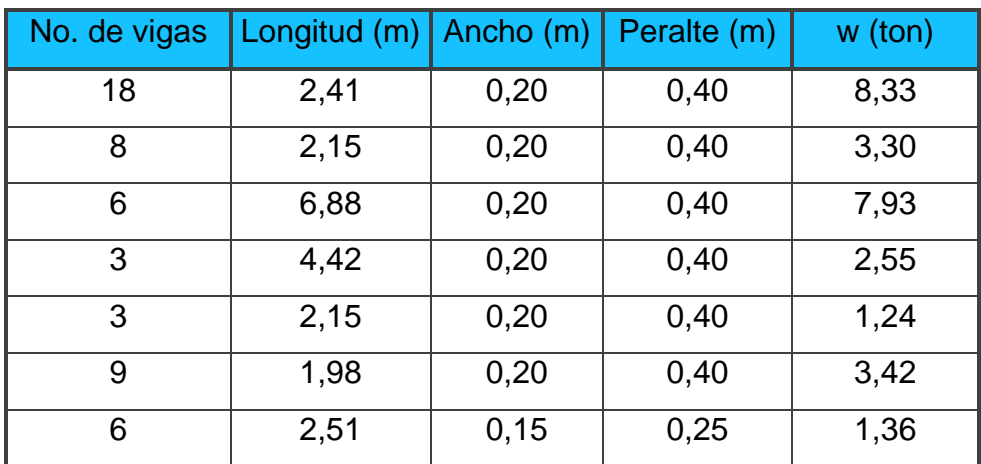

Fuente: elaboración propia.

W vigas  $= 28,13$  toneladas

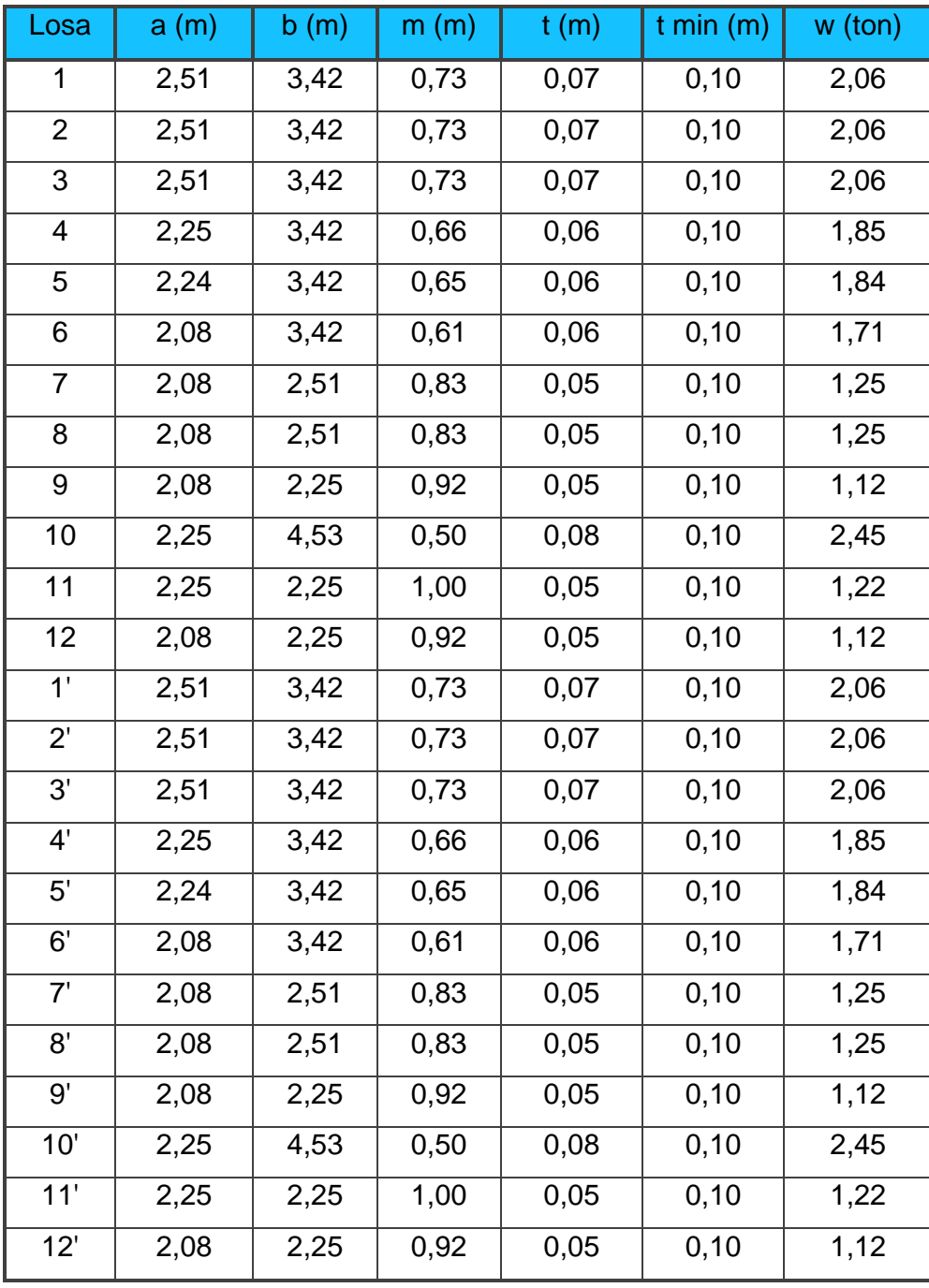

## Tabla XV. **Integración del peso de losas nivel 2**

Fuente: elaboración propia.
W Losas = 39,97 toneladas

Otras cargas:

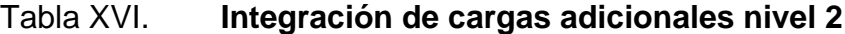

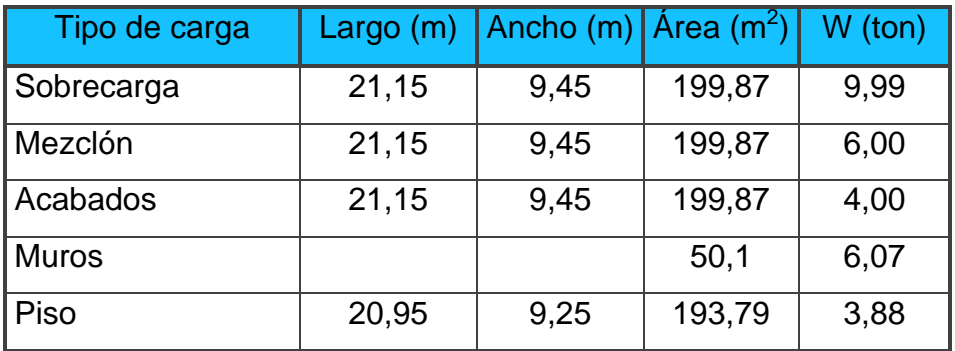

Fuente: elaboración propia.

W (Sc+ Mz+ Ac + Mu + Piso) =  $29,94$  ton 25% CV =  $(0.25 * (9.45 m * 21.15 m) * 150 kg/m<sup>2</sup>)/1000 = 7.50 ton$  $W2 = 9,72$  ton + 28,13 ton + 39,97 ton + 29,94 ton + 7,5 ton = 115,24 ton

Nivel 1

Columnas:

Tabla XVII. **Integración del peso de columnas nivel 1**

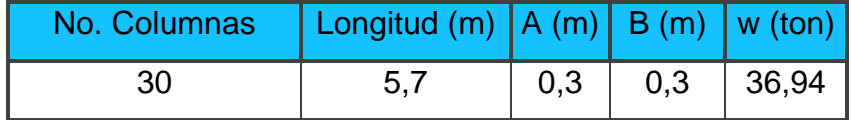

W Columnas = 36,94 toneladas

Vigas:

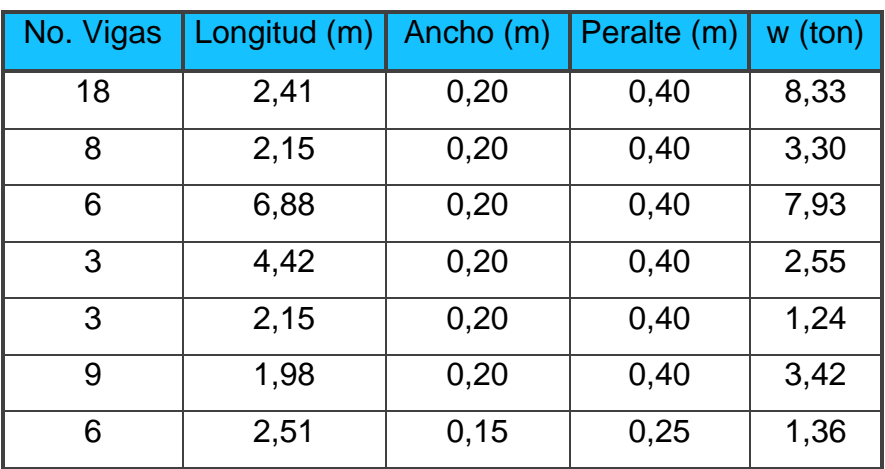

# Tabla XVIII. **Integración del peso de vigas nivel 1**

Fuente: elaboración propia.

W Vigas = 28,12 toneladas

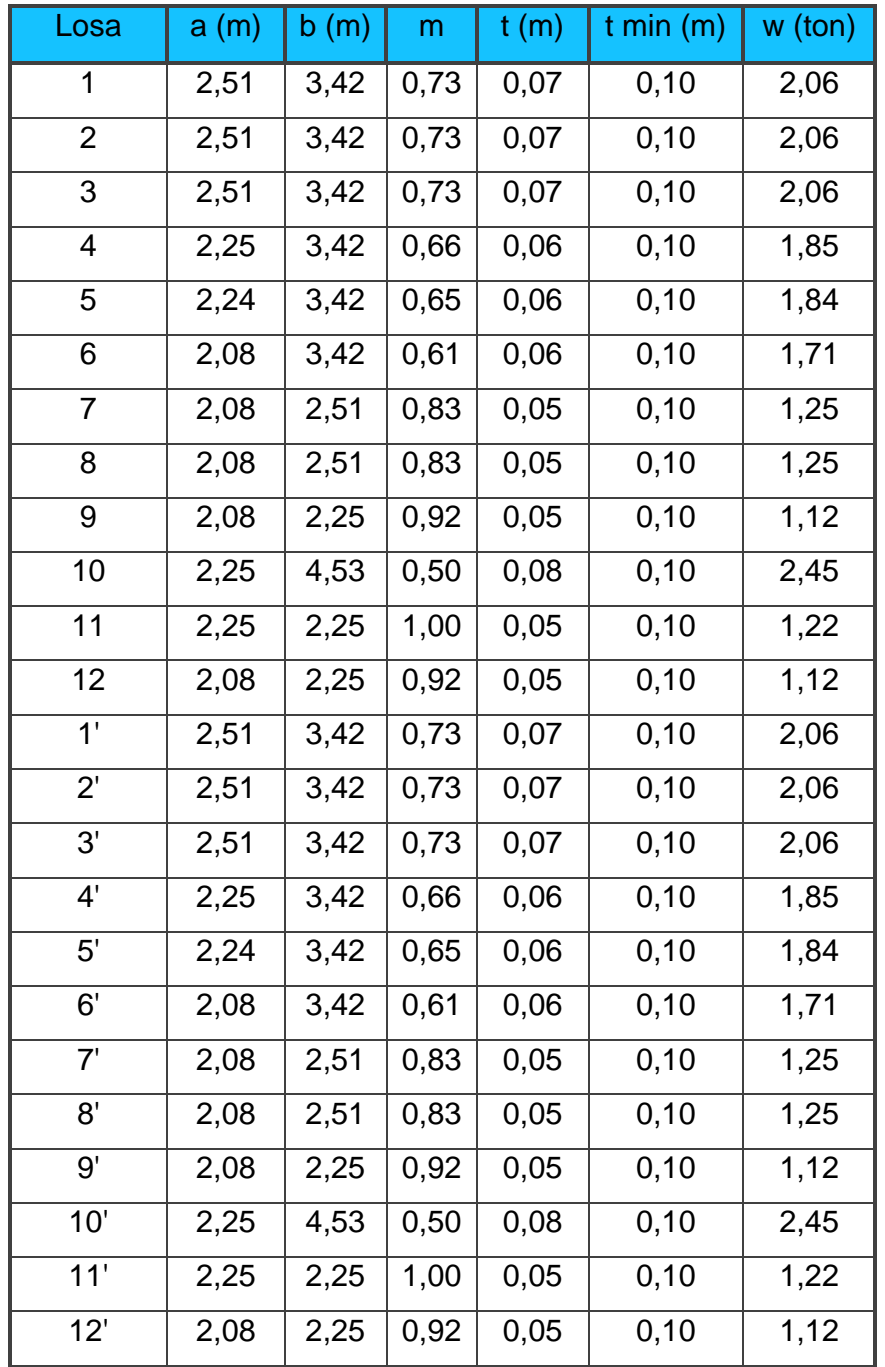

Tabla XIX. **Integración del peso de losas nivel 1**

W Losas = 39,97 toneladas

#### **Otras cargas:**

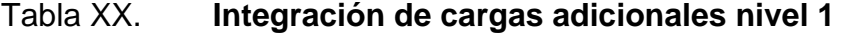

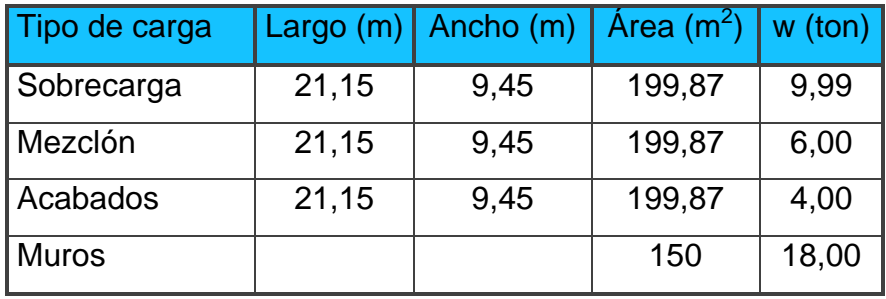

Fuente: elaboración propia.

W (Sc Mz Ac Mu) =  $37,99$  ton

25% CV = (0,25\*(21,15 m \* 9,45 m) \* 250 kg/m<sup>2</sup>)/1000 = 12,49 ton W1 =  $36,94$ Ton +  $28,12$  ton +  $39,97$  ton +  $37,99$  ton +  $12,49$  ton =  $155,51$  ton W Edificio = 115,24 ton + 155,51 ton W Edificio =  $270,75$  ton

Ahora que se han calculado todos los factores, se procede a calcular el valor V:

 $V = (Z)^*(I)^*(C^*S)^*(K)^*(W)$  $V = (1) * (1,5) * (0,14) * (0,67) * (270,75)$  $V = 38,09$  ton

#### **2.4.2.3.2. Corte por nivel**

Es importante saber que el corte basal produce una distribución de fuerzas en cada piso, para lo cual es necesario conocer este valor y así obtener un análisis correcto de la estructura. Las fuerzas por piso se calculan a partir de siguiente ecuación:

$$
\text{Fi} = \frac{(\text{V-Ft})^*(\text{Wi})^*(\text{hi})}{\sum (\text{wi*hi})}
$$

Donde:

Fi = Corte por nivel  $V = \text{Corte basal}$ Ft = Fuerza adicional en la cúspide Wi = Peso en el nivel Hi = altura del nivel

Ft =  $0.07 * t * V$ ; si  $t \ge 0.25$  segundos de lo contrario Ft = 0

En este caso en particular tx y ty son menores a 0,25, por lo que el valor de Ft que se utilizará será Ft =  $0$ .

Análisis en la dirección del eje X:

$$
F1x = \frac{(38,09 \text{ ton} - 0 \text{ ton})*(155,51 \text{ ton})*(4,2 \text{ m})}{(155,51 \text{ ton} * 4,2 \text{ m}) + (115,24 \text{ ton} * 7,2 \text{ m})}
$$
  
 
$$
F1x = 16.77 \text{ toneladas}
$$
  
 
$$
F2x = \frac{(38,09 \text{ ton} - 0 \text{ ton})*(115,24 \text{ ton})*(7,2 \text{ m})}{(155,51 \text{ ton} * 4,2 \text{ m}) + (115,24 \text{ ton} * 7,2 \text{ m})}
$$

 $F2x = 21,31$  toneladas

Análisis en la dirección del eje Y: dado que el valor del corte basal es el mismo en ambos sentidos de la planta del edificio, se tiene lo siguiente:

 $F1y = 16,77$  toneladas  $F2y = 21,31$  toneladas

#### **2.5. Fuerzas por marco**

Determinar las fuerzas por marco, consiste simplemente en dividir el corte por nivel, dentro de el número de marcos que soportarán dicha fuerza. Como se conoce que en el sentido X e Y, actúan ocho y dos marcos respectivamente, que soportan dichas fuerzas; se operan los marcos de la siguiente manera:

En la dirección del eje X:

F1x 16,77 8  $ton = 2,09$  toneladas F2x 21,31 8  $ton = 2,66$  toneladas

En la dirección del eje Y:

F1y 16,77 2  $ton = 8,39$  toneladas F2y 21,31 2  $ton = 10,65$  toneladas

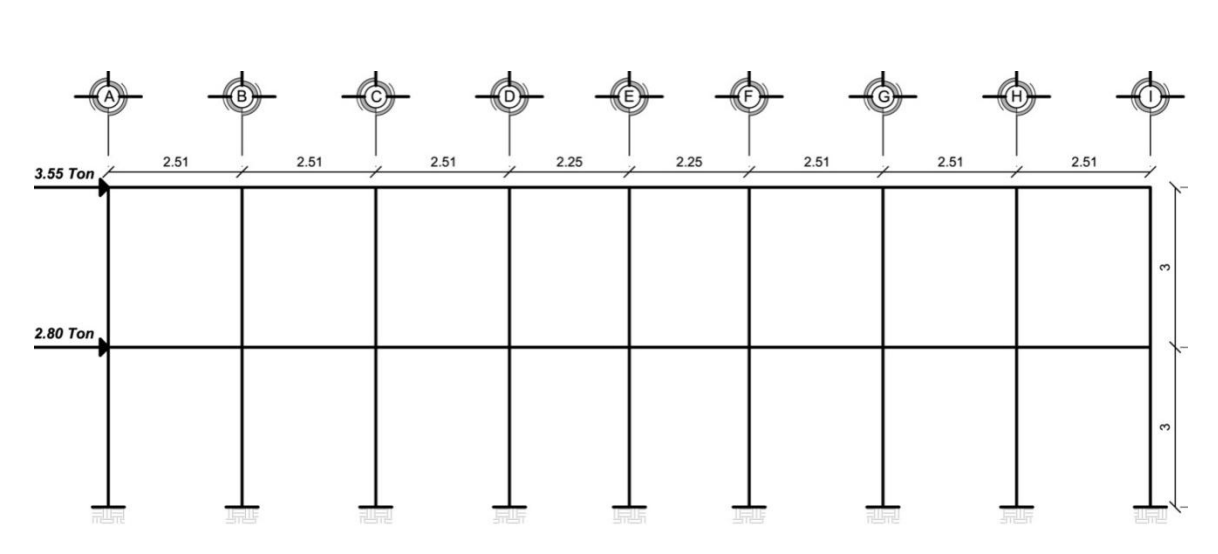

Figura 8. **Cargas producidas por sismo en dirección al eje X**

Fuente: elaboración propia, con el programa Autocad.

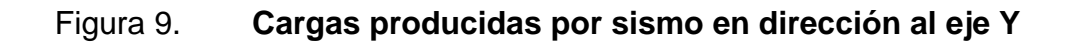

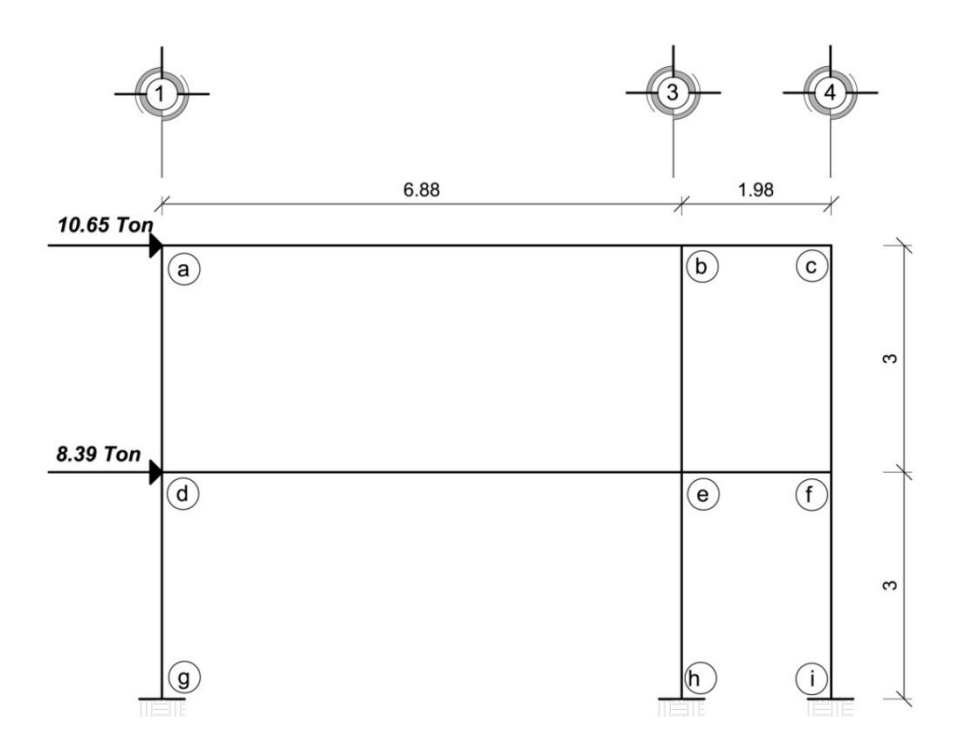

Fuente: elaboración propia, con el programa Autocad.

#### **2.5.1. Análisis estructural por el método de Kani**

Análisis estructural es el estudio al cual se somete una estructura para conocer el comportamiento de cada uno de sus miembros. El análisis, es uno de los pasos básicos del desarrollo de proyectos de ingeniería, depende de este la economía de la estructura; después de obtener la magnitud de las cargas que la afectarán, es necesario analizar su comportamiento estructural.

Para ello se recurre a un método exacto y correctivo, como el método de Kani, puesto que este elimina automáticamente los errores de cálculo que se cometen en el proceso iterativo.

El método de Kani se basa en las características generales de la elástica; la ventaja de este método sobre otros de aproximaciones sucesivas, es que en forma directa, se toma el efecto del desplazamiento de los miembros, evitándose el planeamiento y solución de ecuaciones simultáneas.

La comprobación de resultados puede hacerse en cualquier nudo, utilizando únicamente los valores finales, sin que sea necesario revisar todo el desarrollo de cálculo.

El método de Kani es clásico en el análisis estructural, y como todos los métodos, tiene particulares ventajas para el análisis de determinadas estructuras, ventajas que el analista debe aprovechar para realizar un trabajo eficiente. Es importante mencionar que para el análisis de la estructura, se debe analizar las cargas por separado; es decir, que primero se analiza la estructura bajo las cargas muertas, luego bajo las cargas vivas y por último, su comportamiento bajo las fuerzas de sismo.

44

## **2.5.2. Análisis de carga muerta**

A continuación se analizará el marco C que es uno de los marcos que se encuentran sobre el eje Y.

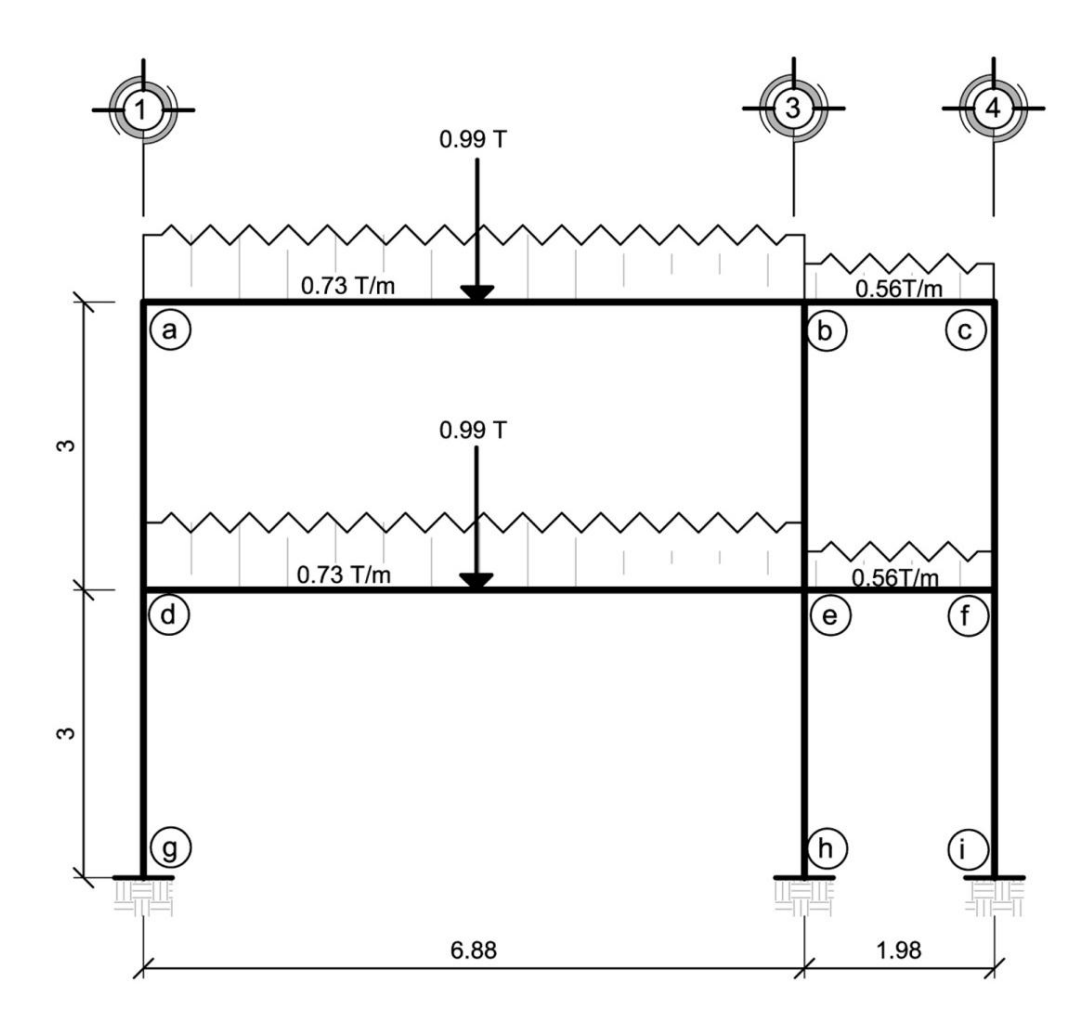

Figura 10. **Cargas muertas actuantes sobre el marco C**

Fuente: elaboración propia, con el programa Autocad.

La sección de las columnas es de 0,30 m. x 0,30 m. y la viga tendrá una sección de 0,20 m. x 0,40 m. en ambos niveles; estos datos servirán para calcular la rigidez de cada elemento; a continuación los detalles:

$$
K = \frac{1}{L}
$$

Donde:

I = Inercia L= Longitud del elemento

El valor de la inercia se calcula con la siguiente fórmula:  $I = \frac{1}{12} * b * h^3$ .

Se procede a calcular:

$$
I = \frac{1}{12} * (0.20 \text{ m}) * (0.40 \text{ m})^3 = 0.0011 \text{ m}^4
$$

Tabla XXI. **Rigideces de vigas y columnas**

| Vigas                    | b(m) | h(m) | $\mathsf{I}(\mathsf{m}^4)$ | L(m) | $K=I/L$ (m <sup>3</sup> ) |  |
|--------------------------|------|------|----------------------------|------|---------------------------|--|
| a-b                      | 0,20 | 0,40 | 0,0011                     | 6,88 | 0,00016                   |  |
| $b-c$                    | 0,20 | 0,40 | 0,0011                     | 1,98 | 0,00054                   |  |
| d-e                      | 0,20 | 0,40 | 0,0011                     | 6,88 | 0,00016                   |  |
| e-f                      | 0,20 | 0,40 | 0,0011                     | 1,98 | 0,00054                   |  |
| Columnas                 |      |      |                            |      |                           |  |
| 2 <sup>do</sup> nivel    | 0,30 | 0,30 | 0,0007                     | 3,00 | 0,00023                   |  |
| 1 <sup>er</sup><br>nivel | 0,30 | 0,30 | 0,0007                     | 3,00 | 0,00023                   |  |

Se calculan los factores de giro o coeficientes de reparto para cada nudo, utilizando la rigidez de cada elemento que llega al nudo, con base en la fórmula:

$$
\mu = -\frac{1}{2} \times \frac{K}{\sum K}
$$

Donde:

µ = Factor de giro o de distribución K = Rigidez del elemento ∑K = Sumatoria de rigideces del nudo

Se debe comprobar que la sumatoria de todos los factores de giro en cada nodo, debe ser de -0,50. Por ejemplo, para el caso del nodo A:

$$
\mu ab = -\frac{1}{2} \times \frac{0,00016}{(0,00016 + 0,00023)}
$$
  
\n
$$
\mu ab = -0,20
$$
  
\n
$$
\mu af = -\frac{1}{2} \times \frac{0,00023}{(0,00016 + 0,00023)}
$$
  
\n
$$
\mu ab = -0,30
$$

µab + µaf debe ser igual a -0,50, en este caso se ve que sí cumple.

# Tabla XXII. **Factores de giro**

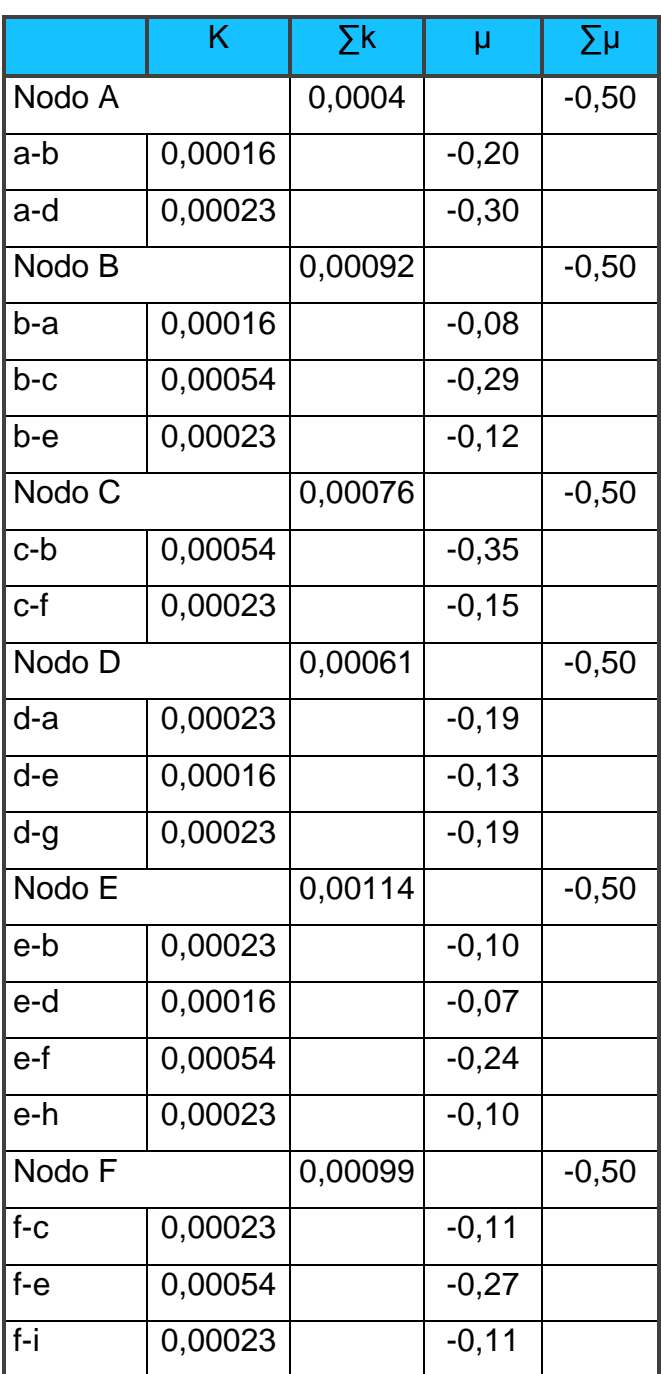

Para el cálculo de los momentos fijos se utiliza la siguiente fórmula:

$$
Mf = \frac{WL^2}{12}
$$

Donde:

Mf = momento fijo W = carga distribuida linealmente  $L =$  Longitud de la viga

Se adopta la siguiente convención de signos: se toma como momento positivo aquel que siga la dirección contraria al giro de las agujas del reloj y momento negativo aquel que siga la dirección de las agujas del reloj.

Para el tramo A-B, se calcula el momento producido por la carga distribuida:

$$
Mfab = -Mfba = \frac{(0.73 \text{ ton/m})^* (6.88 \text{ m})^2}{12} = -2.88 \text{ ton.m}
$$

Se calcula además el momento producido por la carga puntual actuante:

$$
Mfab = -Mfba = \frac{(0.99 \text{ ton/m})^*(6.88 \text{ m})}{8} = -0.85 \text{ ton.m}
$$

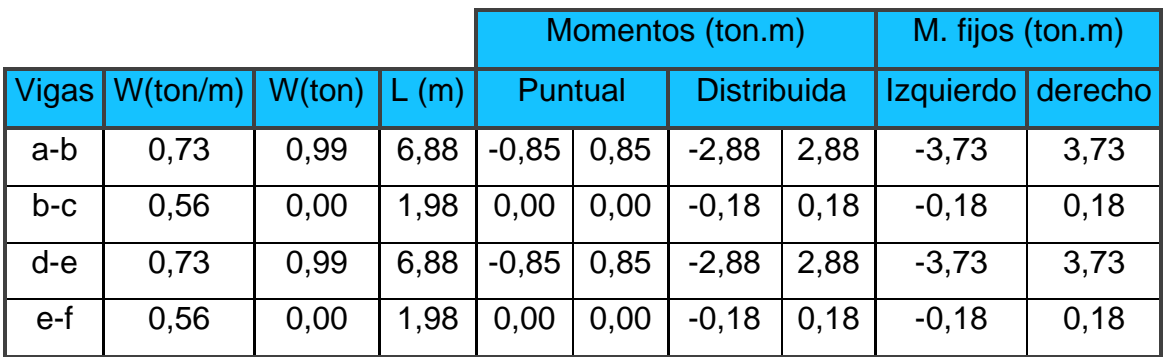

### Tabla XXIII. **Momentos fijos por cargas muertas marco C**

Fuente: elaboración propia.

A continuación se hace el análisis del marco mediante el método de Kani siguiendo el orden siguiente: F, E, D, A, B y C.

### Figura 11. **Análisis de cargas muertas mediante el método de Kani**

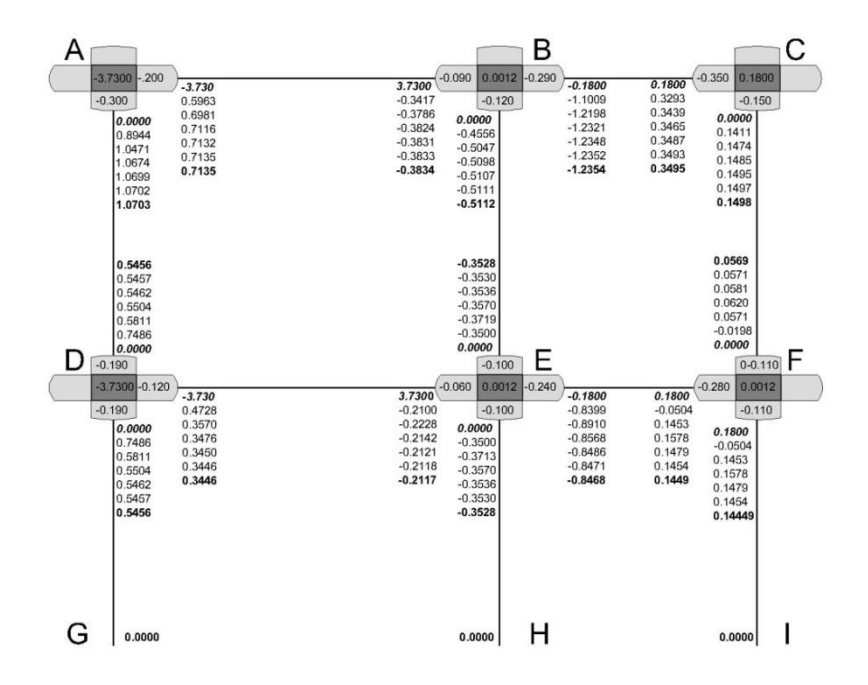

Fuente: elaboración propia, con el programa Autocad.

Los momentos finales se calculan con base en la siguiente fórmula:

Mab = MFab + 2M ab + M'ba I

Donde:

MFab = Momento fijo de A a B M'ab = Última iteración extremo A del tramo a-b  $M'$ ba = Última iteración extremo B del tramo b-a

Utilizando esta fórmula se procede a calcular los momentos finales asociados al nodo F:

 $Mfc = 0 + (2*(0,0569)) + (0,1498) = 0,26$  ton.m Mfe =  $0,18 + 2*(0,1449) + (-0,8468) = -0,38$  ton.m  $Mfi = 0 + 2*(0, 0569) + 0 = 0,11$  ton.m

A continuación se presentan los valores de los momentos finales que actúan en el marco C debido a las cargas muertas.

# Tabla XXIV. **Momentos finales en el marco C, cargas muertas**

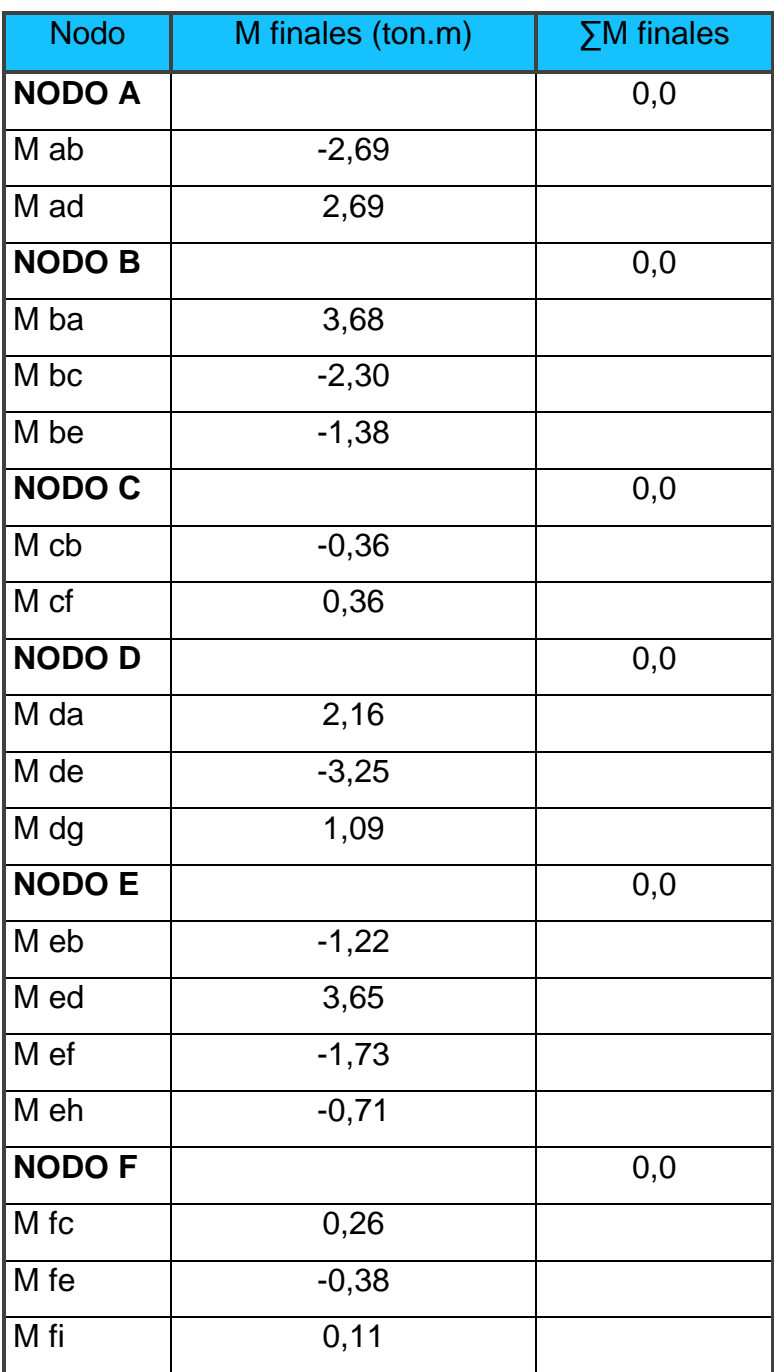

Chequear que la sumatoria en los nodos sea cero:

 $\Sigma$ M finales A = Mab + Mad  $\Sigma$ M finales A = -2,69 ton.m + 2,69 ton.m  $\Sigma$ M finales A= 0 ton.m

Los momentos positivos se calculan utilizando la siguiente fórmula:

$$
Mab^+=\frac{W^*L^2}{8} - \frac{(M^*ab + M^*ba)}{2}
$$

Donde:

W = carga distribuida M ab = momento negativo ab M ba = momento negativo ba

$$
\text{Mab}^+ = \frac{0.90^*4.52^2}{8} - \frac{(-0.99 + 1.52)}{2} = 2.03 \text{ ton.m}
$$

Tabla XXV. **Momentos positivos por cargas muertas en marco C**

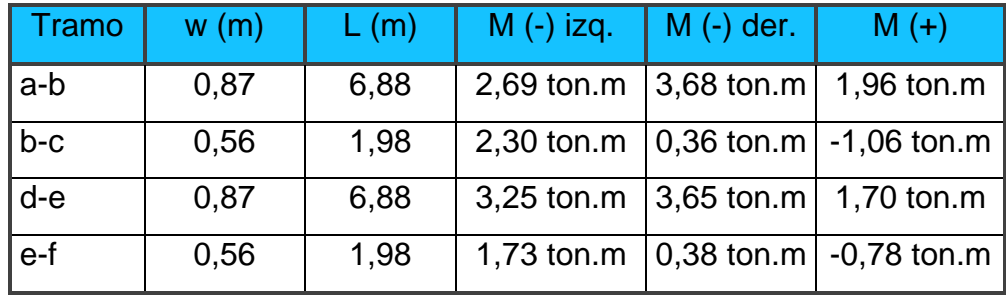

#### **2.5.3. Análisis de carga viva**

Para el análisis de carga viva se calculó la rigidez de cada elemento estructural; los factores de giro se han calculado con anterioridad, las cargas que actúan sobre el marco se muestran en la figura 12.

Figura 12. **Cargas vivas actuantes sobre el marco C**

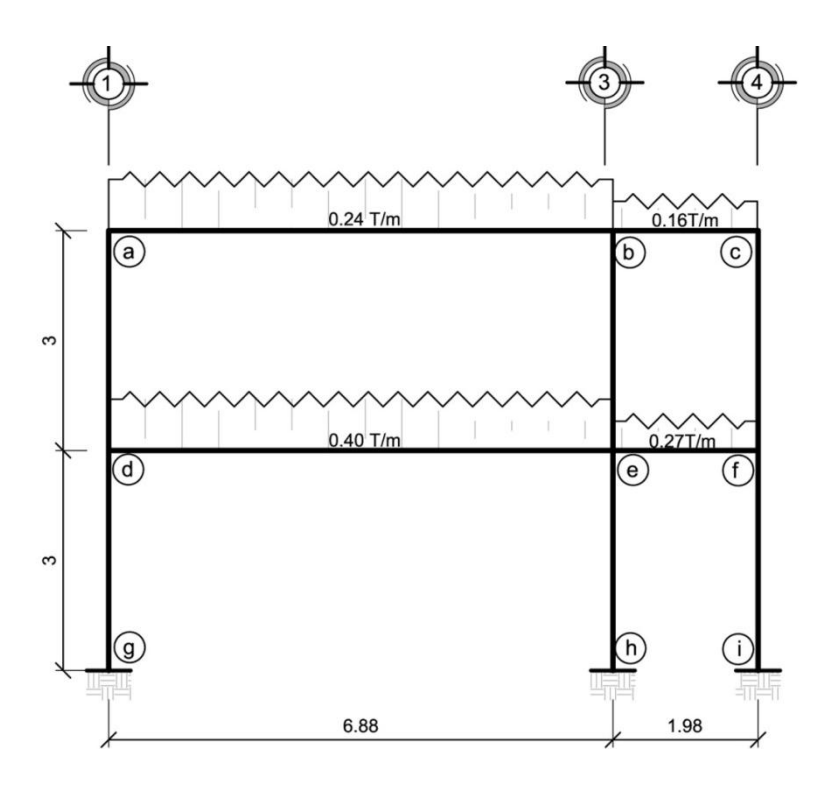

Fuente: elaboración propia, con el programa Autocad.

La rigidez de cada elemento y los factores de giro se han calculado con anterioridad; a continuación se determinan los momentos fijos :

$$
Mfab = -Mfba = \frac{(0.73 \text{ ton/m})^* (6.88 \text{ m})^2}{12} = -2.88 \text{ ton.m}
$$

## Tabla XXVI. **Momentos fijos por cargas vivas marco C**

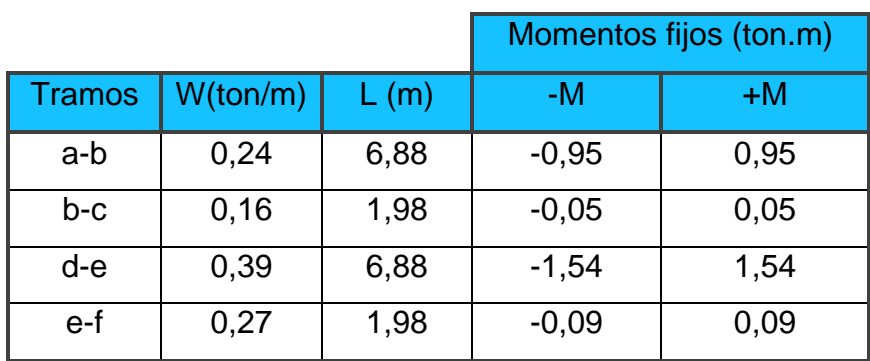

Fuente: elaboración propia.

A continuación se hace el análisis del marco mediante el método de Kani, siguiendo el orden siguiente: F, E, D, A, B y C.

# Figura 13. **Análisis de cargas vivas mediante el método de Kani**

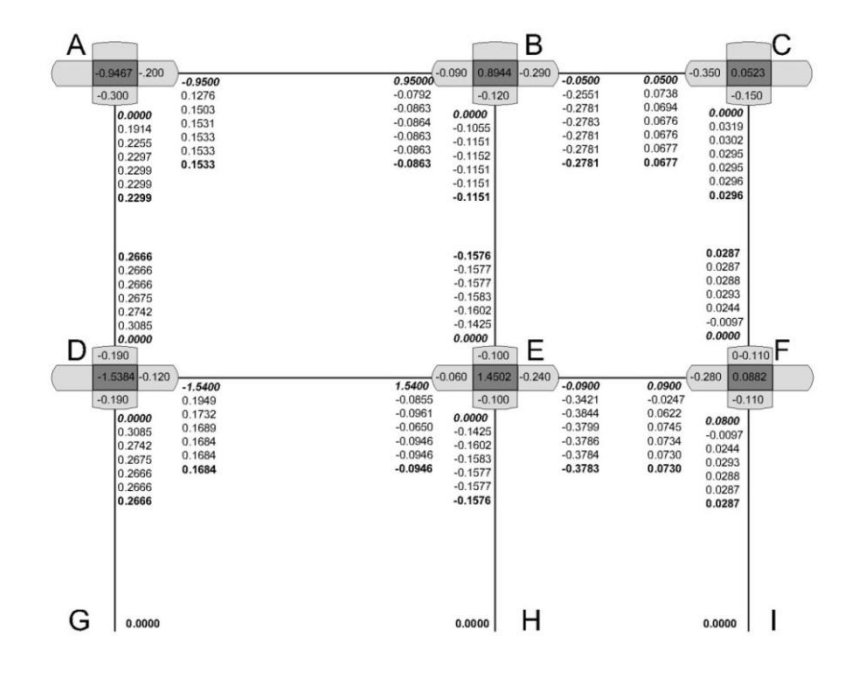

Fuente: elaboración propia, con el programa Autocad.

Estos son los valores de los momentos finales:

Nodo A

 $Mab = -0.95 + 2*(0.1533) + (-0.0863) = -0.73$  ton.m  $Mad = 0 + 2*(0,2299) + (0,2666) = 0,73$  ton.m

Los demás valores se calculan siguiendo la misma mecánica, por ende se presentan los valores tabulados en la siguiente tabla:

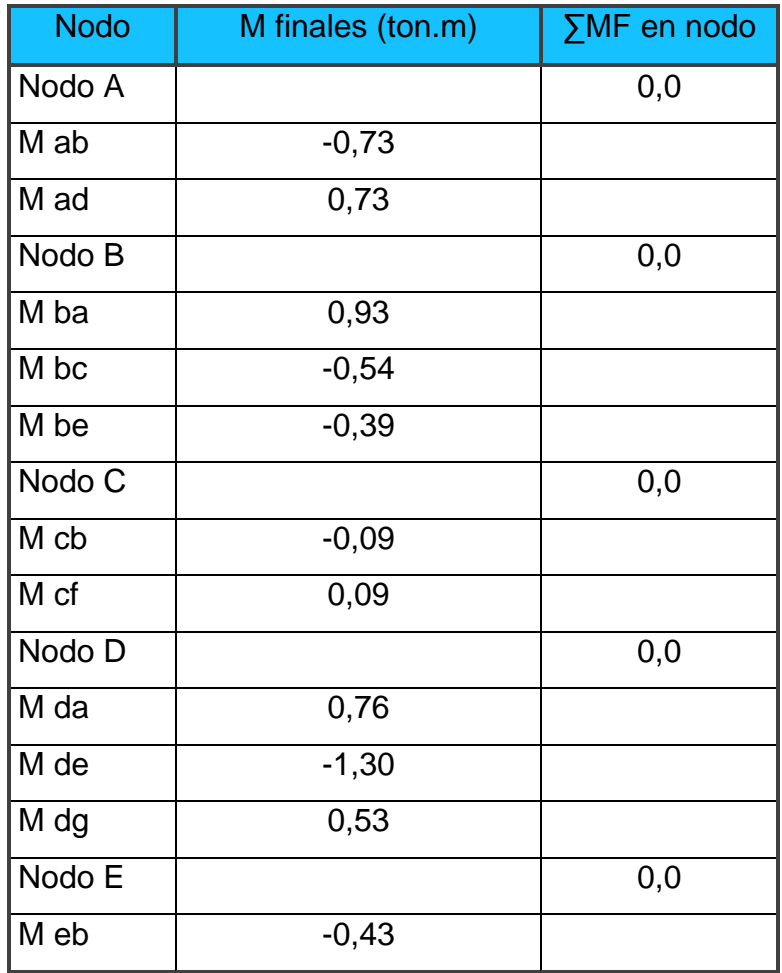

Tabla XXVII. **Momentos finales en marco C, cargas vivas**

Continuación de la tabla XXVII.

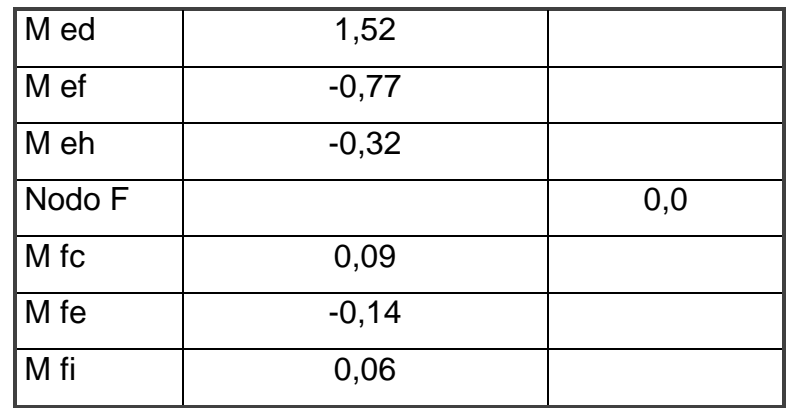

Fuente: elaboración propia.

A continuación se determinan los momentos positivos que actúan sobre el marco D:

 $Mab^* =$  $0,24*6,88^2$ 8 - $(-0,73 + 0,93)$ 2  $= 1,32$  ton.m

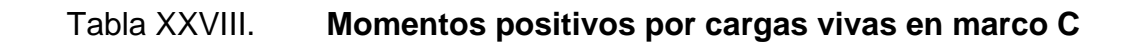

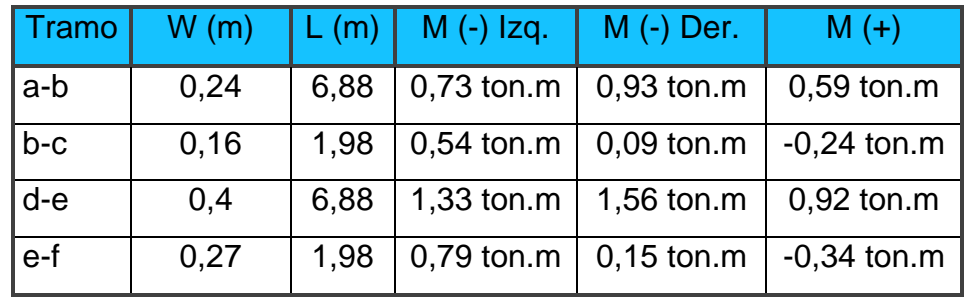

#### **2.5.4. Análisis de carga de sismo**

Para el análisis de cargas producidas por sismo se consideran las fuerzas horizontales que actúan sobre el marco en análisis, tal como se aprecia en la figura 14.

Figura 14. **Cargas de sismo actuantes sobre el marco C**

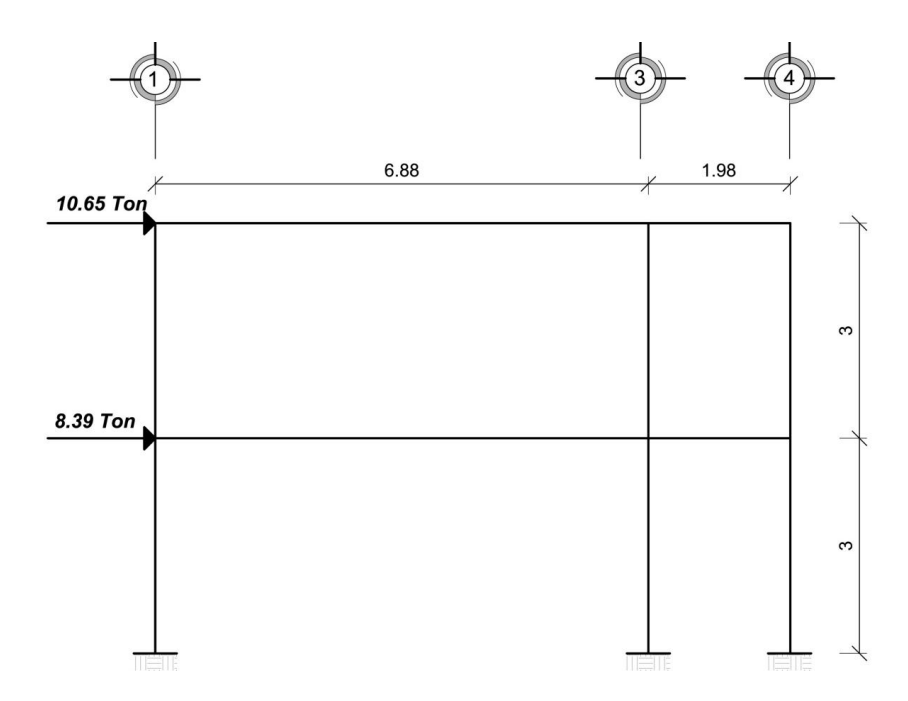

Fuente: elaboración propia, con el programa Autocad.

Como primer paso se calculan los momentos de piso actuantes en la estructura; dichos momentos se calculan de la siguiente forma:

$$
M2 = \frac{(Q2^*h2)}{3}
$$

$$
M1 = \frac{(Q2 + Q1)^*h1}{3}
$$

Donde:

M1, M2 = Momentos de piso Q1, Q2 = Cargas de sismo h1,  $h2$  = Alturas por nivel

M2=
$$
\frac{(10,65 \text{ ton}^*3 \text{ m})}{3}
$$
 = 10,65 ton.m  
M1= $\frac{(10,65 \text{ ton} + 8,39 \text{ ton})^*3 \text{ m}}{3}$  = 19,04 ton.m

Se calcula el factor de corrimiento en cada nivel:

$$
\gamma = -\frac{3}{2} \frac{K \text{ columns}}{\sum K \text{ columns}}
$$

Donde:

 $\gamma$  = Factor de corrimiento.

 $K =$  Rigidez.

∑K= Sumatoria de rigideces.

$$
\gamma = -1.5^* \frac{0,00023}{0,00023 + 0,00023 + 0,00023 + 0,00023} = -0,375
$$

#### Figura 15. **Análisis de cargas de sismo mediante el método de Kani**

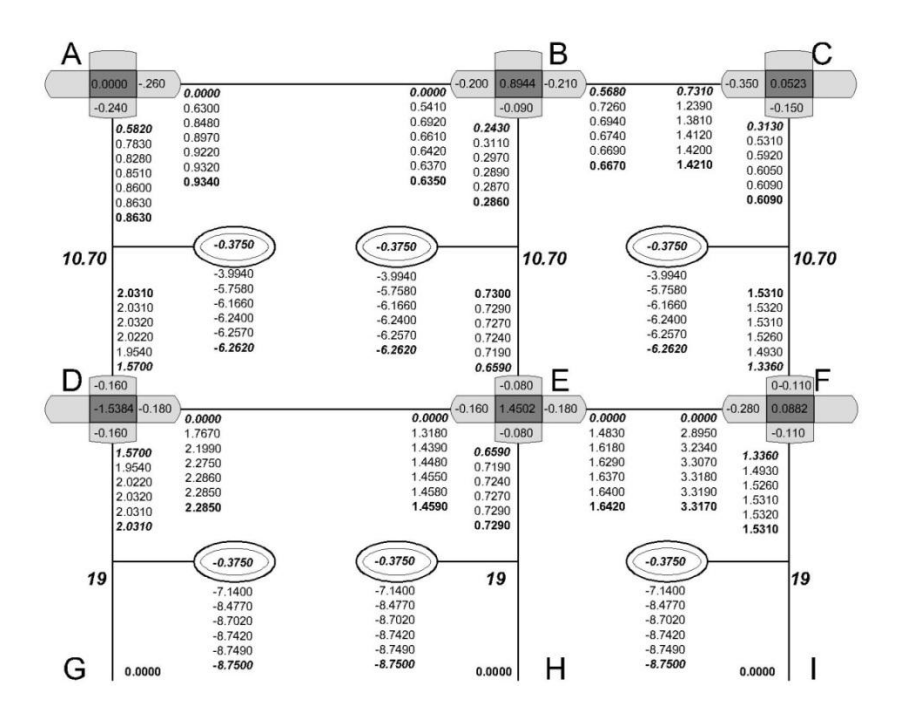

Fuente: elaboración propia, con el programa Autocad.

#### Tabla XXIX. **Momentos finales en marco C, cargas de sismo**

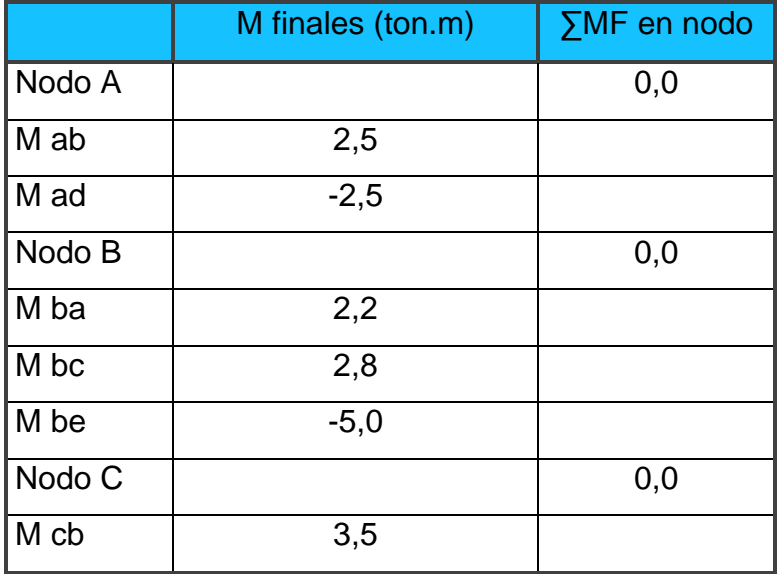

Continuación de la tabla XXIX.

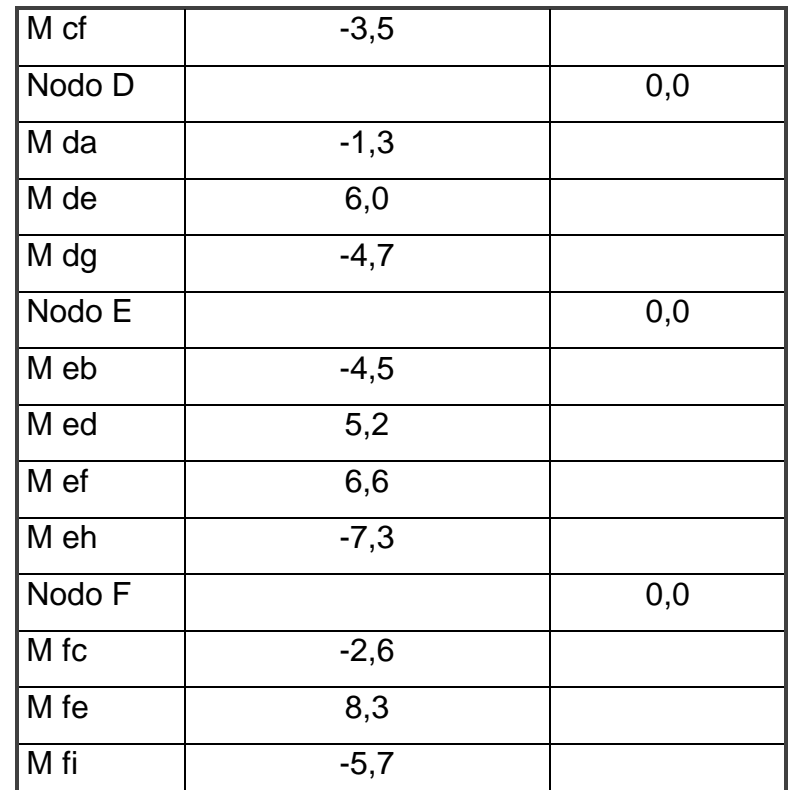

Fuente: elaboración propia.

#### **2.5.5. Envolvente de momentos**

Con los resultados de cada uno de los tipos de cargas aplicadas sobre la estructura, se debe calcular la envolvente de momentos, la cual consiste en encontrar la condición más crítica que pueda afectar la misma; es decir, que en todas las combinaciones, se toman las que provocan los efectos menos favorables. Dicha condición se determina como el valor más alto dentro de una serie de posibles combinaciones de carga que el código *ACI 318-89* estipula, en las cuales toman en cuenta resistencias a cargas por viento, sísmicas, vivas y muertas.

Las posibles combinaciones que se analizan son las siguientes:

- $Mu = 1,4 Mcm + 1,7 Mcv$
- $Mu = 0.75*(1.4 Mcm + 1.7 Mcv + 1.87 Mcs)$
- $Mu = 0.75*(1.4 Mcm + 1.7 Mcv 1.87 Mcs)$
- $Mu = 0.9$  Mcm + 1,43 Mcs
- $Mu = 0.9$  Mcm  $1.43$  Mcs

Donde:

Mu = momento último Mcm = momento por carga muerta  $Mcv =$  momento por carga viva Mcs = momento por carga se sismo

La siguiente tabla contiene las combinaciones mencionadas con anterioridad; tanto para momentos como para corte; de las cuales se obtiene la mayor de las mismas como la envolvente.

Tabla XXX. **Envolvente de momentos**

| Elemento          | C.M. | C.V. | C.S. |      | 2    | 3       | 4    | 5       | Env. |
|-------------------|------|------|------|------|------|---------|------|---------|------|
| Viga<br>AВ        |      |      |      |      |      |         |      |         |      |
| M ab              | 2,69 | 0,73 | 2,5  | 5,01 | 7,26 | 0,25    | 6,00 | $-1,15$ | 7,26 |
| $M(+)$            | 1,96 | 0,59 | 0,23 | 3,75 | 3,13 | 2,49    | 2,09 | 1,44    | 3,75 |
| M ba              | 3,68 | 0,93 | 2,2  | 6,73 | 8,14 | 1,96    | 6,46 | 0,17    | 8,14 |
| V<br>ab           | 0,39 | 0,11 | 0,66 | 0,73 | 1,48 | $-0,38$ | 1,29 | $-0,59$ | 1,48 |
| V<br>ba           | 0,53 | 0,14 | 0,66 | 0,98 | 1,66 | $-0,19$ | 1,42 | $-0,47$ | 1,66 |
| Viga<br><b>BC</b> |      |      |      |      |      |         |      |         |      |
| M bc              | 2,3  | 0,54 | 2,8  | 4,14 | 7,03 | $-0,82$ | 6,07 | $-0,78$ | 7,03 |

# Continuación de la tabla XXX.

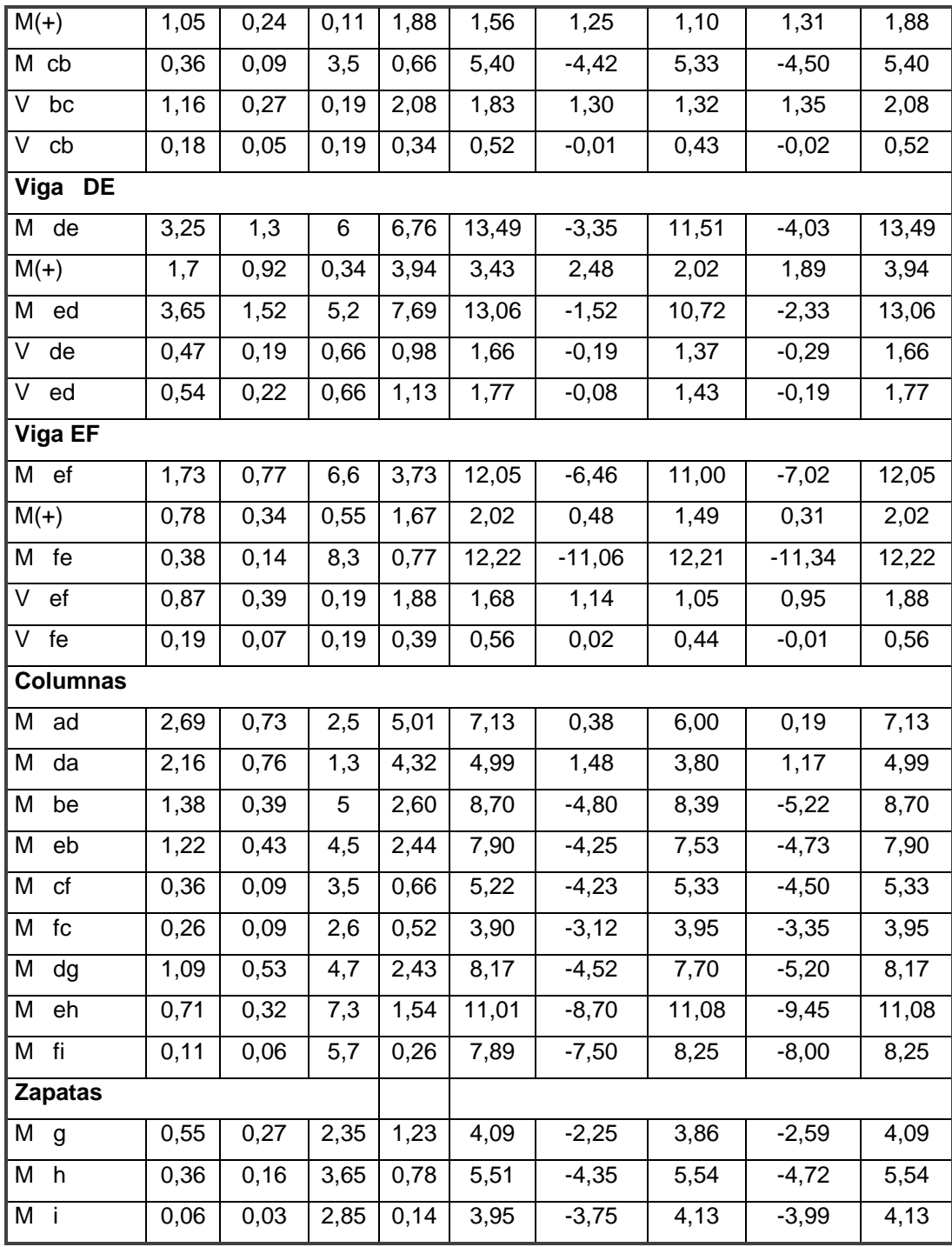

#### **2.5.6. Análisis estructural mediante SAP 2000**

En la actualidad, el uso de programas de computación en el proceso de análisis y diseño en ingeniería se ha hecho muy común por las diferentes ventajas que brinda; aprovechando dichas ventajas se tuvo a bien utilizar el software SAP 2000 (*STRUCTURAL ANALYSIS PROGRAM*) versión 14.0.0, el cual es ampliamente utilizado para análisis y diseño estructural basado en el uso de elementos finitos.

A continuación se presentan algunas capturas realizadas en el momento en que se hizo el análisis mediante dicho software; en la figura 16 se aprecian los elementos estructurales más importantes; en la figura 17 se pueden apreciar los diagramas de momentos que actúan sobre cada elemento.

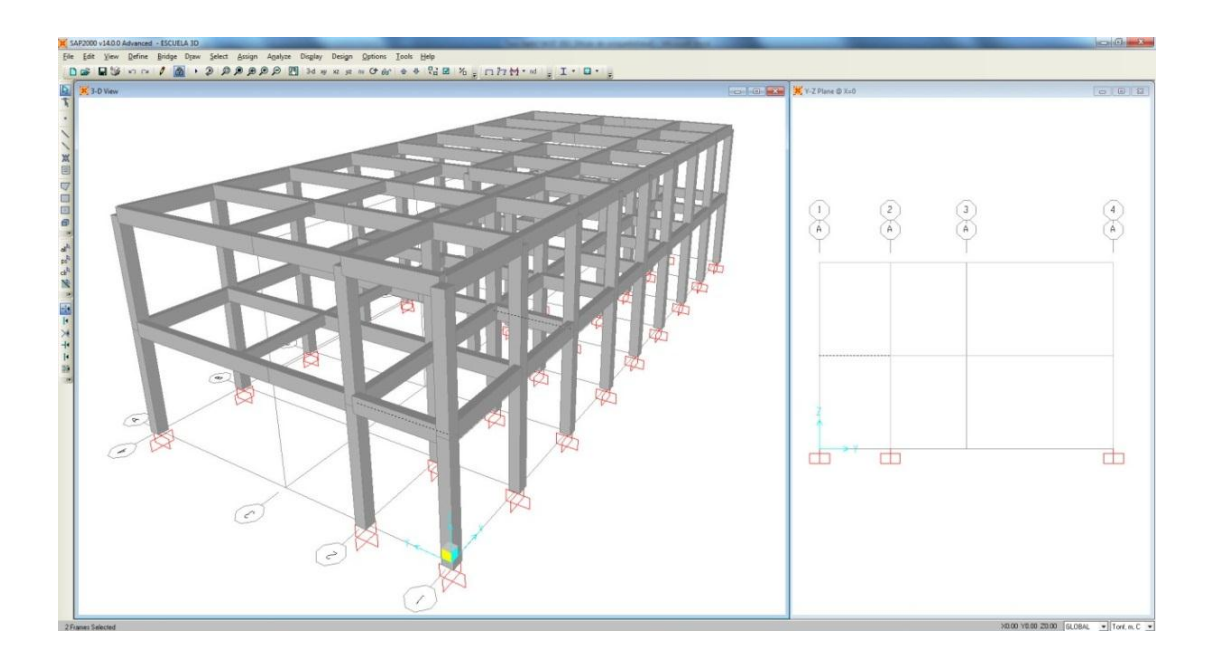

Figura 16. **Modelación del proyecto en SAP 2000**

Fuente: elaboración propia, con el programa SAP 2000.

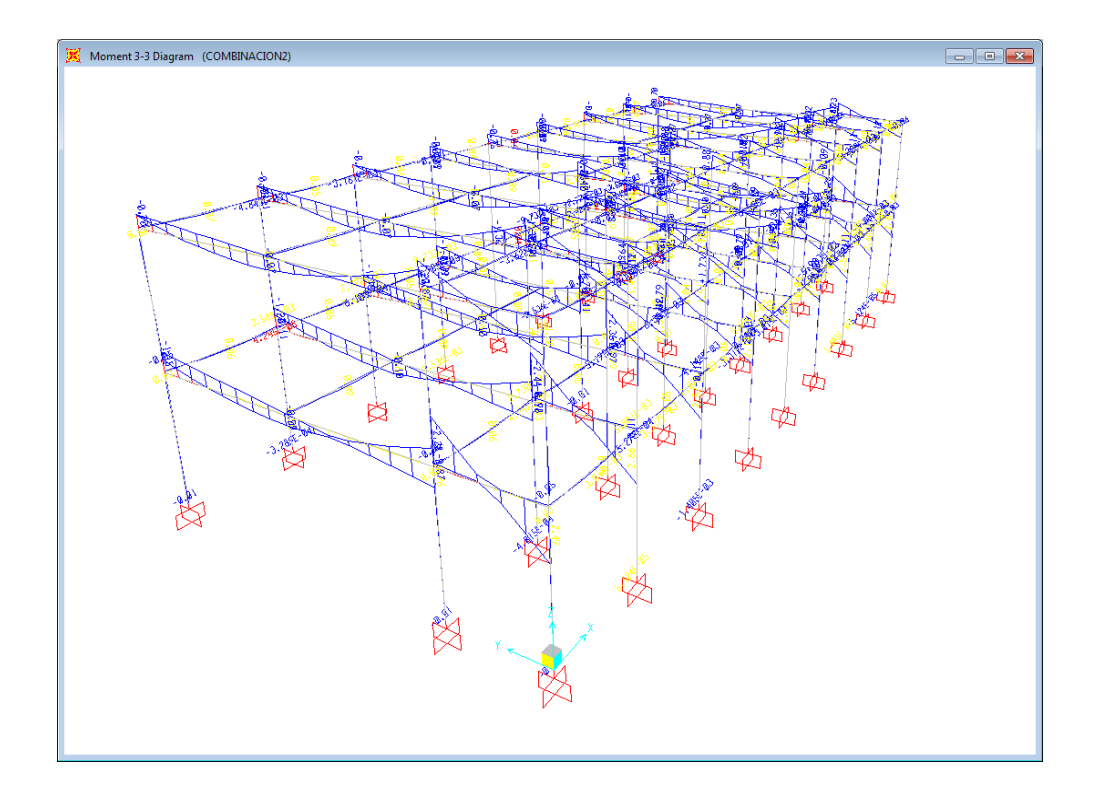

#### Figura 17. **Diagrama de momentos vista en tres dimensiones**

Fuente: elaboración propia, con el programa SAP 2000.

#### **2.5.7. Comparación de resultados Kani vrs. SAP 2000**

Se pudo establecer que la diferencia entre los resultados generados mediante el uso del software de diseño se asemeja con los obtenidos mediante el método tradicional; la diferencia radica en no más del 6%; dicha diferencia se debe a que el análisis realizado mediante software se hizo a nivel tridimensional, mientras que el análisis clásico se hace en dos dimensiones, tomando un marco a la vez; sin embargo los resultados son muy satisfactorios ya que de antemano se esperaba que estos resultados tendrían una leve variación; por razones de espacio solamente se muestran algunos de los resultados obtenidos.

# Figura 18. **Diagrama de momentos por cargas muertas**

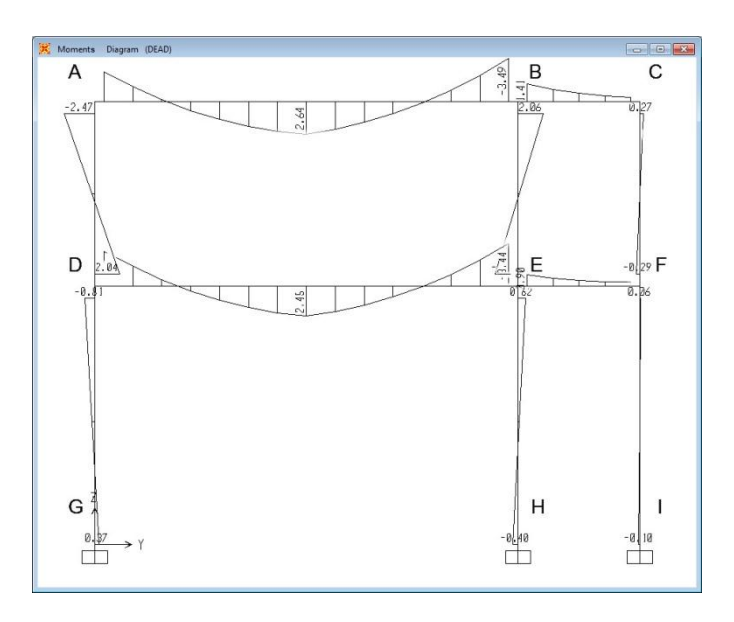

Fuente: elaboración propia, con el programa SAP 2000.

# Figura 19. **Diagrama de cortantes por cargas muertas**

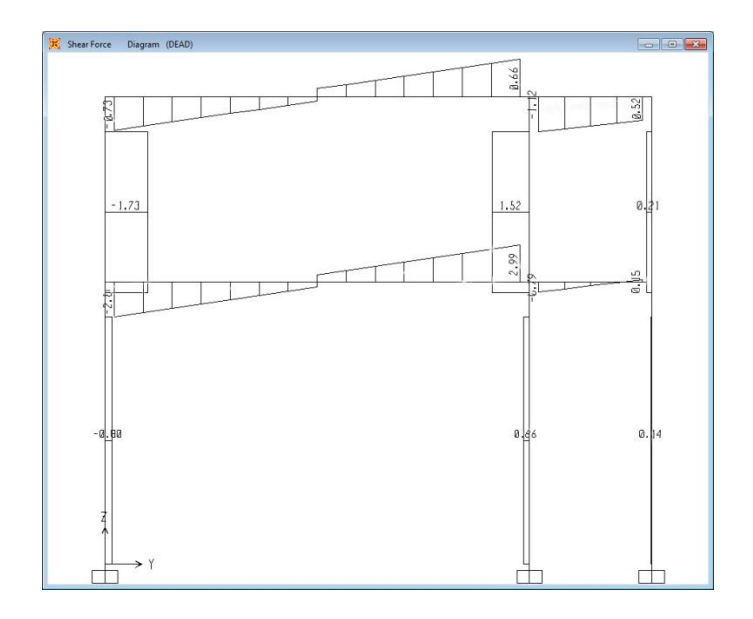

Fuente: elaboración propia, con el programa SAP 2000.

#### **2.6. Diseño estructural**

Como su nombre lo indica, este consiste en el diseño de cada uno de los elementos que conforman la estructura, y va desde el diseño de losas hasta el de las zapatas.

#### **2.6.1. Diseño de losas**

Para el diseño de las losas se toman en consideración las dimensiones de cada una de las losas que a continuación se presentan:

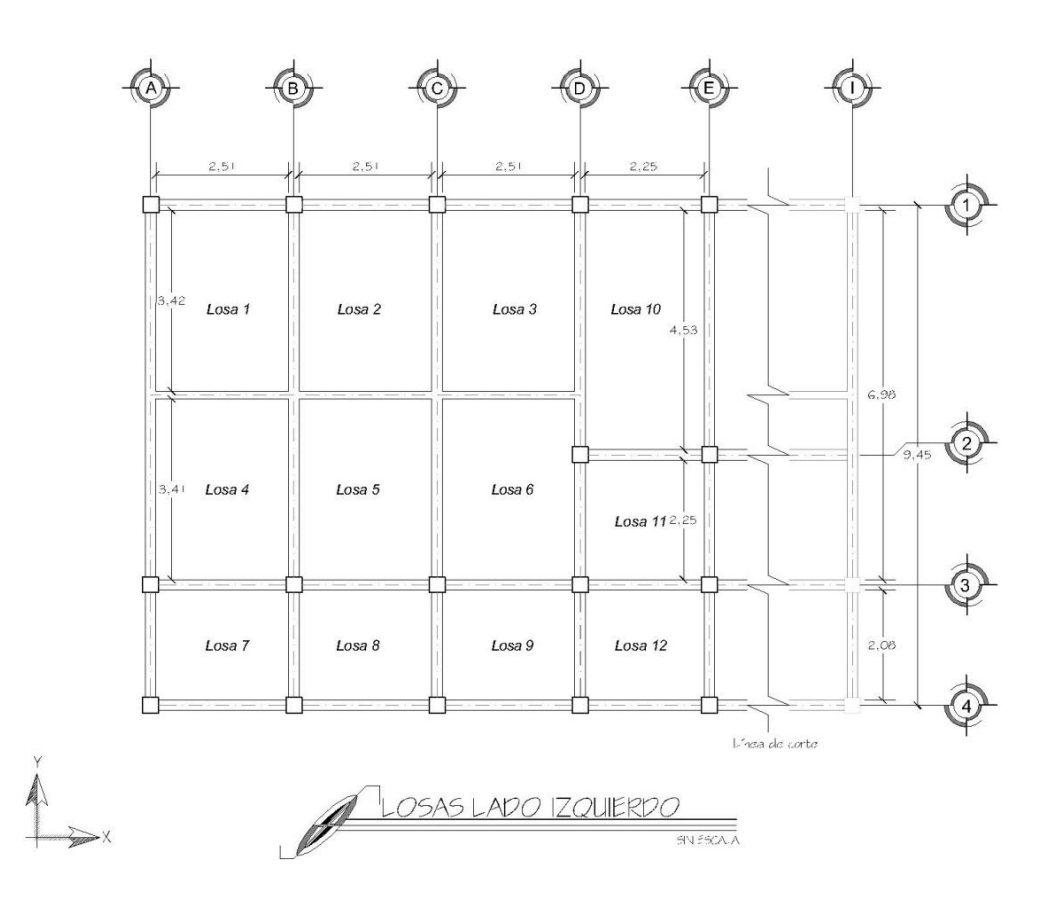

Figura 20. **Planta de losas**

Fuente: elaboración propia, con el programa Autocad.

#### **2.6.1.1. Momentos en losas**

Para calcular los momentos en cada losa se procede según el método 3 del ACI, como se muestra a continuación:

Datos:

 $CM = 350$  kg/m<sup>2</sup>  $CV = 250$  kg/m<sup>2</sup>

 $CMu = 1,4$  CM = 1,4 \* 350 kg  $\frac{12}{\text{m}^2}$  = 490 kg  $m<sup>2</sup>$  $CVu = 1,7*CV = 1,7*200$ kg  $\frac{12}{\text{m}^2}$  = 340 kg  $m<sup>2</sup>$  $CU$ tot =  $CMu + CVu = 830$ kg  $m<sup>2</sup>$ 

Cálculo de momentos:

$$
M_A = Ccm_A * CUtot*A^2
$$
  
\n
$$
M_B = Ccm_B * CUtot*B^2
$$
  
\n
$$
M_A^+ = Ccm_A * CMu*A^2 + Ccv_A * CVu*A^2
$$
  
\n
$$
M_B^+ = Ccm_B * CMu*B^2 + Ccv_B * CVu*B^2
$$

Donde:

M<sub>A</sub>=Momento negativo lado corto  $M_B^-$  = Momento negativo lado largo  $M_A^*$  = Momento positivo lado corto  $M_B^*$  = Momento positivo lado largo

Ccm<sub>A</sub> = Coeficiente de carga muerta en A  $Ccm_B = Coeficiente$  de carga muerta en B  $Ccv_A = Coeficiente$  de carga viva en A  $Ccv_B = Coeficiente$  de carga viva en B

Con esta información se establece el caso al que pertenece la losa y se obtienen los coeficientes respectivos para cada tipo de carga.

Puede verse que las losas 1,2,3,4,5 y 6 son idénticas, por lo que se procede a calcular de la siguiente forma:

$$
m = \frac{a}{b} = \frac{2,51}{3,42} = 0,73
$$
  
\nMa = 0,074\*830\*2,51<sup>2</sup> = 386,95 kg.m  
\nMb = 0,017\*830\*3,42<sup>2</sup> = 165,04 kg.m  
\nMa<sup>+</sup> = 0,030\*490\*2,51<sup>2</sup> + 0,049\*340\*2,51<sup>2</sup> = 197,57 kg.m  
\nMb<sup>+</sup> = 0,007\*490\*3,42<sup>2</sup> + 0,012\*340\*3,42<sup>2</sup> = 40,60 kg.m

Lossas 7,8 y 9:  
\n
$$
m = 0.83
$$
  
\n $Ma = 0.060*830*2.08^2 = 215.45$  kg.m  
\n $Mb = 0.031*830*2.51^2 = 162.10$  kg.m  
\n $Ma^+ = 0.024*490*2.08^2 + 0.037*340*2.08^2 = 105.30$  kg.m  
\n $Mb^+ = 0.012*490*2.51^2 + 0.019*340*2.51^2 = 77.74$  kg.m

Losa 10:

\n
$$
m = 0.50
$$

\nMa<sup>-</sup> = 0.086\*830\*2.25<sup>2</sup> = 361.36 kg.m

Mb 0,006 830 4,53<sup>2</sup> 102,19 kg.m Ma 0,037 490 2,25<sup>2</sup> 0,066 340 2,25<sup>2</sup> 205,39 kg.m Mb 0,002 490 4,53<sup>2</sup> 0,004 340 4,53<sup>2</sup> 48,01 kg.m

Losa 11: m 1 Ma 0,045 830 2,25<sup>2</sup> 189,08 kg.m Mb 0,045 830 2,25<sup>2</sup> 189,08 kg.m Ma 0,018 490 2,25<sup>2</sup> 0,027 340 2,25<sup>2</sup> 91,13 kg.m Mb 0,018 490 2,25<sup>2</sup> 0,027 340 2,25<sup>2</sup> 91,13 kg.m

Losa 12:

\n
$$
m = 0.92
$$

\nMa<sup>-</sup> = 0.055\*830\*2.08<sup>2</sup> = 197.50 kg.m

\nMb<sup>-</sup> = 0.037\*830\*2.25<sup>2</sup> = 155.47 kg.m

\nMa<sup>+</sup> = 0.022\*490\*2.08<sup>2</sup> + 0.034\*340\*2.08<sup>2</sup> = 96.65 kg.m

\nMb<sup>+</sup> = 0.014\*490\*2.25<sup>2</sup> + 0.022\*340\*2.25<sup>2</sup> = 72.60 kg.m

# **2.6.1.1.1. Balanceo de momentos**

Cuando en la unión de losas se presentan momentos con valores diferentes, se debe realizar el balanceo de los mismos, con la finalidad de tener un solo momento.

Para determinar el momento balanceado, el código ACI (American Concrete Institute*)* recomienda el siguiente procedimiento:

#### Figura 21. **Momentos no balanceados**

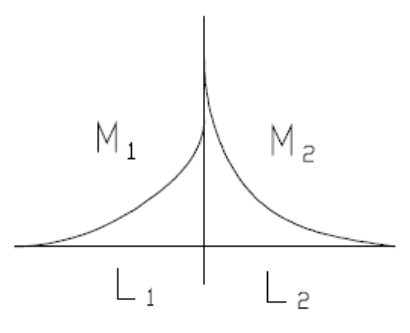

Fuente: elaboración propia.

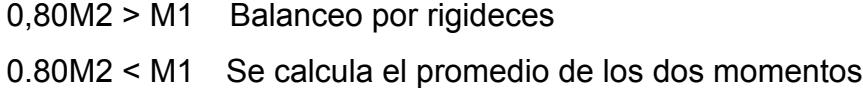

Donde:

M1 = Momento menor

M2 = Momento mayor

- L1 = Longitud donde se produce el momento menor
- L2 = Longitudo donde se produce el momento mayor

Se calculan las rigideces k1 y k2 de las losas de la siguiente manera:

$$
k1 = \frac{1}{11}
$$
  $y$   $k2 = \frac{1}{12}$ 

Luego se calculan los factores D1 y D2 que son los factores de distribución para las losas 1 y 2, respectivamente:

$$
D1 = \frac{k1}{k1 + k2} \qquad y \qquad D2 = \frac{k1}{k1 + k2}
$$

Para calcular los momentos balanceados se procede de la siguiente manera:

 $M1 = M1 + (M2 - M1)^*D1$  $M2 = M2 - (M2 - M1)^*D1$ 

Balanceo de momentos en losas 1,2 y 3:

M2 215,45 kg.m

 $M1 = 165,04$  kg.m

1

 $0,80^*M2 = 0,80^*215,45$  kg.m

 $0,80*$ M2 = 172,35 kg.m lo cual indica que se debe balancear por rigidez

$$
K1 = \frac{1}{3,42} = 0,29
$$
  
\n
$$
K2 = \frac{1}{2,08} = 0,48
$$
  
\n
$$
D1 = \frac{0,29}{0,29+0,48} = 0,38
$$
  
\n
$$
D2 = \frac{0,48}{0,29+0,48} = 0,62
$$
  
\n
$$
Mb1 = 165,04 + (215,45-165,04)^*0,38 = 184,16 \text{ kg.m}
$$
  
\n
$$
Mb2 = 215,45 - (215,45 - 165,04)^*0,62 = 184,16 \text{ kg.m}
$$

Balanceo de momentos en losa 4:

 $M1 = 189,08$  kg.m  $M2 = 197,50$  kg.m
$0,80*M2 = 0,80*197,50 = 158$  kg.m en este caso se promedia M1 y M2  $Mb1 = Mb2$  $(189, 08 + 197, 50)$ 2 193,30 kg.m

Balanceo de momentos en losa 5:

M1 = 155,47 kg.m  
M2 = 162,10 kg.m  
0,80\*M2 = 0,80\*162,10 = 129,68 kg.m en este caso promediamos M1 y M2  
Mb1 = Mb2 = 
$$
\frac{(155,47+162,10)}{2}
$$
 = 158,79 kg.m

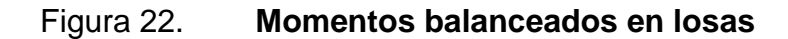

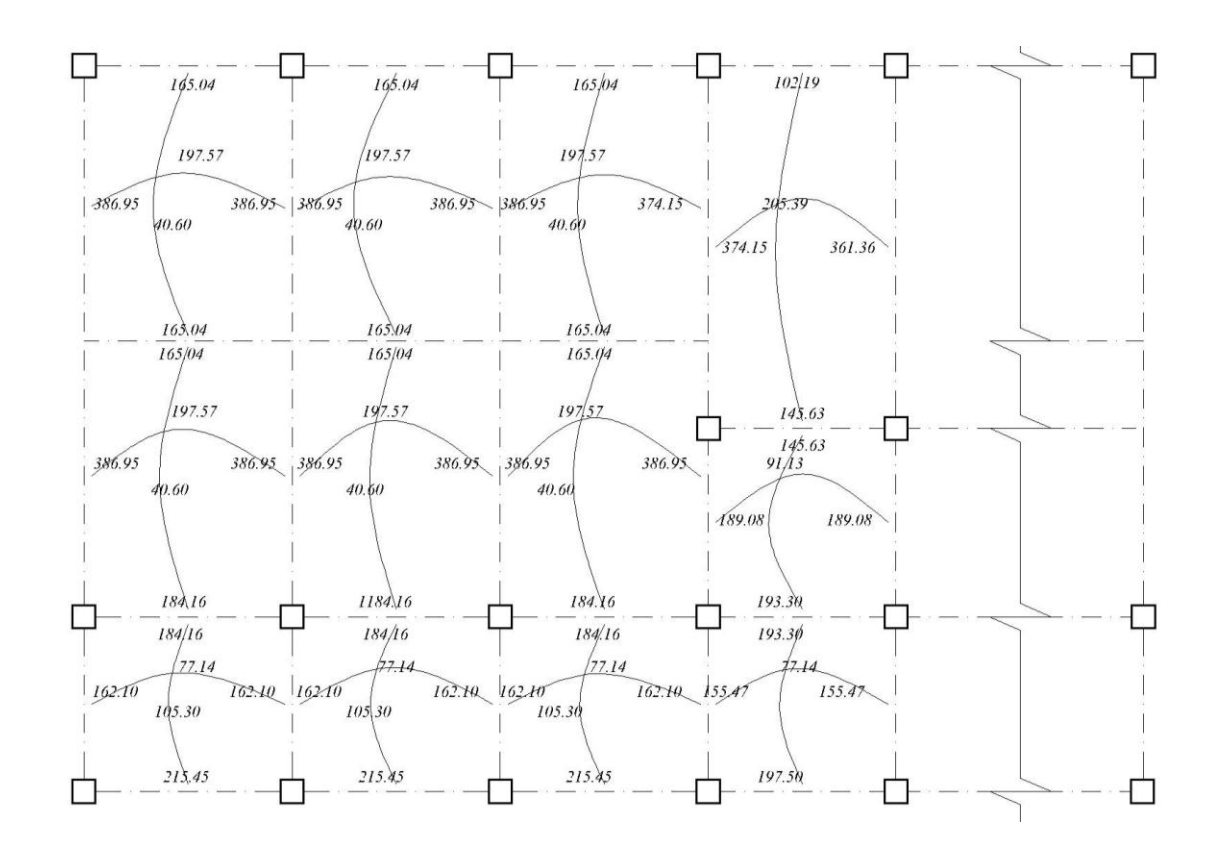

Fuente: elaboración propia, con el programa Autocad.

#### **2.6.1.2. Acero de refuerzo**

El primer paso para encontrar el área de acero necesario para resistir los momentos en una losa, es conocer el peralte efectivo de la misma, el cual se calcula de la siguiente manera:

$$
d = t\text{-rec-}\frac{\emptyset}{2}
$$

Donde:

d = peralte efectivo de losa  $t =$  espesor de losa rec = recubrimiento  $\varnothing$  = diámetro de varilla

Utilizando un recubrimiento de 2 centímetros y el diámetro de una varilla de 3/8" se tiene que:

 $d = 10 - 2 - 0.5$ 

Área de acero mínimo:

As<sub>min</sub>=0,4\*
$$
\frac{14.1}{fy}
$$
\*b\*d

Donde:

Asmin = área de acero mínimo fy = límite de fluencia del acero b = base (franja unitaria)

d = peralte efectivo de losa

 $\text{As}_{\text{min}} = 0.4 \times \frac{14.1}{2810} \times 100 \times 7.5 = 1.51 \text{ cms}^2$ 

Cálculo del espaciamiento: As S  $1,51 \text{ cms}^2$  .........................100 cms 0,71 cms<sup>2</sup> ………………. X

 $X= 47$  cms  $> 3t$ , entonces se usa  $3t = 30$  cms S= 30 cms

Cálculo de As para S = 30 cms: As S 0,71 cms<sup>2</sup> ……………….. 30 cms X cms<sup>2</sup> ………………….100 cms

 $X = 2,37$  cms<sup>2</sup>

Momento que resiste  $As = 2,37$  cms<sup>2</sup>

$$
M_{As} = 0.9 \left( As*fy* \frac{(d - As*fy)}{1.7 *fc* b} \right)
$$

Donde:

MAs = momento que resiste el As fy = límite de fluencia del acero

f'c = resistencia máxima del concreto a los 28 días b = base (franja unitaria) d = peralte efectivo de losa

$$
M_{As} = 0.9 \left( 2.37 \times 2810 \times \frac{(7.5 - 2.37 \times 2810)}{1.7 \times 210 \times 100} \right) = 438.35 \text{ kg.m}
$$

Este momento cubre a todos los presentes en las losas, por lo cual el área de acero calculado es correcto.

En las losas en una dirección se utiliza el refuerzo por temperatura, el cual se coloca en dirección perpendicular al acero de refuerzo principal.

#### **2.6.2. Diseño de vigas**

Para el diseño de vigas, es necesario utilizar los datos que se obtuvieron de la envolvente de momentos; se toma como la viga crítica la que cubre el marco 3, ubicada dentro del tramo A-B.

## **2.6.2.1. Diseño a flexión**

Para el diseño del refuerzo longitudinal, se cuenta con los siguientes datos:

M  $ab = 7,26$  ton.m fy =  $2,810$ kg cm<sup>2</sup>  $b = 20$  cms  $d = 40$  cms

Acero mínimo:

$$
As_{\text{Min}} = \frac{14.1}{2.810} \times 20 \times 40 = 4.01 \text{ cm s}^2
$$

Acero balanceado (Asbal):

$$
As_{bal} = pbal^*b^*d
$$

$$
\rho_{\text{bal}} = \frac{\dot{f}c}{fy} 0.85^2 \left( \frac{0.003}{0.003 + \frac{fy}{Es}} \right)
$$

Donde:

Es = módulo de elasticidad del acero (2,1x10<sup>6</sup> kg/cm<sup>2</sup>)

f'c = resistencia del concreto a compresión

 $f'y =$  límite de fluencia del acero

 $b =$  lado menor de la viga

d = peralte efectivo de la viga

$$
\rho_{\text{bal}} = \frac{281}{2810} 0.85^2 \left( \frac{0.003}{0.003 + \frac{2810}{2.1 \cdot 10^6}} \right) = 0.05 \text{ cm s}^2
$$

 $As<sub>bal</sub> = 0.05*20*40 = 40.00$  cms<sup>2</sup>

Área de acero máxima:

$$
As_{\text{Max}} = 0.5^*As_{\text{bal}}
$$
  

$$
As_{\text{Max}} = 0.5^*40.00 = 20.00 \text{ cms}^2
$$

Área de acero necesaria para el momento negativo de D a E:

As<sub>-DE</sub> = 0,85<sup>\*</sup> 
$$
\frac{r_c}{fy}
$$
 (bd - (bd)<sup>2</sup> -  $\frac{M_{DE}^*b}{0,003825^*fc}$ )  
\nAs<sub>-DE</sub> = 0,85<sup>\*</sup>  $\frac{281}{2810}$   $\left(20^*40 - \sqrt{(20^*40)^2 - \frac{13}{0,003825^*281}}\right)$   
\nAs<sub>-DE</sub> = 14,52 cms<sup>2</sup>

Colocar 4 #  $7 = 15,52$  cms<sup>2</sup>

Área de acero para el momento negativo de E a D:

As<sub>-ED</sub> = 0,85<sup>\*</sup> 
$$
\frac{281}{2810}
$$
  $\left(20*40 - \sqrt{(20*40)^2 - \frac{13060*20}{0,003825*281}}\right)$   
As<sub>-ED</sub> = 14,44 cms<sup>2</sup>

Colocar 4 # 7 = 15,52 cms<sup>2</sup>.

Área de acero para momento positivo de A a B:

$$
As +_{AB} = 0.85 \times \frac{281}{2810} \left( 20 \times 40 - \sqrt{(20 \times 40)^2 - \frac{3750 \times 20}{0.003825 \times 281}} \right)
$$
  
As +\_{AB} = 3.81 cms<sup>2</sup>

Colocar 2 #  $5 = 3,98$  cms<sup>2</sup>.

# **2.6.2.1.1. Requisitos sísmicos para el armado**

Para la cama inferior en apoyos, deben colocarse dos varillas corridas, tomando el mayor de los siguientes valores:

- 50% del área de acero que requiere el mayor de los momentos negativos.
- 50% del área de acero que requiere el momento positivo.

Para la cama superior al centro, se debe colocar como mínimo dos varillas corridas, tomando el mayor de los siguientes valores:

Armado de viga:

Cama inferior

As corrido  $\overline{\mathcal{L}}$  $\mathsf{I}$  $\mathbf{I}$  $\mathbf{I}$  $\int$  50% As<sup>-</sup><sub>DE</sub> = 0,50\*14,52 =7,26 cms<sup>2</sup> 50% As<sup>-</sup><sub>ED</sub> =0,50\*14,44 = 7,22 cms<sup>2</sup> 50%  $As<sup>+</sup><sub>DE</sub> = 0,50*3,81 = 1,91cms<sup>2</sup>$ As<sub>min</sub> = 4,01 cms<sup>2</sup>

Para cubrir un área de acero de 7,26 cms<sup>2</sup>, es necesario colocar 2 varillas No. 7 corridas, con un área total de 7,76  $\mathrm{cms}^2$ .

Cama superior

As 
$$
\text{corrido} = \begin{cases} 33\% \text{ As }_{DE} = 0.33 \times 14,52 = 4,79 \text{ cms}^2 \\ 33\% \text{ As }_{ED} = 0,33 \times 14,44 = 4,77 \text{ cms}^2 \\ \text{As}_{min} = 4,01 \text{ cms}^2 \end{cases}
$$

Para cubrir un área de acero de 4,79 cms<sup>2</sup>, es necesario colocar 2 varillas No. 6 corridas, con un área total de 5,70  $\mathrm{cms}^2$ .

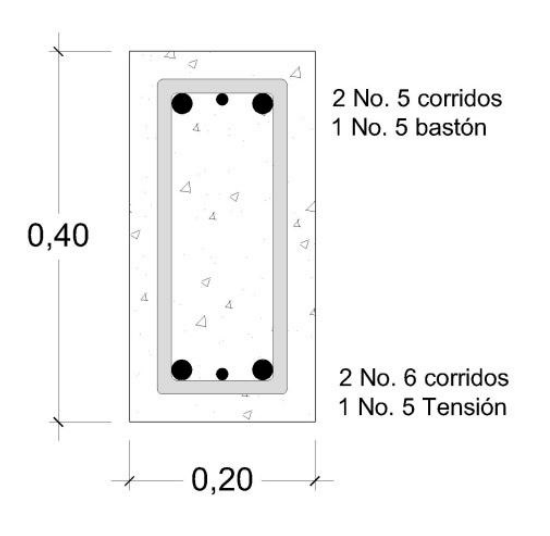

Figura 23. **Armado de viga**

Fuente: elaboración propia, con el programa Autocad.

#### **2.6.2.2. Diseño a corte**

Básicamente para el diseño de vigas bajo esfuerzos de corte, se deben seguir los siguientes pasos:

Calcular el corte que resiste el concreto mediante la fórmula:

$$
Vc = (0.85)^*(0.53)\sqrt{fc^*b^*d}
$$

Donde:

 $\text{f}_c$  = resistencia máxima del concreto a los 28 días

 $b = base$ 

 $d =$  peralte efectivo

 Calcular la parte de la viga que resiste el concreto. Para ello es necesario encontrar el valor de X' y x'' mediante el siguiente diagrama:

Figura 24. **Diagrama de viga sometida a fuerzas de corte**

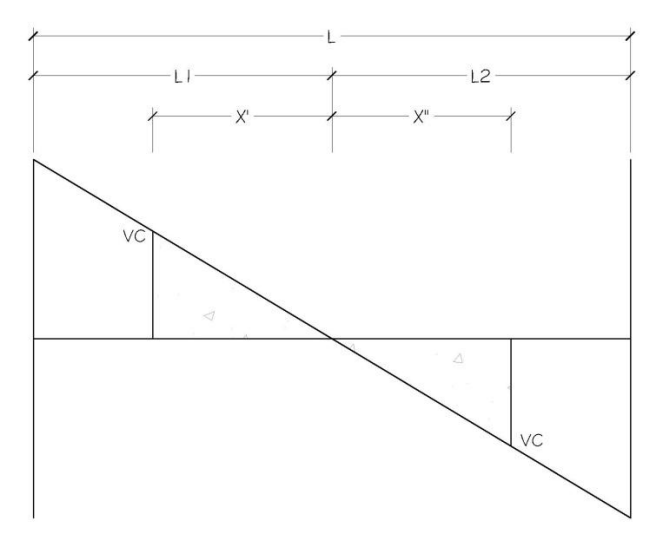

Fuente: elaboración propia, con el programa Autocad.

$$
X = \frac{VcL1}{V1}
$$

$$
X = \frac{VcL2}{V2}
$$

Esfuerzo de cortante actuante:

$$
Vact = \frac{Va}{bd}
$$

Donde:

Vact = esfuerzo de corte actuante

Va = corte actuante

$$
b = base
$$

d = peralte efectivo

Esfuerzo de corte que resiste el concreto:

$$
vc = \frac{Vc}{b^*d}
$$

Donde:

Vc = corte que resiste el concreto  $b = base$ d = peralte efectivo

Espaciamiento de estribos:

$$
S = \frac{Av^*fy}{(v_a-v_c)b}
$$

Donde:

Av= área de la varilla va = esfuerzo de corte actuante vc = esfuerzo de corte que resiste el concreto fy = límite de fluencia del acero  $b = base$ 

Según el ACI, se debe colocar el primer estribo a S/2. Se usan cinco estribos con el espaciamiento encontrado, luego se debe calcular un nuevo espaciamiento para los siguientes cinco.

Diseño de la viga a corte mediante los siguientes datos:

$$
V1 = 18 410 kg
$$
  
\n
$$
V2 = 19 330 kg
$$
  
\n
$$
L = 6,88 m
$$
  
\n
$$
fy = 2 810 kg/cm2
$$
  
\n
$$
f'c = 281 kg/cm2
$$
  
\n
$$
b = 20 cms
$$
  
\n
$$
d = 37,5 cms
$$

Vc =  $0,85*0,53\sqrt{281}*20*37,50 = 5663,82$  kg

Aplicando la relación de triángulos se puede encontrar los valores de L1 y L2 de la siguiente forma:

$$
L1 = \frac{6,88*18410}{18410 + 19330} = 3,35 \text{ m}
$$
  

$$
L2 = 6,88 - 3,35 = 3,53 \text{ m}
$$

Para X' y X":

$$
X' = \frac{5663,82*3,35}{18410} = 1,02 \text{ m}
$$

$$
X'' = \frac{5663,82*3,53}{19330} = 1,02 \text{ m}
$$

Lo cual indica que dentro de esta región, donde el concreto resiste el corte, se debe reforzar con un espaciamiento igual a d/2, es decir 18 cm.

Esfuerzos de corte actuante y resistente, respectivamente:

$$
va = \frac{19\,330}{20*37,5} = 25,77 \frac{\text{kg}}{\text{cm}^2}
$$

$$
Vc = \frac{5\,663,82}{20*37,5} = 7,55 \frac{\text{kg}}{\text{cm}^2}
$$

Para el cálculo del espaciamiento de estribos fuera de la zona en la que el concreto resiste el corte, se tiene que:

$$
S = \frac{2^{*}0.71^{*}2810}{(25.77 - 7.55)^{*}20} = 10,95 \text{ cms}
$$

Por lo tanto se propone que el refuerzo que resiste el corte sea No. 3, colocado a cada 0,10 metros, hasta una longitud de 2,40 metros desde el empotramiento.

#### **2.6.3. Diseño de columnas**

Los parámetros que deben cumplir las columnas como elementos sismoresistentes son:

## **2.6.3.1. Requisitos ACI para columnas**

En el diseño de columnas, el código ACI presenta los siguientes parámetros y requisitos que el diseñador debe tomar en cuenta al momento de dimensionar y reforzar una columna:

 El área de acero longitudinal mínimo es 1% de la sección de la columna.

84

## $\text{Ast}(min) = 0.01 \text{ Ag}$

 El área de acero longitudinal máximo será de 6% para zonas sísmicas y de 8% para zonas no sísmicas de la sección de la columna.

 $\text{Ast}(\text{max}) = \begin{cases} 0.06 & \text{Ag} \\ 0.08 & \text{Ag} \end{cases}$  (zonas sísmicas) 0,08 Ag (zonas no sísmicas)

- La columna deberá tener como mínimo cuatro varillas de refuerzo longitudinal.
- El lado más pequeño de una columna estructural será de 20 centímetros.
- El refuerzo transversal (estribos), nunca podrá ser menor que 3/8 de pulgada para barras longitudinales menores al número 10; y por lo menos número 4, para barras números 11, 14, 18 y barras empaquetadas.
- La sección mínima para columnas estructurales deberá ser de 400 centímetros cuadrados.
- El recubrimiento mínimo de una columna es en condiciones normales de 3 centímetros.
- La separación entre estribos no debe ser superior a 16 diámetros de la barra longitudinal, ni a 48 diámetros del estribo, ni a la dimensión mínima de la columna.

85

### **2.6.3.2. Carga axial**

La carga axial se determina por medio de áreas tributarias, incluyendo el peso de las vigas que se localicen dentro de dicha área. Considerando que si la columna soporta otros niveles, la carga axial de los niveles superiores se acumula para el diseño de la misma.

Para este caso, se diseñará la columna que se encuentra localizada en el tramo D-E del marco C, y para la cual se cuenta con los datos que se obtienen de la envolvente de momentos finales (tabla XXX). La fórmula para encontrar el valor de la carga axial que soporta la columna es:

 $Pu = At^*CU_{total} + Pp_{vijgas} * F_{cu}$ 

Donde:

At= área tributaria CU= carga última Pp= peso propio Fcu= factor de carga última

$$
Pu = \frac{CU_{\text{total}}}{Ct}
$$

$$
Ct = CM + CV
$$

Donde:

CM = carga muerta  $CV = \text{carga}$  viva

# Figura 25. **Área tributaria a columna crítica**

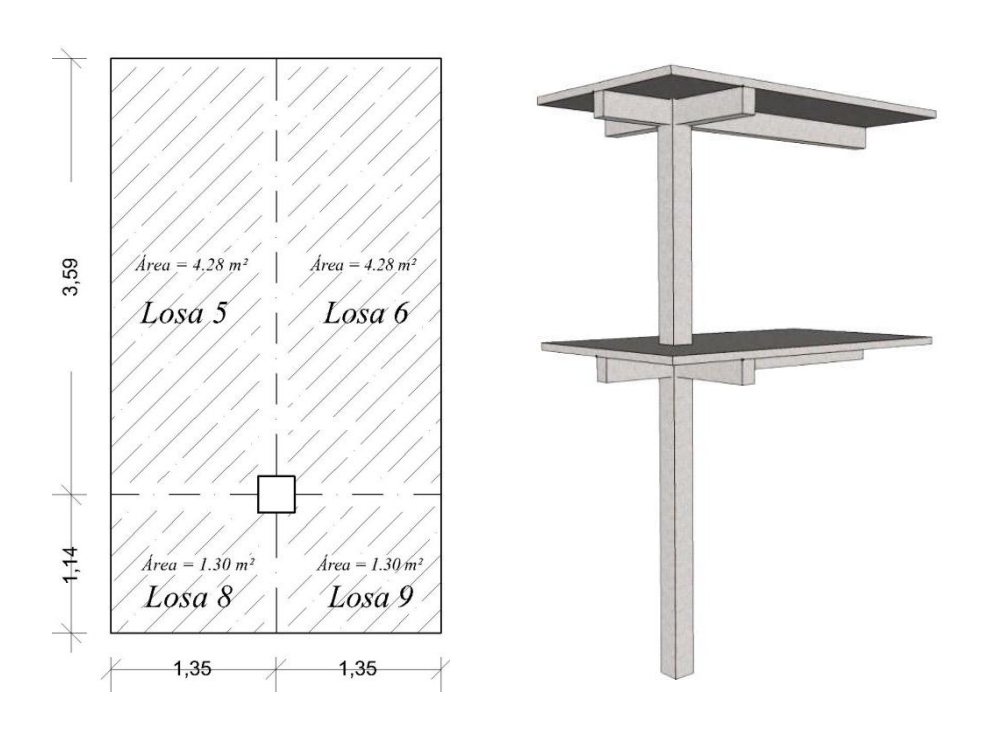

Fuente: elaboración propia, con el programa Sketchup.

CM=300 kg/m<sup>2</sup>  
\nCV=200 kg/m<sup>2</sup>  
\nCUtotal=760 kg/m<sup>2</sup>  
\nCT= 300 + 200 = 550 kg/m<sup>2</sup>  
\nFcu=
$$
\frac{760 \frac{kg}{m^2}}{500 \frac{kg}{m^2}} = 1,5
$$
\nPPvigas = 1 294,08 kg  
\nPU = 2\*11,16 m<sup>2\*</sup>760  $\frac{kg}{m^2}$  + 2\*1 294,08 kg\*1,5 = 20 845,44 kg

Previo al diseño de una columna, se evalúan los efectos de esbeltez para obtener los momentos y cargas de diseño.

La ecuación para considerar los efectos de esbeltez es la siguiente:

$$
E = \frac{kLu}{r}
$$

Donde:  $E = e$ sbeltez

 $k =$  factor de longitud efectiva  $Lu =$  longitud libre  $r =$  radio de giro

El radio de giro (r) para columnas rectangulares es aproximadamente 0,30 de la dimensión en la que se considere la flexión, y 0,25 del diámetro para columnas circulares.

## Cuando:

- E < 21, se considera como una columna corta; no se magnifican momentos.
- $21 \le E \le 100$ , se considera como una columna esbelta, se magnifican momentos (por medio de métodos aproximados).
- $\epsilon$   $E \ge 100$  se considera como una columna esbelta, se realiza el análisis de segundo orden (análisis P-∆).

Para encontrar el factor de longitud efectiva (k), se recurre a los nomogramas de Jackson y Moreland, o bien se puede obtener mediante las ecuaciones de Furlong, las cuales trabajan mediante los siguientes rangos:

$$
k = \frac{20 \cdot \Psi_p}{20} \sqrt{1 - \Psi_p} \quad \text{para } \Psi_p < 2
$$

$$
k = 0.9 \sqrt{1 - \Psi_p} \quad \text{para } \Psi_p \ge 2
$$
  

$$
\Psi_p = \frac{\Psi_a + \Psi_b}{2}
$$

Para calcular el valor de  $\Psi$  se utilizará una de las siguientes ecuaciones (según sea el caso):

 $\Psi = \frac{\sum K \text{ columns}}{\sum K \text{ de vigas}}$ 

 $\Psi = 0$ , (si existe empotramiento)

Para calcular el valor de las rigideces se emplea la siguiente ecuación:

$$
K = \frac{bh^3}{12^*L}
$$

Donde:

 $K =$  rigidez  $b = base$  $h =$ altura  $L =$  longitud del elemento

Sentido X-X:

Longitud de viga lado izquierdo = 1,20 m Longitud de viga lado derecho = 1,20 m Sección de viga = 0,20 m \* 0,40 m

Sección de columna = 0,30 m \* 0,30 m Altura de columna nivel  $2 = 3,00$  m Altura de columna nivel  $1 = 4,20$  m

Rigideces de las vigas:

Kviga<sub>nivel 2</sub> =  $20*40^3$  $\frac{2840}{12*120}$  = 888,89 cms<sup>3</sup>

Kviga<sub>nivel 1</sub> = 
$$
\frac{20*40^3}{12*120}
$$
 = 888,89 cms<sup>3</sup>

Rigideces de columnas:

Kcol<sub>nivel 2</sub> = 
$$
\frac{30*340^3}{12*300}
$$
 = 225 cms<sup>3</sup>

$$
Kcol_{\text{nivel 1}} = \frac{30*340^3}{12*420} = 160,71 \text{ cms}^3
$$

$$
\Psi_{\text{A}} = \frac{225}{2^{*}888,89} = 0,13
$$

$$
\Psi_{\rm B} = \frac{225 + 160,71}{2 \times 888,89} = 0,22
$$

$$
\Psi_{\rm P} = \frac{0.13 + 0.22}{2} = 0.18
$$

$$
k = \frac{20 - 0.18}{20} \sqrt{1 + 0.18} = 1.08
$$

Efecto de esbeltez:

$$
\frac{\text{kLu}}{\text{r}} = \frac{1,08-4,2}{0,30*0,30} = 50,40
$$

En este caso la columna es de tipo intermedia por lo cual se magnifica el momento mediante métodos aproximados.

Sentido Y-Y:

Longitud viga der.  $= 0,98$  m Longitud viga izq. =  $3,36$  m Kviga $_{\text{derecha}}$  = 1 088,44 cms<sup>3</sup> Kviga $_{\text{izquierda}}$  = 317,46 cms<sup>3</sup> Kcol<sub>nivel 2</sub> = 225 cms<sup>3</sup> Kcol<sub>nivel 1</sub> =  $130,71$  cms<sup>3</sup>

$$
\Psi_{\text{A}} = \frac{225}{1.088,44 + 317,46} = 0,16
$$

$$
\Psi_{\rm B} = \frac{225 + 225}{1.088,44 + 317,46} = 0.27
$$

$$
\Psi_{\rm P} = \frac{0,16+0,27}{2} = 0,22
$$

Factor de longitud efectiva:

$$
k = \frac{20 - 0.22}{20} \sqrt{1 + 0.22} = 1.09
$$

$$
\frac{kLu}{r} = \frac{1,09*4,20}{0,09} = 50,87
$$

Este valor se encuentra dentro del rango de columna intermedia, por lo tanto, se debe magnificar el momento mediante métodos aproximados.

# **2.6.3.3. Magnificadores de momentos x, y**

Es importante mencionar que el momento que sirve de dato para el diseño, se toma como el mayor de los dos momentos que actúan en los extremos de la columna.

Mx=1 700 kg.m My=10 290 kg.m

Cálculo de EI:

$$
EI = \frac{Ec^* \frac{lg}{2.5}}{1+bd}
$$

## Donde:

Ec = módulo de elasticidad del concreto Ig = inercia centroidal de la sección de la columna βd = factor de flujo plástico  $\frac{\textsf{CMu}}{\textsf{CUtot}}$ 

Sentido X-X:

βd 1,4 7,01  $\frac{1}{1,4(7,01) + 1,7(3,91)} = 0,60$ 

$$
EI = \frac{(15\ 100\sqrt{281})^*(\frac{30^*30^3}{12})}{2,5(1+0,60)} = 427,14
$$

Cálculo de la carga crítica:

$$
\text{Per} = \frac{\pi^2 \text{El}}{\text{kLu}^2} = \frac{\pi^{2*}427,14}{(1,09*4,20)^2} = 204,89 \text{ ton}
$$

Cálculo del magnificador  $\delta x$ :

$$
\delta x = \frac{cm}{1 - \frac{Pu}{\phi^*Per}}
$$

$$
\delta x = \frac{1}{1 - \frac{20.85}{0.70^*204.89}} = 1.17
$$

Momento magnificado:

 $M\delta x = 1,17*1,7$  ton.m = 1,98 ton.m

Sentido Y-Y:

$$
EI = \frac{(15\ 100\sqrt{281})^{\ast}(\frac{30^{\ast}30^3}{12})}{2,5(1+0,60)} = 427,14
$$

Carga crítica:

$$
Per = \frac{\pi^2 EI}{kLu^2} = \frac{\pi^2 (427, 14)}{(1,09*4, 20)^2} = 201,15 \text{ ton}
$$

Magnificador  $\delta y$ :

$$
\delta y = \frac{1}{1 - \frac{20,85}{0,70*201,15}} = 1,16
$$

Momento magnificado:  $M\delta y = 1,16*10,29$  ton.m = 11,94 ton.m

# **2.6.3.4. Refuerzo longitudinal**

Para el buen desempeño sísmico de una estructura, es necesario utilizar una cantidad y una distribución apropiada de acero para refuerzo longitudinal; para ello se toman en cuenta los momentos magnificados; a continuación se establecen los datos para el diseño del refuerzo.

Datos a considerar para el diseño:

 $Pu = 20.85$  ton  $M\delta x = 1,98$  ton.m  $M\delta v = 11,94$  ton.m  $rec = 3 cms$  $f'c = 281$  kg/cm<sup>2</sup>  $fy = 4200 \text{ kg/cm}^2$ 

Área de acero:

 $As_{min} = 0.01*30*30 = 9$  cms<sup>2</sup>  $As<sub>max</sub> = 0.08*30*30 = 72$  cms<sup>2</sup> As<sub>t</sub> = 8 varillas No.  $6 = 22,80$  cms<sup>2</sup> Cálculo de excentricidades:

$$
e_x = \frac{M\delta x}{Pu} = \frac{1,98}{20,85} = 0,09 \text{ m}
$$

$$
e_y = \frac{M\delta y}{Pu} = \frac{11,94}{20,85} = 0,57 \text{ m}
$$

Cálculo de (e/h)x y (e/h)y:

$$
\left(\frac{e}{h}\right)_x = \frac{0,09}{0,30} = 0,30
$$

$$
\left(\frac{e}{h}\right)_y = \frac{0,57}{0,30} = 1,90
$$

Cálculo de yx y yy:

$$
\gamma x = \frac{hx - 2^*recubrimiento}{hx} = \frac{0.30 - 2^*0.03}{0.30} = 0.80
$$

$$
\gamma y = \frac{hx - 2^* \text{recubrimiento}}{hx} = \frac{0.30 - 2^* 0.03}{0.30} = 0.80
$$

$$
\rho \mu = \frac{\text{Ast}}{\text{Ag}} \cdot \frac{\text{fy}}{0.85 \text{°} \text{fc}}
$$

$$
\rho \mu = \frac{22,80}{900} \cdot \frac{4\,200}{0,85 \cdot 281} = 0,45
$$

De las gráficas del diagrama de interacción para columnas rectangulares con  $\gamma$ ,  $\rho\mu$  y e/h, para X y para Y, se encuentran los valores de K':

 $K'x = 0,67$  $K'y = 0,12$ 

Se procede a calcular el valor de P'u utilizando la fórmula de Bresler:

$$
P'U = \frac{1}{\frac{1}{P'x} + \frac{1}{P'y} + \frac{1}{P'o}}
$$

Donde:

P'u = valor aproximado de la carga de falla con excentricidad  $e_x$  y  $e_y$  $P'x$  = carga de falla cuando solamente existe excentricidad  $e_x$ P'y = carga de falla cuando solamente existe excentricidad  $e_y$ P'o = carga de falla cuando el elemento tiene carga axial pura

$$
P'x = \frac{K'x^*fc^*Ag}{1\ 000}
$$
  
\n
$$
P'y = \frac{K'y^*fc^*Ag}{1\ 000}
$$
  
\n
$$
P'o = \frac{0.85^*fc^*Ag + As^*fy}{1\ 000}
$$
  
\n
$$
P'x = \frac{0.67^*281^*(900 - 22,80)}{1\ 000} = 169,44 \text{ ton}
$$
  
\n
$$
P'y = \frac{0.12^*281^*(900 - 22,80)}{1\ 000} = 29,58 \text{ ton}
$$
  
\n
$$
P'o = \frac{0.85^*281^*(900 - 22,80) + 22,80^*4\ 200}{1\ 000} = 305,28 \text{ ton}
$$

Se calcula PU:

$$
P'u = \frac{1}{\frac{1}{169,44} + \frac{1}{29,58} + \frac{1}{305,28}} = 23,26 \text{ ton}
$$

Carga última actuante:

$$
Pua = \frac{Pu}{\varphi}
$$

Donde:

Pua = carga última actuante Pu = carga axial  $\varphi$  = factor de carga de falla que tendrá un valor de 0,70

Se procede a calcular la carga última actuante:

$$
Pua = \frac{22,85}{0,70} = 29,79 \text{ ton}
$$

Condiciones a considerar:

- Si P'u es ligeramente mayor que Pua nuestro diseño es correcto
- Si P'u es mucho mayor que Pua debemos disminuir el Ast
- Si P'u es menor a Pua debemos aumentar el Ast
- Como P'u < Pua, se aumenta el área de acero

| 4 No. 8 | 20,28 cms <sup>2</sup>            |
|---------|-----------------------------------|
| 4 No. 7 | $\frac{15,52 cms^2}{35,80 cms^2}$ |

$$
\rho \mu = \frac{35,80}{900} \times \frac{4\,200}{0,85 \times 281} = 0,70
$$

$$
K'x = 0,78
$$
  

$$
K'y = 0,16
$$

$$
P'x = \frac{0.78*281*(900 - 22,80)}{1\,000} = 197,26 \text{ ton}
$$

$$
P'y = \frac{0.16*281*(900 - 22,80)}{1\,000} = 40,46 \text{ ton}
$$

$$
P'o = \frac{0.85*281*(900 - 22.80) + 22.80*4 \cdot 200}{1\ 000} = 305.28 \text{ ton}
$$

$$
P'u = \frac{1}{\frac{1}{197,26} + \frac{1}{40,46} + \frac{1}{305,28}} = 30,69 \text{ ton}
$$

P'u > Pua esto quiere decir que el presente diseño es correcto.

Para las columnas del segundo nivel:

$$
Pu = 8,89 \text{ ton}
$$
  
As 4 # 8 = 20,28 cms<sup>2</sup>

$$
\rho\mu = \frac{20,28}{900} \times \frac{4\,200}{0,85\times281} = 0,40
$$

$$
K'x = 0,63
$$

$$
K'y = 0,08
$$

$$
P'x = \frac{0.63*281*(900 - 20.28)}{1\,000} = 155.74
$$
ton

$$
P'y = \frac{0.08*281*(900 - 20.28)}{1\,000} = 19.78 \text{ ton}
$$

$$
P'o = \frac{0.85*281*(900 - 20.28) + 20.28*4 \cdot 200}{1\ 000} = 295.28 \text{ ton}
$$

$$
P'u = \frac{1}{\frac{1}{155.74} + \frac{1}{19.78} + \frac{1}{295.28}} = 16,56 \text{ ton}
$$

$$
Pua = \frac{8,85}{0,70} = 12,64 \text{ ton}
$$

El refuerzo longitudinal para la columna del segundo nivel será de 4 No. 8.

## **2.6.3.5. Refuerzo transversal**

El refuerzo transversal deberá realizarse considerando las recomendaciones del *ACI 318-2005*, el cual establece que la longitud de confinamiento (Lo) sea el mayor de los siguientes valores:

Una sexta parte de la luz libre de la columna, (Lu/6)

- Lado mayor de la sección de la columna
- 18 pulgadas (aproximadamente 45 centímetros)

La separación a la cual se deben colocar los estribos dentro de la longitud de confinamiento (So), se encuentra dada por la ecuación:

$$
So = \frac{2^*Av}{Ln^* \rho_s}
$$

Donde:

Av = área de varilla Ln = lado mayor sin recubrimiento  $p_s$  = relación volumen del refuerzo en espiral al volumen total del núcleo.

Relación volumétrica  $\rho_s$ :

$$
\rho_s = 0.45 \left( \frac{\text{Ag}}{\text{Ach}} - 1 \right) \frac{\text{fc}}{\text{fy}}
$$

Donde:

Ag = área total de la sección en centímetros cuadrados Ach = área en centímetros cuadrados del núcleo medida al diámetro exterior de la espiral

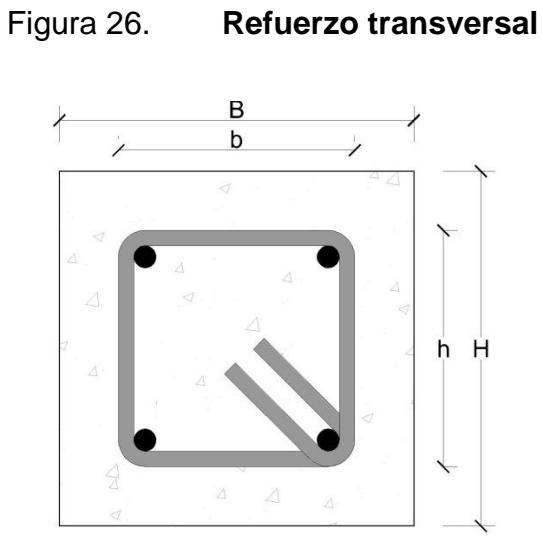

Fuente: elaboración propia, con el programa Autocad.

 $Ag = B<sup>*</sup>H$  $Ach = B<sup>*</sup>h$ b = B - 2\*recubrimiento  $h = H - 2$ \*recubrimiento

Cálculo de confinamiento:

 $\mathsf{L}\mathsf{o}$  { 420 cms 6  $= 70 \text{ cm}$ s 30 cms  $18" = 45,72 \text{ cms}$ 

Se considera el mayor valor para Lo en este caso 70 centímetros.

Cálculo de  $\rho_{s:}$ 

$$
\rho_{\rm s} = 0.45 \left( \frac{900}{576} - 1 \right) \times \frac{281}{2810} = 0.02
$$

Cálculo de So (usar 2 estribos No. 3 en área de confinamiento):

 $Ln = 30 \text{ cm} - 2*3 \text{ cm} = 24 \text{ cm}$ 

So  $2^{\star}$ 1,42 cm $\rm s^2$  $\frac{24 \text{ cm}}{24 \text{ cm}} = 5,92 \text{ cm} = 5 \text{ cm}$ 

Cálculo de Ag y Ach, respectivamente:

$$
Vact = 9 110 Kgs
$$
  
Ag = 30\*30 = 900 cms<sup>2</sup>  
Ag = 24\*24 = 576 cms<sup>2</sup>

$$
Vact = \frac{9110}{27 \times 30} = 11,25 \frac{\text{kg}}{\text{cm}^2}
$$

$$
Vcu = 0.85 \times 0.53 \times \sqrt{281} = 7.55 \frac{\text{kg}}{\text{cm}^2}
$$

Cálculo de  $S<sub>max</sub>$  en área no confinada:

 $S_{\text{max}} = \frac{d}{2}$  $\frac{d}{2} = \frac{30 \text{ cms} \cdot 3 \text{ cms}}{2}$  $\frac{13 \text{ cm}}{2}$  = 13,5 cms

$$
S = \frac{2^{*}0,71^{*}2\,810}{11,25^{*}30} = 11,82\,\mathrm{cms} \approx 11\,\mathrm{cms}
$$

Por razones prácticas se toma el valor de S = 10 centímetros.

## Figura 27. **Distribución del refuerzo transversal**

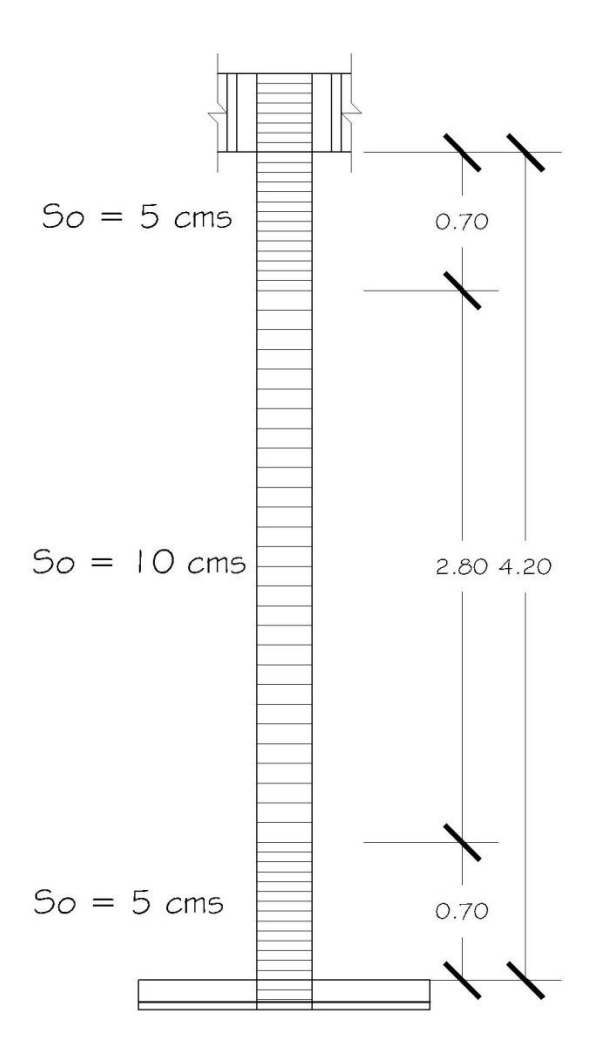

Fuente: elaboración propia, con el programa Autocad.

## **2.6.4. Diseño de zapatas**

El diseño de una zapata está en función de varios factores como: las cargas que debe soportar, las condiciones del subsuelo, el costo de la misma, por mencionar algunos. En el presente caso, se diseñan las zapatas tomando en consideración la carga concéntrica y flexión biaxial; dicho diseño se detalla a continuación.

# **2.6.4.1. Determinación de cargas y momentos de diseño**

En el diseño de la zapata, se debe considerar la carga axial que soporta la misma, la cual es transmitida por la columna. Además, se deben considerar los momentos que actúan sobre la misma; dichos momentos se deben tomar de la parte inferior del primer nivel de la envolvente de momentos, para cada marco, en el sentido correspondiente. La carga axial última se determina según el procedimiento indicado en la sección anterior, con base en la siguiente fórmula:

$$
Pu = P_{\text{sup}} + Ppc_{\text{sup}} * Fcu + At^*CU_{\text{total}} + Pp_{\text{vigas}} * Fcu
$$

Donde:

Pu = Carga axial última  $P_{\text{sup}}$  = carga axial que soporta la columna superior Ppc sup = peso propio de la columna superior At = área tributaria  $CU_{total} = \text{carga}$  última total  $Pp_{vigas}$  = peso propio de vigas Fcu = factor de carga última

## **2.6.4.2. Diseño del área de la zapata**

Para el cálculo del área de zapata se utilizan las cargas y momentos de servicio. Lo cual consiste en dividir las cargas últimas, dentro del factor de carga última.

Para obtener las cargas de servicio (P') se tiene la siguiente fórmula:

$$
P' = \frac{Pu}{Fcu}
$$

De la misma manera se obtienen los momentos de servicio (Mt)

$$
Mtx = \frac{Mu_x}{Fcu} \qquad My = \frac{Mu_y}{Fcu}
$$

Para estimar el área de la zapata, se utiliza la siguiente fórmula:

$$
Az = \frac{factor^*P'}{Vs}
$$

Donde:

 $1 \leq$  factor  $\leq$  2 (El factor es estimado de acuerdo a la experiencia) Az = área de la zapata Vs = valor soporte del suelo  $P'$  = cargas de servicio

## **2.6.4.3. Cálculo de la presión del suelo**

La presión sobre el suelo se encuentra determinada por la sumatoria de la carga de trabajo P', el peso del suelo de desplante, el peso de la columna y el de la zapata:

$$
P = P' + Ps + Pc + Pz
$$

El peso del suelo (ps) se determina con base en la siguiente fórmula:

 $Ps = Az * desplante * y_s$ 

Donde:

Az = área de la zapata  $\gamma_s$  = peso específico del suelo

El peso propio de la columna (Pc):

Pc = Sección de la columna\*h\* $\gamma_{concrete}$ 

Donde:

h = altura de la columna  $\gamma_{\text{concreto}}$  = peso específico del concreto

El peso propio de la zapata (Pz):

$$
P_z = A_z * t_z * \gamma_{\text{concreto}}
$$

Donde:

Az = área de la zapata tz = espesor de la zapata  $\gamma_{\text{concreto}}$  = peso específico del concreto

#### **2.6.4.4. Chequeo de presión sobre el suelo**

Al igual que en las columnas, en la mayoría de casos, las zapatas se encuentran sujetas bajo una carga axial y una flexión biaxial; por lo cual se analizará el procedimiento de diseño de una zapata de este caso. Una vez determinada el área de la zapata, se debe calcular la carga admisible  $(Q<sub>max</sub>)$ , la cual debe ser menor que el valor soporte del suelo.

$$
Q = \frac{P}{A_z} \pm \frac{Mt_x}{S_x} \pm \frac{Mt_y}{S_y}
$$

Siendo los valores extremos los siguientes:

$$
Q_{\text{max}} = \frac{P}{A_z} + \frac{Mt_x}{S_x} + \frac{Mt_y}{S_y} \le V_s
$$

$$
Q_{\min} = \frac{P}{A_z} - \frac{Mt_x}{S_x} - \frac{Mt_y}{S_y} > 0
$$

En el caso de que la zapata sea cuadrada:

$$
S_x = S_y = \frac{h^3}{6}
$$

Si  $Q_{\text{max}}$  > Vs, se debe aumentar el área de la zapata para absorber estas presiones.

Si Qmin > 0, no existen presiones de tensión, lo cual es correcto, de lo contrario, existirían esfuerzos de tensión; esto se debe evitar buscando el área de zapata más adecuada.

Cuando se cumple con las condiciones de Qmin > 0 y Qmax  $\leq$  Vs, se establece que el área es adecuada para el funcionamiento de la zapata, por lo cual se procede a encontrar una presión última de diseño ( $Qu<sub>dis</sub>$ ).

$$
Qu_{dis} = F_{cu} * Q_{dis}
$$

Donde:

 $Qu<sub>dis</sub>$  = presión última de diseño

 $F_{cu}$  = factor de carga última

 $Q_{dis}$  = un valor comprendido entre  $Q_{\text{prom}}$  y  $Q_{\text{max}}$  que se considera como carga uniforme para simplificar el cálculo. Si se quiere seguir un criterio muy conservador, se puede tomar  $Q_{dis} = Q_{max}$ .

### **2.6.4.5. Diseño del espesor de la zapata**

Para determinar el espesor de la zapata es necesario que resista tanto el corte simple o corte flexionante, como el punzonamiento causado por la columna y las cargas actuantes.

#### **2.6.4.5.1. Chequeo por corte simple**

Se parte de estimar un espesor (t) y un diámetro de acero de refuerzo:

$$
d = t-reculorimiento - \frac{\emptyset}{2}
$$

Donde:

 $d =$  peralte  $\varnothing$  = diámetro de la varilla
El corte actuante ( $V_{act}$ ) se calcula mediante la fórmula:

$$
V_{ac}
$$
 = área ashurada<sup>\*</sup>Qu<sub>dis</sub>

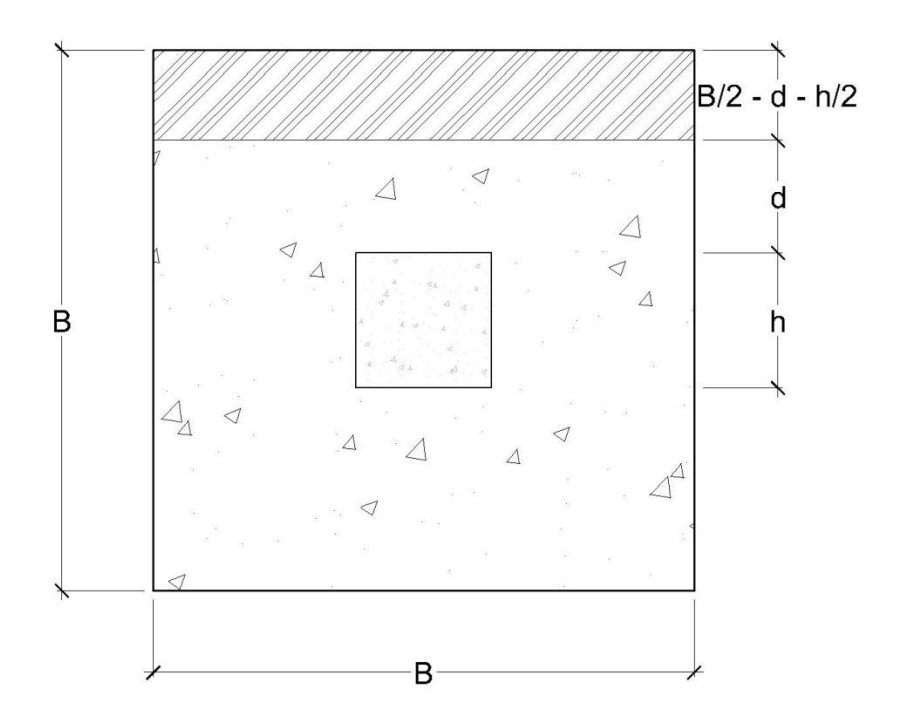

Figura 28. **Área sometida a corte**

Fuente: elaboración propia, con el programa Autocad.

El corte resistente  $(V_R)$  se determina mediante:

$$
V_R = 0.85 \times 0.53 \times \sqrt{fc} \times b \times \frac{b}{1000}
$$

Si  $V_R$  >  $V_{ACT}$ , entonces, el espesor de la zapata asumido es correcto, de lo contrario, se debe aumentar hasta que esto cumpla.

# **2.6.4.5.2. Chequeo por corte punzonante**

Al igual que en el corte simple, el corte punzonante se analiza con base en el corte punzonante actuante y resistente.

 $VP_{ACT}$  = Area ashurada\*Qu<sub>dis</sub>

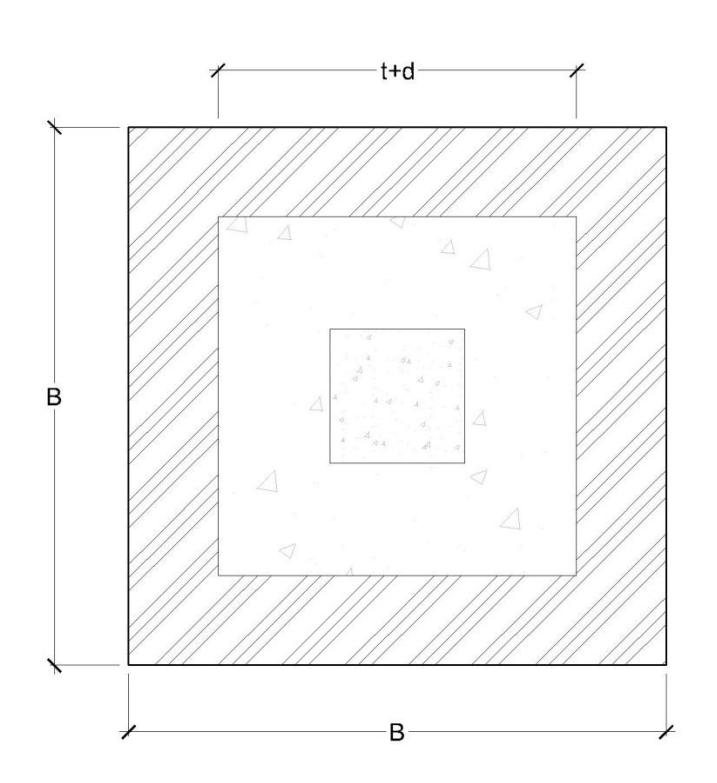

Figura 29. **Área de corte punzonante**

Fuente: elaboración propia, con el programa Autocad.

Corte punzante resistente (VPR):

$$
VP_R = 0.85 \times 1.06 \times \sqrt{fc} \times b_0 \times \frac{d}{1.000}
$$

Donde:

bo = perímetro de sección crítica sometida a punción =  $4*(t + d)$ .

si  $VP_{ACT}$  >  $VP_{R}$ , se debe aumentar el espesor de zapata, puesto que no resiste el punzonamiento.

### **2.6.4.6. Diseño del refuerzo por flexión**

Para el cálculo del refuerzo por flexión, se calcula el momento último actuante en cada sentido, para encontrar las áreas de acero de refuerzo necesarias.

$$
Mu = Qu_{dis} * \frac{l^2}{2}
$$

Donde:

l = distancia del rostro de la columna al extremo de la zapata

El área de acero necesaria para cubrir dicho momento, se encuentra mediante las fórmulas:

$$
As_{\min} = \frac{14.1}{fy} * b * d
$$

As = 
$$
0.85 \times \frac{fc}{fy} \times (b \times d - \sqrt{(b \times d)^2 - \frac{Mu \times b}{0.003825 \times fc})}
$$

#### Donde:

Asmin = área de acero mínimo Mu = momento último actuante fy = límite de fluencia del acero  $fc$  = resistencia del concreto b = base (franja unitaria) d = peralte efectivo de la zapata

Para este caso, se diseña la zapata que soporta el área tributaria mostrada en la figura 25, los datos de diseño fueron tomados de la envolvente de momentos y son los siguientes:

Datos:

 $Mux = 0,90$  ton.m  $Muy = 5,54$  ton.m  $Vs = 20,09 \text{ ton/m}^2$  $\gamma = 2.4$  ton/m<sup>3</sup>  $Fcu = 1,5$  $fc = 210 \text{ kg/cm}^2$  $fy = 2810 \text{ kg/cm}^2$  $rec = 7.5$  cms Sección de vigas =  $0,20$  m  $*$   $0,40$  m Sección de columna =  $0,30$  m  $*$  0,30 m h columna =  $4,20$  m  $t = 0,30$  m

Carga axial:  $Pu = 26,23$  ton Carga y momentos de servicio:

$$
P' = \frac{26,23 \text{ ton}}{1,5} = 17,49 \text{ ton}
$$

$$
Mtx = \frac{0,90 \text{ ton.m}}{1,50} = 0,60 \text{ ton.m}
$$

$$
Mty = \frac{5,54 \text{ ton.m}}{1,50} = 3,69 \text{ ton.m}
$$

Área de la zapata:

$$
Az = \frac{1,50*17,49 \text{ ton}}{20,09 \frac{\text{ton}}{\text{m}^2}} = 1,30 \text{ m}^2
$$

Se calcula la dimensión B de la zapata, realizando iteraciones hasta que qmax<Vs y qmin>0.

Para  $B = 1,40$  m

$$
Sx = Sy = \frac{1,40*1,40^3}{6} = 0,46
$$

Cargas: Suelo 3,29 ton Zapata 1,41 ton Columna 0,69 ton P' 17,44 ton 223,83 ton

$$
qmax = \frac{22,83}{1,96} + \frac{0,60}{0,46} + \frac{3,69}{0,46} = 20,97 \frac{ton}{m^2}
$$

qmin =  $2,32$ ton  $m<sup>2</sup>$ 

Un valor de qmax mayor al del valor soporte del suelo indica que es necesario el aumento de las dimensiones de la zapata.

Para B=1,45 m

$$
Sx = Sy = \frac{1,45^*1,45^2}{6} = 0,51
$$

Cargas:

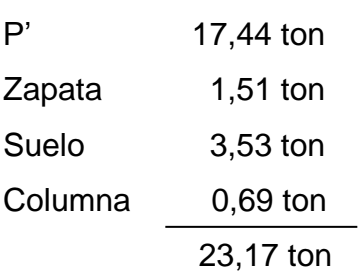

qmax 23,17  $\frac{2,10}{2,10}$  + 0,60  $\frac{0.005}{0.51}$  + 3,69  $\frac{0.005}{0.51}$  = 19,45 ton  $m<sup>2</sup>$ 

qmin =  $2,62$ ton  $m<sup>2</sup>$ 

Con qmax<Vs y qmin>0 se da por terminado el cálculo de las dimensiones de la zapata.

qdis = 19,45 
$$
\frac{\text{ton}}{\text{m}^2}
$$
  
qu<sub>dis</sub> = 1,50\*19,45 = 29,18  $\frac{\text{ton}}{\text{m}^2}$ 

Chequeo por corte simple (utilizando  $t = 0,30$  m):

$$
d = 30 - 7,50 - \frac{1,27}{2} = 21,87 \text{ cms}
$$

Vact = 0,3813 m\*1,45 m\*29,18 
$$
\frac{\text{ton}}{\text{m}^2}
$$
 = 16,13 ton

Vresiste = 
$$
\frac{0.85 \times 0.53 \sqrt{210} \times 145 \times 21.87}{1\,000} = 20.70
$$
ton

Lo anterior demuestra que el espesor asumido de la zapata resiste el corte simple.

Chequeo por corte punzonante:

Área = 1,45<sup>2</sup> - 0,5187<sup>2</sup> = 1,83 m<sup>2</sup>

VPactuante =  $1,83m^2*29,18$ ton  $\frac{100}{m^2}$  = 53,39 ton

VPresiste =  $(0,85*1,06\sqrt{210}$ \*bo\*21,87)/1 000

 $bo = 4(30 + 21,87) = 207,48$ 

$$
\text{VPresiste} = \frac{0.85^*1.06\sqrt{210^*207.48^*21.87}}{1\,000} = 59.26 \text{ ton}
$$

Dado que el corte que resiste es mayor al que actúa se concluye que el espesor asumido de la zapata resiste el corte punzonante.

Diseño del refuerzo por flexión

$$
Mu = \frac{29,18^{*}0,60^{2}}{2} = 5,25 \text{ ton } \frac{m}{m} = 5,252,40 \text{ kg } \frac{m}{m}
$$

- Datos para el diseño
- $Mu = 5252,40 kg.$ <sub>m/m</sub>  $b = 100$  cms fy =  $2810 \text{ kg/cm}^2$  $f'c = 210$  kg/cm<sup>2</sup>  $d = 21,87 \text{ cm}$ s

Acero requerido sentido X-X:

$$
As = \frac{0.85 \times 210 \times (100 \times 21.87 - \sqrt{(100 \times 21.87)^2 - \frac{5.252.40 \times 100}{0.003825 \times 210}})}{2.810}
$$

 $As = 9,84 \, \text{cms}^2$ 

Acero mínimo requerido:

$$
As_{\min} = \frac{14.1}{2.810} * (100)^* (21.87) = 10.97 \text{ cm s}^2
$$

El acero de refuerzo a utilizar es el mínimo, por lo tanto se distribuye varillas No. 4 a cada 0,10 metros.

Acero requerido sentido Y-Y

Datos para el diseño

dyy= 20,60 cms Mu=5 252,40 kg. $m/m$ b=100 cms fy= 2 810 kg/cm<sup>2</sup>  $f'c = 210$  kg/cm<sup>2</sup>

As  $0,85^{\star}210^{\star}(100^{\star}20,60$  -  $\sqrt{(100^{\star}20,60)^{2} }$  -  $\frac{5}{0,003825^{\star}210})$ 2 810

$$
As = 10,50 \, \text{cms}^2
$$

$$
As_{\min} = \frac{14.1}{2810} \cdot (100) \cdot (20.60) = 10.33 \text{ cms}^2
$$

El acero de refuerzo a utilizar es el mínimo, por lo tanto se distribuye varillas No. 4 a cada 0,10 metros.

A continuación se realiza el diseño de la zapata combinada, la cual soportará las cargas de las columnas de los ejes 3 y 4, respectivamente; los cálculos realizados se detallan a continuación:

Datos para el diseño:

 $Mux = 0,90$  ton.m

Muy =  $5,54$  ton.m

 $Vs = 20,09$ ton m

 $yc = 2,40$ ton  $\mathsf{m}^3$ 

γs = 1,40 ton  $\mathsf{m}^3$ 

 $Fcu = 1,5$ 

f'c = 210 kg cm<sup>2</sup>

fy =  $2,810$ kg cm<sup>2</sup>

 $rec = 7,5$  cms

desplante =  $1,20$  m

 $L = 2,30 \text{ m}$ 

Sección de vigas = 0,20 m \* 0,40 m

Sección de columnas =  $0,30$  m  $*$   $0,30$  m

h columna  $= 4,20$  m

 $t = 0,30$  m

Carga axial  $= 26,23$  ton

carga y momentos de servicio:

P 26,23 ton  $\frac{25 \text{ cm}}{1,5}$  = 17,49 ton

$$
Mtx = \frac{0,90 \text{ ton.m}}{1,50} = 0,60 \text{ ton.m}
$$

Mty 5,54 ton.m  $\frac{1.65 \text{ m}}{1,50}$  = 3,69 ton.m

Carga soportada:

W columna =  $0,30$  m  $*$   $0,30$  m  $*$   $2,4$ ton  $\frac{100}{\text{m}^3}$  = 0,648 ton

W losa =  $4,81$  m  $*$  0,10 m  $*$  2,4 ton  $\frac{10^{11}}{m^3}$  = 1,15 ton

El peso total de los elementos estructurales es de 7,70 toneladas, que actúan sobre la columna del primer nivel y 5,50 toneladas, sobre la columna del segundo nivel.

C muerta 1er nivel =  $7,70$  ton

C viva 1er nivel =  $250$ kg  $m<sup>2</sup>$ \* 4,81 m<sup>2</sup> = 1,20 ton

C muerta 2do nivel =  $5,50$  ton

 $C$  viva 2do nivel = 150 kg  $m<sup>2</sup>$ \* 4,81 m<sup>2</sup> = 0,75 ton

Cálculo de la reacción:

 $P1 = 7,70$  ton  $+ 1,20$  ton = 8,90 ton  $P2 = 5,50$  ton  $+ 0,75$  ton  $= 6.25$  ton  $R = 8,90$  ton  $+ 6,25$  ton  $= 15,15$  ton

Factor de carga:

P1U =  $1,7(1,20 \text{ ton}) + 1,4(7,70 \text{ ton}) = 12,82 \text{ ton}$ P2U =  $1,7(0,75 \text{ ton}) + 1,4(5,50 \text{ ton}) = 8,98 \text{ ton}$  $RU = 1,82$  ton  $+ 8,98$  ton = 21,80 ton

$$
Fs = \frac{21,80 \text{ ton}}{15,15 \text{ ton}} = 1,45
$$

Presión de diseño:

$$
Pd = 1,45 * 20,09 \frac{\text{ton}}{\text{m}^2} = 29,13 \frac{\text{ton}}{\text{m}^2}
$$

Distancia de la reacción:

$$
X = \frac{12,82 \text{ ton}}{21,80 \text{ ton}} \div 2,30 \text{ m} = 1,35 \text{ m}
$$

Dimensiones de la zapata:

$$
L = 2(\frac{0.30 \text{ m}}{2} + 1.35 \text{ m}) = 3 \text{ m}
$$

B = 
$$
\frac{21,80 \text{ ton}}{20,09 \frac{\text{ton}}{\text{m}^2} \cdot 3 \text{ m}} \cdot 3 = 1,10 \text{ m}
$$

Carga distribuida por el suelo:

$$
Ws = 29,13 \frac{\text{ton}}{\text{m}^2} \cdot 1,10 \text{ m} = 26,48 \frac{\text{ton}}{\text{m}}
$$

Corte máximo:

$$
V_{izq}
$$
 = 12,82 ton - 26,48  $\frac{\text{ton}}{m} \left( \frac{0,30 \text{ m}}{2} \right)$  = 8,85 ton

$$
V_{\text{der}} = 8,98 \text{ ton} - 26,48 \frac{\text{ton}}{\text{m}} (3 \text{ m} - (2,30 \text{ m} - 0,15 \text{ m})) = -13,53 \text{ ton}
$$

 $V_{\text{max}}$  = 13,53 ton

Peralte efectivo:

$$
d = \frac{13,53 \text{ ton}^*1 000}{26,48 \frac{\text{ton}}{\text{m}} \cdot 10 + 0,85 \cdot 0,53 \cdot 1,10 \cdot 100 \cdot \sqrt{210}}
$$

$$
d = \frac{13\,530,00}{982,92}
$$
 cms = 13,76 cms ≈ 20 cms

Diseño por corte punzonante:

Sentido largo (columna 1)

Perímetro =  $2(0,30 \text{ m} + 0,20 \text{ m} + 0,30 \text{ m} + 0,20 \text{ m}) = 2 \text{ m}$ Área =  $0,50$  m  $*$  0,50 m =  $0,25$  m<sup>2</sup>

Corte último:

$$
V_{\text{último}} = 12,82 \text{ ton} - \frac{26,48 \frac{\text{ton}}{\text{m}} \times 0,25 \text{ m}^2}{1,10 \text{m}} = 6,80 \text{ ton}
$$

Corte que resiste:

$$
V_{\text{resiste}} = \frac{0.85 * 1.10 * 2 \text{ m} * 20 * \sqrt{210} * 100}{1000}
$$

 $V_{\text{resiste}} = 54,19$  ton

Sentido largo (columna 2)

Perímetro =  $2(0,30 \text{ m} + 0,20 \text{ m} + 0,30 \text{ m} + 0,20 \text{ m}) = 2 \text{ m}$ Área =  $0.50$  m  $*$  0,50 m =  $0.25$  m<sup>2</sup> Corte último:

 $V_{\text{último}}$  = 12,82 ton 26,48  $\frac{\text{ton}}{\text{m}}$  \* 0,25 m<sup>2</sup> 1,10 m 6,80 ton

Corte que resiste:

$$
V_{\text{resiste}} = \frac{0.85 * 1.10 * 2 \text{ m} * 20 * \sqrt{210} * 100}{1000}
$$

 $V_{\text{resiste}} = 54,19$  ton

El corte que resiste es mayor al corte actuante en ambas columnas, por lo tanto las dimensiones asumidas son correctas.

Cálculo del acero de refuerzo:

 $M_{izq} =$ 26,48 2 ton m  $(1,35 \; \text{m})$ 0,30 m 2  $\mathcal Y$ 2 - 12,82 ton \* 1,35 m

 $M_{iza} = 12,49$  ton.m

 $M_{\text{der}}$  = 26,48 2 ton m  $(1,65 \text{ m})^2$  - 8,98(2,30 m - 1,35 m)

 $M_{\text{der}}$  = 27,52 ton.m

 $M_{\text{max}}$  = 27,52 ton.m

$$
As_{\text{min}} = \frac{14.1}{4\,200} \times 110 \times 30 = 11.31 \text{ cm}^2
$$

As = 0,85 \* 
$$
\frac{210}{4\,200}(110 \times 30 - \sqrt{(3\,300^2 - 3\,768\,689,70)}) = 11,48 \text{ cm}^2
$$

 $As = 26,83 \text{ cms}^2$ 

Determinación del número de varillas proponiendo varillas No. 5 con un área de 1,99 cms $^2$ :

L = 1,10 m  
S = 8 cms  
As = 
$$
14*1,99
$$
 cms<sup>2</sup> = 27,86 cms<sup>2</sup>

Análisis para el sentido corto:

$$
As_{\min} = \frac{14.1}{4\,200} * 110 * 30 = 11,08 \, \text{cms}^2
$$

$$
P_{rel} = \frac{8,98 \text{ ton}}{1,10 \text{ m}} = 8,16 \frac{\text{ton}}{\text{m}}
$$

Brazo 110 cms - 30 cms 2 0,40 m

Momento =  $8,98 * (0,40 \text{ m})^2 = 1,44 \text{ ton.m}$ 

Valor de b para calcular el acero:

$$
b = 0,30 m + \left(\frac{0,30 m}{2}\right) = 0,45 m
$$

As = 0,85 \* 
$$
\frac{210}{4\,200}
$$
(110 \* 30 -  $\sqrt{(3\,330^2 - 1\,779\,271,70)}$ 

As =  $0,0425$  ( 3 300 - 3 116,20) = 7,81 cms<sup>2</sup>

El área de acero a utilizar es el mínimo que es de 11,07cms<sup>2</sup>, utilizar 7 varillas No. 5 a cada 15 centímetros.

Acero por temperatura:

 $As_{temp} = 0,0018 * 100 * 30 = 5,40 \text{ cms}^2$ 

Utilizar la distribución del acero en sentido corto, ya que el acero requerido por temperatura es menor.

A continuación se resumen los datos obtenidos a partir del análisis realizado:

 $Base = 1,10 m$ Largo =  $3,00$  m Peralte efectivo =  $0,23$  m Peralte =  $0,30$  m As $_{\text{lado largo}}$ : 13 No. 5  $@$  8 cms As $_{\text{lado corto}}$ : 7 No. 5  $@$  15 cms

#### **2.6.5. Diseño del módulo de gradas**

Para el diseño del módulo de gradas se toman en cuenta las especificaciones que el Ministerio de Educación (MINEDUC) establece. Uno de los aspectos que hay que considerar es que el ancho de huella debe ser de 25 centímetros y la contrahuella de 17 centímetros, esto con el afán de garantizar el confort y la seguridad que los infantes necesitan. Donde:

 $C =$  contrabuella  $H = h$ uella

 $C \leq 20$  cm  $H > C$  $2C + H \leq 64$  cm (valor cercano)  $C + H = 42$  cm  $C^*$ H= 425 cm<sup>2</sup>

Procedimiento para el diseño de la escalera:

Número de escalones mínimo = h/c = 3,06/0,17 =18 escalones. Se tomarán 9 contrahuellas antes del descanso.

Número de huellas = Núm. contrahuellas  $-1 = 9 - 1 = 8$ 

Relaciones de comodidad:

 $C = 17$  cm  $\leq 20$  cm  $H = 25$  cm  $> 20$  cm  $2C + H = 2*17 + 25 = 59 \le 64$  cm  $C + H = 0,17 + 30 = 42$  cm  $C^*$ H= 17 $^*$ 25 = 425 cms<sup>2</sup>

Por lo tanto se obtienen 9 contrahuellas de 17 centímetros y 8 huellas de 25 centímetros.

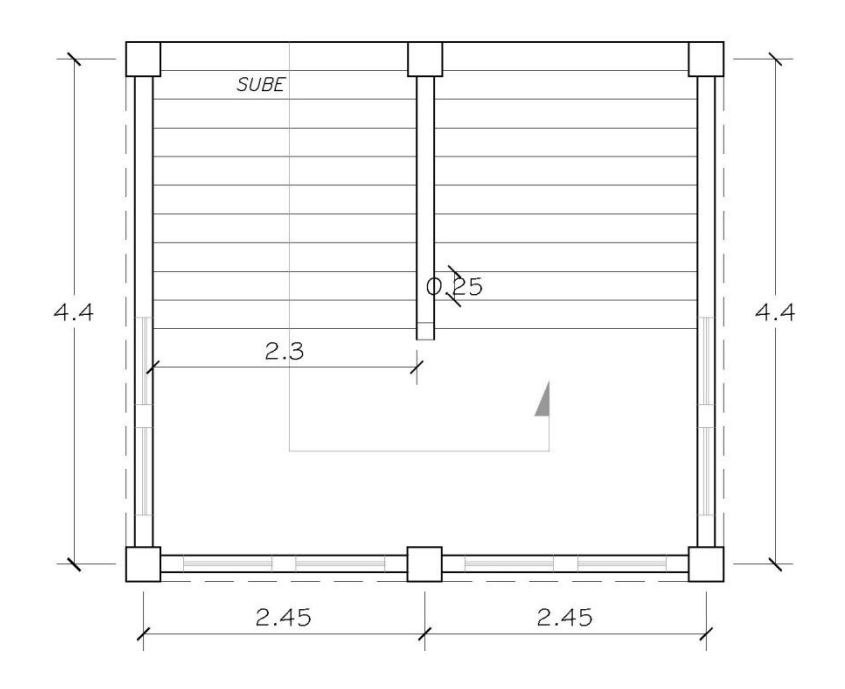

Figura 30. **Planta de módulo de gradas**

Fuente: elaboración propia, con el programa Autocad.

Integración de cargas:

Carga muerta

Peso propio de la escalera

$$
Y_c^* \left( t + \frac{C}{2} \right) = 2\ 400^* \left( 0, 10 + \frac{0, 17}{2} \right) = 444 \ \frac{\text{kg}}{\text{m}^2}
$$

Acabados =100 kg/m<sup>2</sup> Total =  $544$  kg/m<sup>2</sup>

Carga viva Edificación escolar = 350 kg/m<sup>2</sup>  $C_{u}$  = 1,4\*CM+1,7\*CV = 1,4\*544+1,7\*350 = 1 356,60 kg  $m<sup>2</sup>$ D =  $\sqrt{(2,60)^2 + (2,30)^2}$  = 3,47 m

Cálculo de momentos:

$$
M_{(+)} = \frac{C_u * L^2}{9} = \frac{1.356,60 * 4,74^2}{9} = 3.386,60 \text{ kg-m}
$$

$$
M_{(-)} = \frac{C_u * L^2}{14} = \frac{1.356,60 * 4,74^2}{14} = 2.177,11 \text{ kg-m}
$$

Límites para el acero:

b= 100 cm d= 7,5 cm  $f'_{c}= 210 \text{ kg/cm}^2$  $f_y = 2810 \text{ kg/cm}^2$ 

$$
A_{\text{smín}} = \frac{14.1}{2.810} \times 100 \times 7,5 = 3,76 \text{ cm}^2
$$

A<sub>smáx</sub> = 0,50\*ρ<sub>b</sub>\*b\*d

 $A<sub>smás</sub> = 0,50*0,03695*100*7,5 = 13,86$  cm<sup>2</sup>

$$
A_{s} = \left[ b^{*}d - \sqrt{(b^{*}d)^{2} - \frac{M^{*}b}{0,003825^{*}f_{c}}}\right] \left(\frac{0,85^{*}f_{c}}{f_{y}}\right)
$$

 $M_{(+)}= 3386,60$  kg-m

$$
As = 5,82 \, \text{cm}^2
$$
;

 $M_{(-)}= 2 177,11 kg-m$ 

 $As = 9.43$  cm<sup>2</sup>

Por lo tanto el refuerzo necesario es de acero No. 4 @ 12 centímetros lo que da un área de acero de 10,16  $\mathrm{cm s}^2$  por metro.

Acero por temperatura:

 $A_{st} = 0.002b^{*}t = 0.002^{*}100^{*}10 = 2 \text{ cms}^{2}.$  $S<sub>máz</sub> = 3t = 3(10) = 30$  cm, por lo tanto se refuerza con varilla No. 3 @ 0,25 m.

# **2.6.6. Presupuesto**

Consiste en realizar un cálculo aproximado del costo del proyecto, tomando como base el precio de los materiales a utilizarse; es necesario hacer notar que los precios de materiales difieren en función con la ubicación del lugar, la dificultad de acceso, la disponibilidad del mismo, etc.

Para el presente caso de estudio se realizó el presupuesto en octubre del año dos mil doce, tomando como referencia los precios que se manejan en la región; se calculó únicamente el costo de los materiales.

# Tabla XXXI. **Presupuesto**

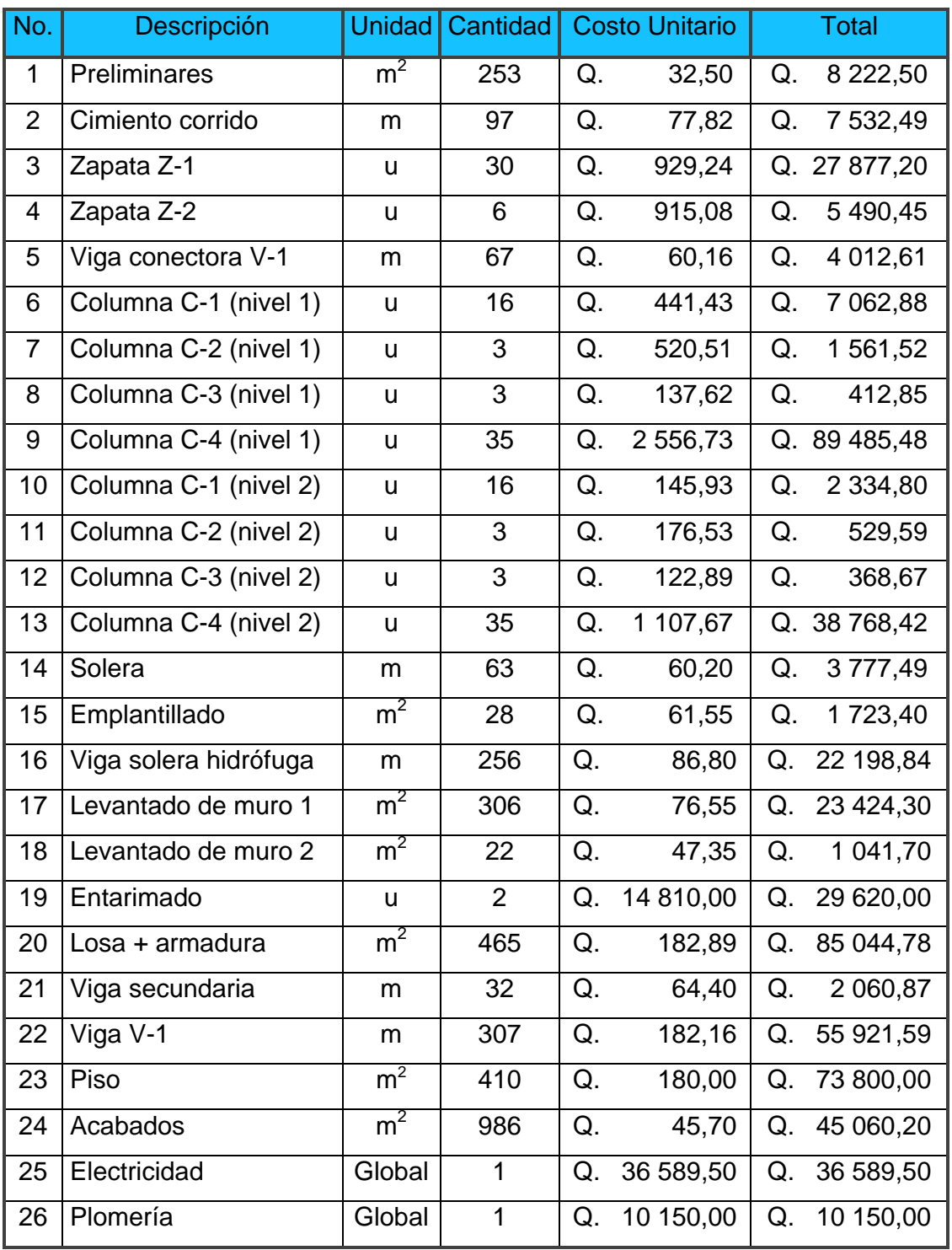

Continuación de la tabla XXXI…

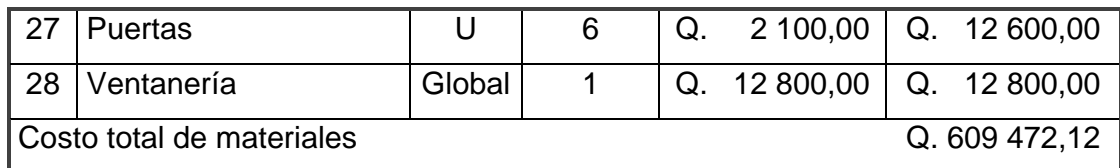

Fuente: elaboración propia.

# **2.7. Análisis de impacto ambiental**

- Generalidades del proyecto: edificio escolar de dos niveles de la aldea Quisaché, municipio de Acatenango, departamento de Chimaltenango.
- Ubicación: se encuentra ubicada a 30 kilómetros de la cabecera departamental y a 84 kilómetros de la capital; (vía Patzicía), se encuentra ubicado en las faldas del volcán de Acatenango y su extensión territorial es de 242 kilómetros cuadrados.
- Área del proyecto: aproximadamente doscientos cuarenta y cinco metros cuadrados.
- Colindancias y actividad que desarrollan en el predio: el área destinada a la construcción del edificio escolar forma parte del terreno que actualmente ocupa la escuela de la aldea Quisaché, por lo que únicamente tiene colindancia en la parte posterior con terrenos vecinales, lo cual no genera ningún tipo de problema a los habitantes de dicha aldea.
- Actividades a realizar: una de las actividades que se realizará es la limpieza del área de trabajo, constituye una actividad normal que no da

ningún tipo de molestia a los habitantes, se procede con el chapeo, destronque y movimiento de tierras (en mínima cantidad); es importante señalar que para tal actividad no se utilizará maquinaria ya que será un corte mínimo el que se realizará.

- Influencia del proyecto: beneficios: mejorar las condiciones de infraestructura adecuadas para brindar la atención necesaria a los alumnos.
- Recursos: será aprovechado el terreno disponible para la construcción del edificio escolar.
- Control ambiental: durante el proceso de construcción se generará polvo que provenga del suelo o bien al momento de cortar blocks, mezclar concreto, trasladar ripio de un lugar a otro, etc.; se recomienda utilizar cantidades razonables de agua para realizar el riego del área y minimizar este tipo de inconveniente.
- Emisiones a la atmósfera: no se generará ningún tipo de emisión hacia la atmósfera, ni en la etapa de construcción ni en la de operación.
- Contaminación visual: la acumulación de tierra y materiales de construcción y el proceso constructivo en sí genera una contaminación visual leve; sin embargo; dicha contaminación desaparecerá al finalizar el proyecto ya que la mayor parte del material obtenido en el proceso de zanjeo se utilizará para rellenar los ambientes y las zanjas; al finalizar dicho proyecto ya no habrá necesidad de almacenar material, por lo que procederá a realizar una limpieza y remover todo lo que pueda ocasionar algún tipo de contaminación visual.
- Desechos sólidos: durante la construcción del edificio escolar se irán acumulando bolsas vacías de cemento y sobrantes de otros materiales como cal hidratada, etcétera, los que serán llevados hacia otro lugar donde se podrá arrojar la basura.
- Ruidos o vibraciones: los niveles de ruido vibración serán mínimas y no afectarán en gran manera a los pobladores; se presentarán algunos ruidos al momento de realizar trabajos tales como: romper concreto, cortar blocks, batir concreto o algún otro tipo de mezcla, taladrar, entre otros; los cuales se pueden considerar como aceptables.
- Medidas de mitigación: previo a realizar excavaciones se humedecerá el suelo para evitar la generación de polvo en cantidad.
- Después del proceso de fundición se retirará del área de trabajo todo el material sobrante, desechos, basura, etcétera; se almacenarán en un lugar adecuado.
- Dotar al personal encargado de la construcción del equipo adecuado como cascos, botas, guantes, etcétera, para evitar accidentes.

## **2.8. Estudio socioeconómico**

Mediante este estudio se determinan los beneficios o pérdidas en los que se puede incurrir con la ejecución del proyecto; se realiza para obtener un parámetro que permita una buena toma de decisión referente a una inversión de tipo económico.

#### **2.8.1. VAN**

Es un procedimiento que permite calcular el valor presente de un determinado número de flujos futuros de caja, originados por una inversión. La metodología consiste en descontar al momento actual (es decir, actualizar mediante una tasa) todos los flujos futuros de caja del proyecto. A este valor se le resta la inversión inicial, de tal modo que el valor obtenido es el valor actual neto del proyecto.

El método de valor presente es uno de los criterios económicos más ampliamente utilizados en la evaluación de proyectos de inversión. Consiste en determinar la equivalencia en el tiempo 0 de los flujos de efectivo futuros que genera un proyecto y comparar esta equivalencia con el desembolso inicial.

Cuando dicha equivalencia es mayor que el desembolso inicial, es recomendable que el proyecto sea aceptado. Sobre la escala de tiempo ocurre en el punto cero o en cualquier otro punto desde el cual se mida el tiempo.

El Valor Presente Neto puede desplegar tres posibles respuestas, las cuales pueden ser:

- VPN<0 indica de que el proyecto no es rentable
- VPN=0 indica de que el proyecto no generará ni pérdida ni ganancia
- VPN > 0 indica que el proyecto es rentable

Se utilizan las siguientes ecuaciones:

$$
P = F \frac{1}{(1+i)^{n}-1}
$$

$$
P = A \frac{(1+i)^{n} - 1}{i(1+i)^{n}}
$$

Donde:

- $P =$  valor presente
- $F =$  valor de pago futuro
- A = valor de pago uniforme en un período determinado o valor de pago constante o renta de ingreso
- i = tasa de interés de cobro por la operación
- n = período de tiempo que se pretende dure la operación

El traslado del valor presente neto de los costos y beneficios, con una tasa social de descuento del 12% no es una cantidad fija y va en incremento.

$$
VAN = \frac{V \text{ futuro}}{(1+r)^n}
$$

Donde:

 $VAN =$  valor actual neto  $r = t$ asa de descuento

 $n = a\tilde{n}$ os

# Tabla XXXII. **Análisis socioeconómico**

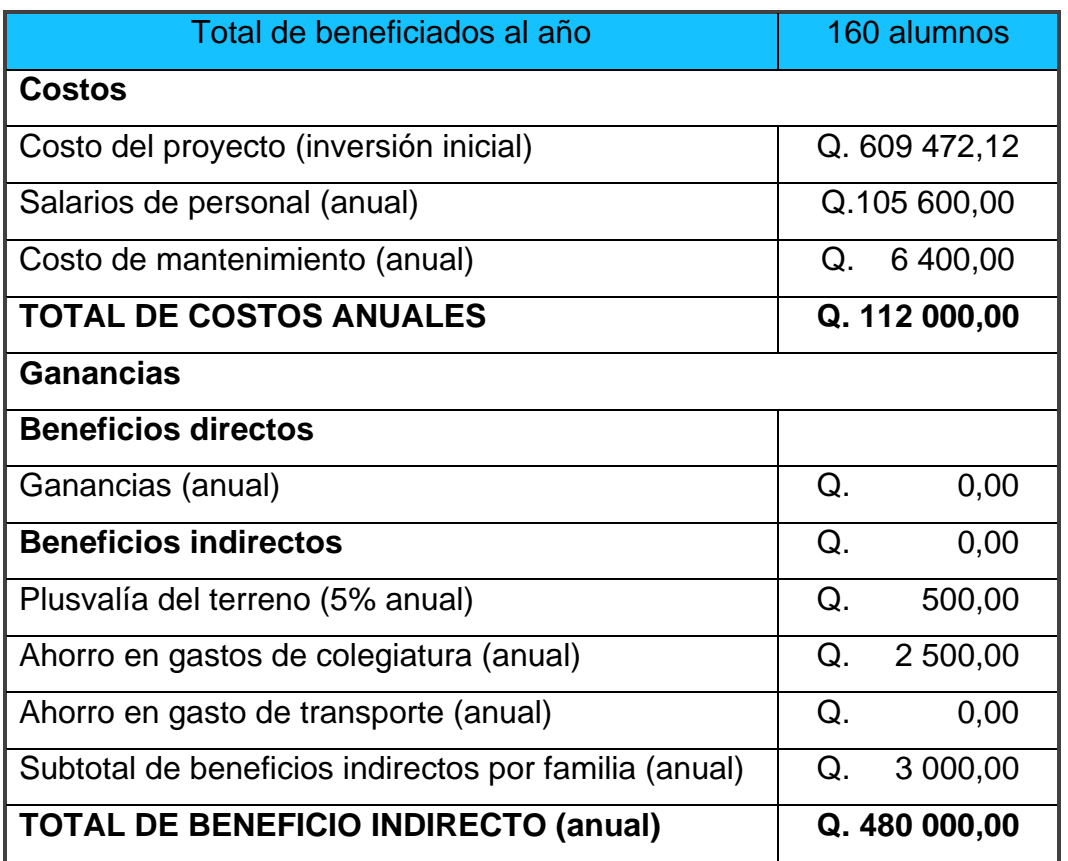

Fuente: elaboración propia.

Debido a la característica del proyecto, esta inversión no es recuperable ni rentable, ya que el ejecutor no obtendrá ningún beneficio directo; sin embargo el beneficio que obtienen los pobladores es incalculable desde todo punto de vista; por lo tanto se recomienda la ejecución del proyecto a pesar de no ser rentable; quedará a cargo del MINEDUC sufragar los gastos que amerite para su total funcionamiento.

#### **2.8.2. TIR**

Es la Tasa de Retorno o tipo de rendimiento interno de una inversión; es decir, se iguala a cero el valor presente neto.

El VAN informa del beneficio absoluto que se va a obtener del proyecto de inversión. Así, entre varias opciones se escogerá aquella cuyo VAN sea más alto, porque será la que proporcionará un beneficio más elevado.

En cambio, el TIR informa de la rentabilidad de la inversión, por lo tanto, es un indicador relativo al capital invertido. Al escoger, se hará de aquella opción que producirá mayor beneficio por quetzal invertido.

Debido a que los beneficios económicos percibidos son cero, se puede concluir que la tasa interna de retorno dará un valor negativo, lo cual indica que el proyecto no es productivo; sin embargo en el apartado anterior se explicaron las razones por las cuales a pesar de que el proyecto no es rentable, se debe proceder a la ejecución del proyecto.

#### **2.9. Diseño de instalaciones eléctricas**

El diseño de una instalación eléctrica es asegurar el correcto funcionamiento de los circuitos y los aparatos eléctricos conectados a los mismos, además de brindar al usuario una visibilidad óptima para la realización de sus actividades diarias.

137

Para el diseño de las instalaciones eléctricas se tomó en consideración los siguientes datos:

Sistema monofásico Distancia máxima entre lámparas = 2,50 m Área de cada aula = 53,90 m $^{\mathsf{2}}$ Área de servicios sanitarios = 9,52 m<sup>2</sup> Pasillo =  $48,95 \text{ m}^2$ Nivel lumínico para aulas = 200 lúmenes

Lúmenes = Área\*LUX CU\*FC

Donde:

LUX = nivel lumínico CU = coeficiente de utilización FC = factor de conservación

Tabla XXXIII. **Determinación de luminarias por ambiente**

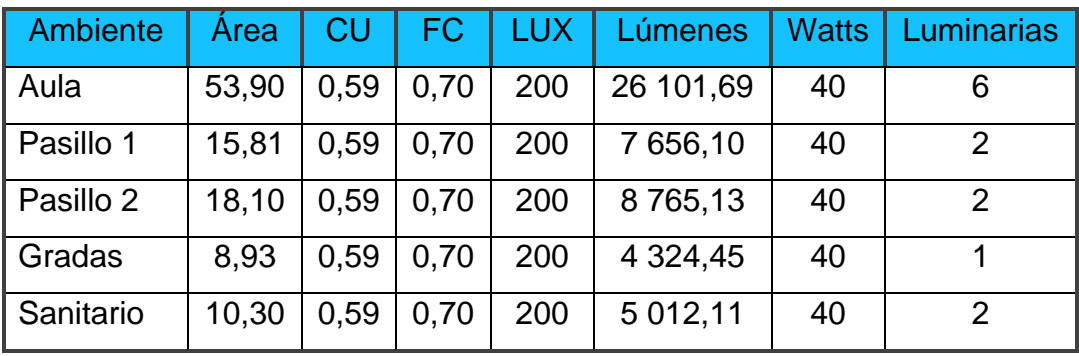

Fuente: elaboración propia.

# Tabla XXXIV. **Número de luminarias para ambos niveles**

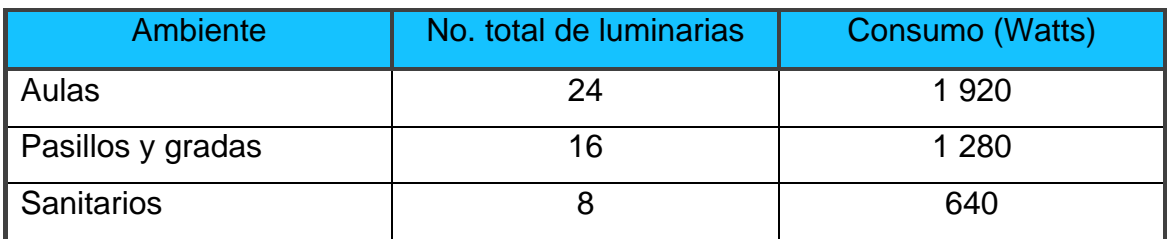

Fuente: elaboración propia.

### Tabla XXXV. **Determinación de flipones y conductor para luminarias**

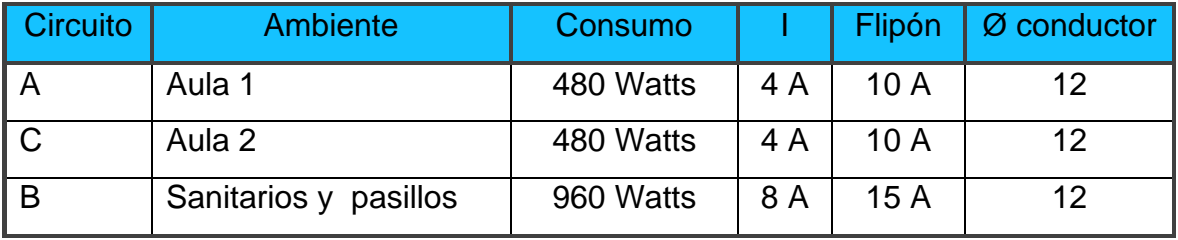

Fuente: elaboración propia.

Para los circuitos de potencia se utilizará cable No. 12 como calibre mínimo y doce unidades de tomacorrientes como máximo, asumiendo una carga de: 2 laptops con un consumo de 8 amperios, 1 cañonera consumiendo 6 amperios y equipo de audio consumiendo 6 amperios.

 $Carga = 14 A + 8 A + 6 A = 20 A$ 

Por lo tanto el flipón de potencia para cada uno de los salones es de 30 amperios.

Para el cálculo del flipón general se toma en cuenta el consumo real para determinar el máximo amperaje que se suministra al sistema; se procede de la siguiente forma:

$$
I_{\text{total}} = \frac{(1920 \text{ w} + 1280 \text{ w} + 640 \text{ w})}{120 \text{ v}} + 4 \cdot 20 \text{ A} = 112 \text{ A}
$$

Por lo tanto el flipón general a utilizar es de 125 amperios.

### **2.10. Diseño de instalaciones hidráulicas**

Para el diseño de las instalaciones hidráulicas se hace uso del método de Hunter modificado, que consiste en la determinación de los caudales probables en sistemas hidráulicos y sanitarios. Para el presente caso, el uso que se le dará al edificio es de carácter público, por lo tanto varios aparatos pueden ser utilizados por diferentes personas simultáneamente, para ello Hunter hizo un análisis de tipo probabilístico, para determinar las unidades de consumo con base en determinado artefacto sanitario; en la siguiente tabla se resume la demanda de cada artefacto.

Tabla XXXVI. **Tabla de Hunter**

| Cantidad      | Artefacto        | Caudal (I/s) | Presión (m.c.a.) | UC | <b>Diámetro</b> |
|---------------|------------------|--------------|------------------|----|-----------------|
| 5             | Inodoro          | 1,75         |                  | 15 | $\frac{1}{2}$   |
| 2             | Mingitorios      | 0,50         |                  |    | $\frac{1}{2}$   |
|               | Lavamanos        | 1,20         |                  |    | $\frac{1}{2}$   |
| $\mathcal{P}$ | <b>Bebederos</b> | 0,40         | 1,5              |    | $\frac{1}{2}$   |

Fuente: elaboración propia.

Para 3<UC<240:

Q=0,1163(
$$
UC
$$
)<sup>0,6875</sup>  
Q=0,1163(33)<sup>0,6875</sup>= 1,29  $\frac{I}{seg}$ 

Se ha calculado un caudal suponiendo que todos los artefactos sanitarios son utilizados simultáneamente.

Para calcular el diámetro de la tubería se hace uso de la ecuación de Darcy-Weisbach:

$$
hf = f^* \frac{I^* v^2}{2gD}
$$

Para lo cual se calcula las pérdidas locales y en tubería:

$$
hI = k^* \frac{v^2}{2g}
$$

donde:

k = coeficiente de pérdida

 $v =$  velocidad del fluido

### Tabla XXXVII. **Pérdidas locales por accesorio**

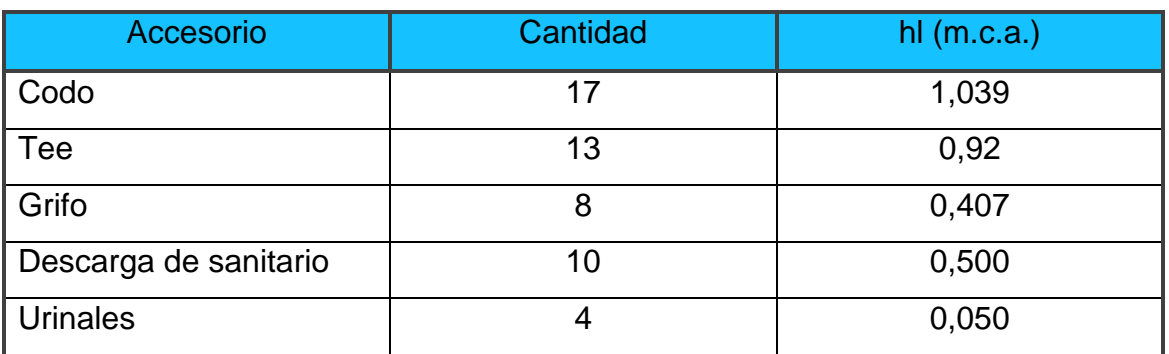

Fuente: elaboración propia.

La pérdida total es de 2,92 m.c.a.

Para calcular la pérdida en tubería se aplica Bernoulli entre los puntos A y B; donde A es el nivel del suelo y B el segundo nivel, teniendo una diferencia de alturas de 3 metros, se asume una velocidad de 2,5 m/s.

$$
\frac{p1}{pq} + \frac{v1^2}{2g} + Z1 = \frac{p2}{pq} + \frac{v2^2}{2g} + Z2 + hf
$$

 $hf = Z2 = 3$  m.c.a.  $h = hf + hl = 3 + 2,92$  $h = 5,92$  m.c.a.

Una pérdida menor a 10 m.c.a. garantiza que el vital líquido fluirá sin ningún problema hasta el segundo nivel, ya que la presión mínima que debe tener todo sistema de abastecimiento debe ser 10 m.c.a.; para el sistema de distribución del municipio de Acatenango es de 14 m.c.a.

Con  $f=0,028$  y  $v = 2,5$  m/s se procede por Darcy-Weisbach:

D = 0,028 \* 
$$
\frac{12*2,5^2}{2(9,81)*5,92}
$$

 $D = 0,018m = 1,8$  cms

Por lo tanto, se debe utilizar tubería pvc. de ¾" para las conexiones internas y las tomas de los accesorios con tubería pvc de ½".
## **CONCLUSIONES**

- 1. El Ejercicio Profesional Supervisado abre una ventana de oportunidades tanto al futuro profesional como a la comunidad donde se realiza la misma; al futuro profesional le brinda la oportunidad de desarrollar y aplicar los conocimientos adquiridos durante la etapa estudiantil, ver de cerca las necesidades de la población; a la comunidad le permite obtener una o varias propuestas que tendrán como finalidad la solución de varios problemas de su diario vivir.
- 2. La propuesta de construcción de cuatro aulas, vendrá a beneficiar a 160 alumnos del nivel primario; la población estudiantil contará con instalaciones dignas, las que repercutirán en el aprendizaje de los estudiantes, cabe destacar que se siguieron las normativas que el MINEDUC establece con la finalidad de que las instalaciones sean las más adecuadas.
- 3. Es importante destacar que las especificaciones en cuanto a diseño tanto estructural como arquitectónico no son modificables, ya que se derivan de una rigurosa evaluación de campo, toma de muestras de suelo, análisis en laboratorio y un exhaustivo análisis y diseño estructural; por eso se hace énfasis en que se cumpla con toda especificación ya sea del marco teórico como en los detalles mostrados en los planos.
- 4. Será necesario que una persona competente supervise la ejecución del proyecto a efecto que se cumpla con lo propuesto en el diseño.

5. El uso de la tecnología moderna es indispensable; en nuestros días, gran parte de los cálculos estructurales se puede realizar en cuestión de horas lo que un par de décadas atrás tomaba semanas y meses realizarlo; haciendo uso de la ventaja que ofrece la informática, se hizo el análisis estructural de este proyecto utilizando el software SAP 2,000, el cual brindó resultados satisfactorios, ya que la variación de los datos obtenidos es menor al 6%; dicha variación estriba fundamentalmente en el hecho de que el análisis manual se realiza en cada marco, es decir considerando solamente un marco a la vez, mientras que con la utilización del software, el análisis se hizo a nivel tridimensional.

## **RECOMENDACIONES**

- 1. La población debe enrolarse durante la etapa de ejecución del proyecto, nombrando una comisión que vele por el cumplimiento de cada detalle especificado en planos y garantizar la buena ejecución del proyecto, lo que a su vez dará como resultado una obra de buena calidad.
- 2. El supervisor debe tomar muestras de los materiales que se utilicen en el proceso de construcción y realizar el respectivo análisis de laboratorio, ya que es la única forma de garantizar que los materiales utilizados cumplan las normas y los requisitos del proyecto.
- 3. El mantenimiento del proyecto debe ser periódico; una buena capa de pintura a base de agua se deberá aplicar cada dos años como tiempo máximo; se recomienda que sea de color blanco hueso o marfil, ya que poseen un buen índice de refracción de luz; debe hacerse una revisión constante de los artefactos y accesorios sanitarios; es recomendable la lubricación de los goznes de las puertas y ventanas, limpieza de vidrios (una vez al mes).
- 4. Si se utiliza mano de obra de la comunidad se recomienda a las autoridades supervisar los trabajos que realicen, ya que por lo general la mayoría de la población no está calificada para este tipo de trabajo, máxime en los trabajos que incidan directamente con el aspecto estructural del proyecto, mezcla de concreto, levantado de muros,

aplicación de acabados, entre otros; esto garantizará la calidad del proyecto.

## **BIBLIOGRAFÍA**

- 1. American Concrete Institute. *Reglamentos para las construcciones de concreto estructural y comentarios*, ACI 318-99. Chile: ACI, 2005. 560 p.
- 2. CRESPO VILLALAZ, Carlos. *Mecánica de suelos y cimentaciones.*  México: LIMUSA, 1979. 450 p.
- 3. NIJ PATZÁN, Jéser Esaú de Jesús. *Guía práctica para el cálculo de capacidad de carga en cimentaciones superficiales, losas de cimentación, pilotes y pilas perforadas.* Trabajo de graduación de Ing. Civil, Universidad de San Carlos de Guatemala, Facultad de Ingeniería, 2009. 386 p.
- 4. NILSON, Arthur H. *Diseño de estructuras de concreto.* Santafé de Bogotá, Colombia: McGraw-Hill, 1999. 380 p.
- 5. SUNÚN MONZÓN, Susana Yaneth. *Diseño del edificio escolar para el cantón La Vega y mejoras al sistema de agua potable de la aldea San Lorenzo, El Tejar, municipio de Pastores, Sacatepéquez.*  Trabajo de graduación de Ing. Civil. Universidad de San Carlos de Guatemala, Facultad de Ingeniería, 2005. 170 p.
- 6. TÁNCHEZ GARCÍA, José Arturo. *Diseño del edificio escolar de dos niveles, en el paraje Xeúl y carretera hacia el cantón Chicachelaj, municipio de Almolonga, Quetzaltenago*. Trabajo de graduación de

Ing. Civil, Universidad de San Carlos de Guatemala, Facultad de Ingeniería, 2006. 125 p.

## **ANEXOS**

- **Anexo 1. Resultados de estudios de mecánica de suelos.**
- **Anexo 2. Planos de edificio escolar de la aldea Quisaché, Acatenango, Chimaltenango.**

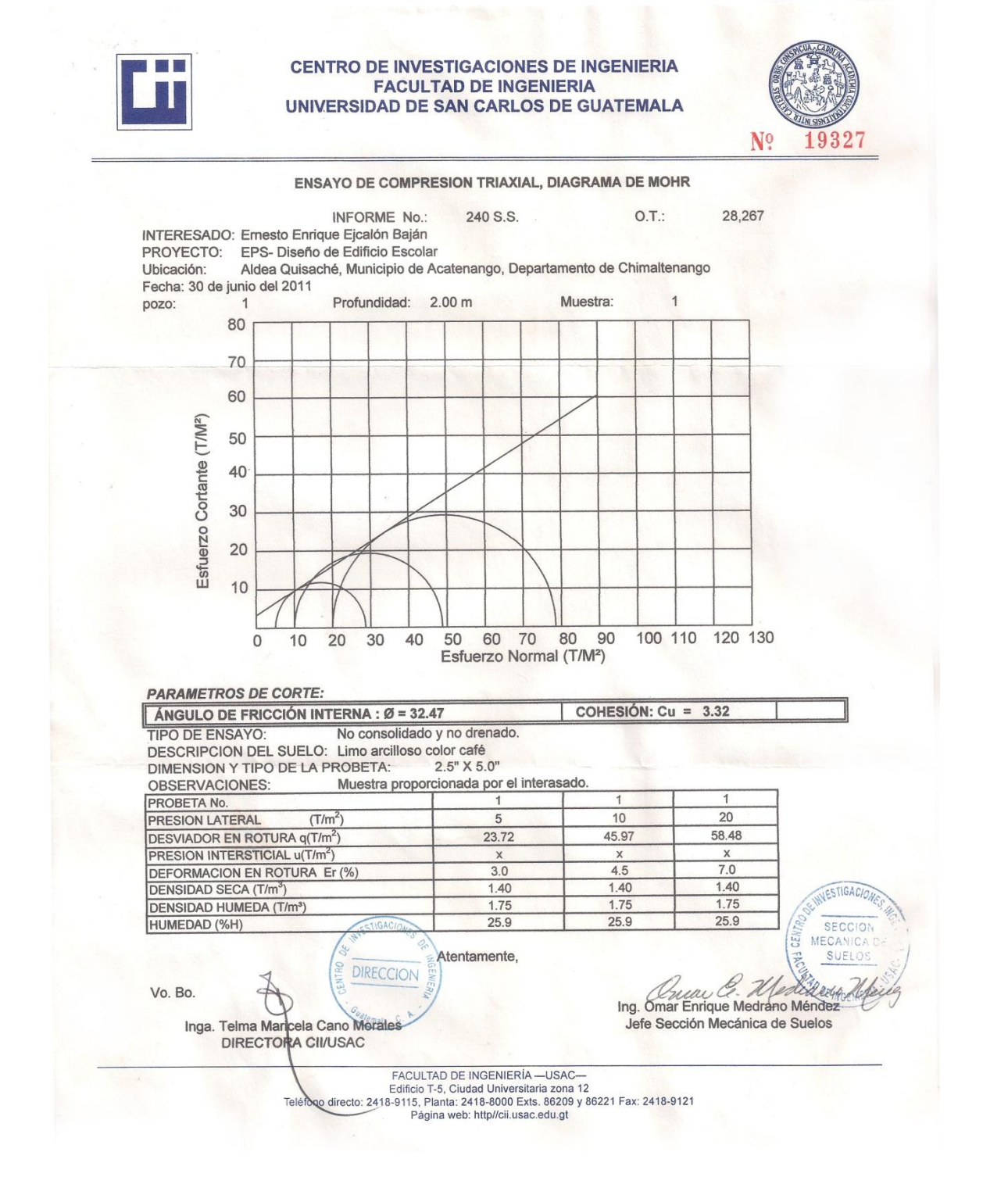

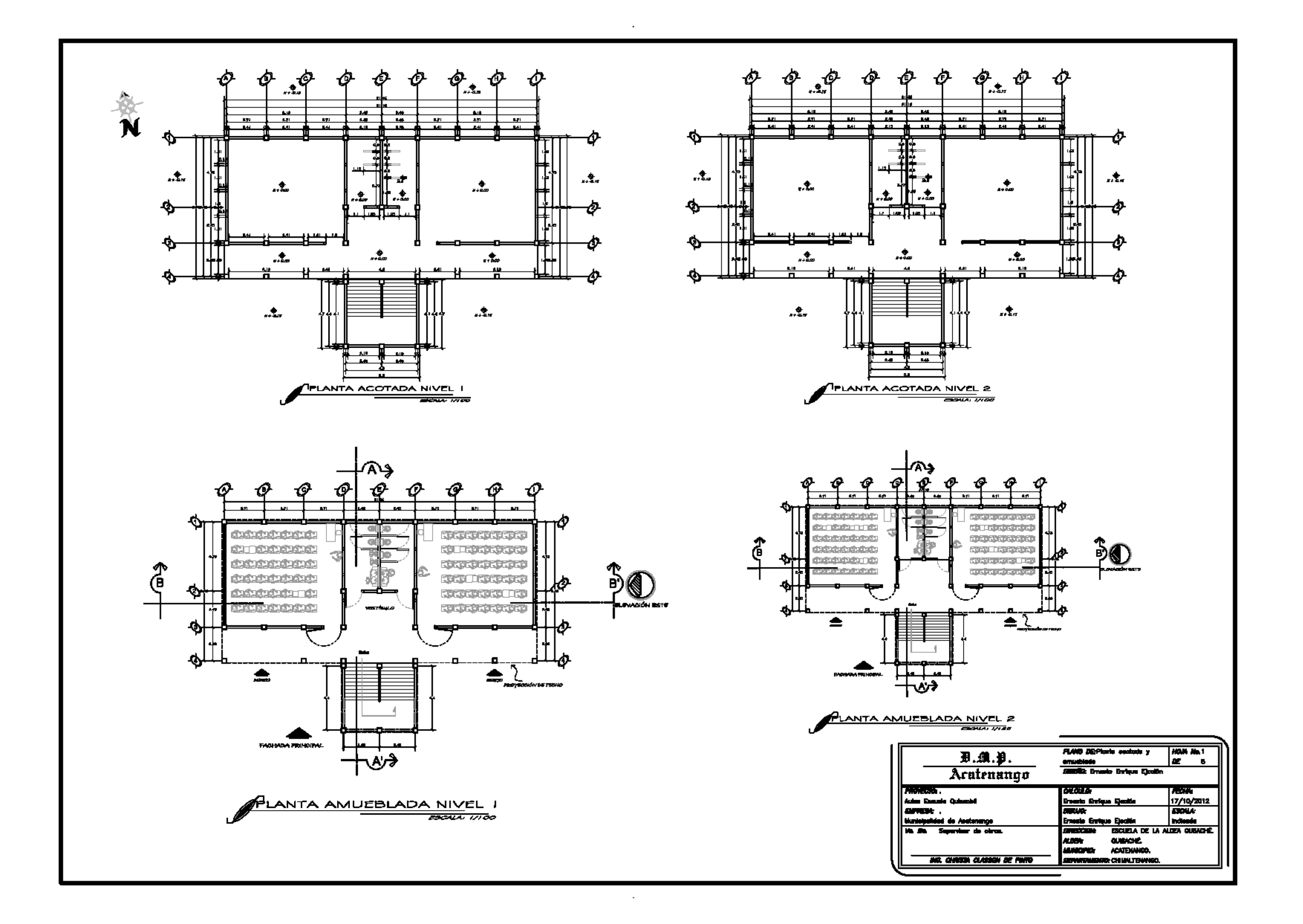

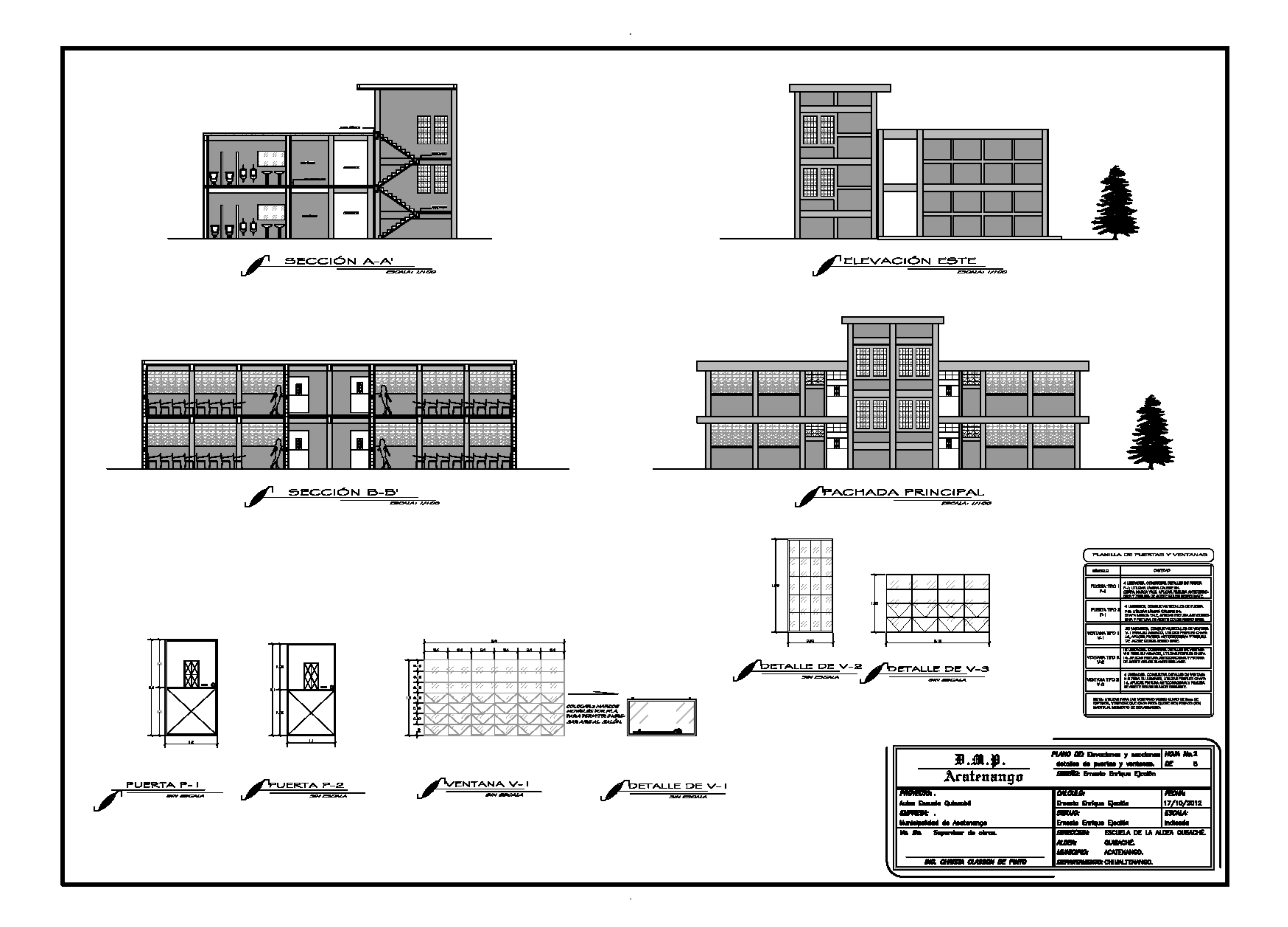

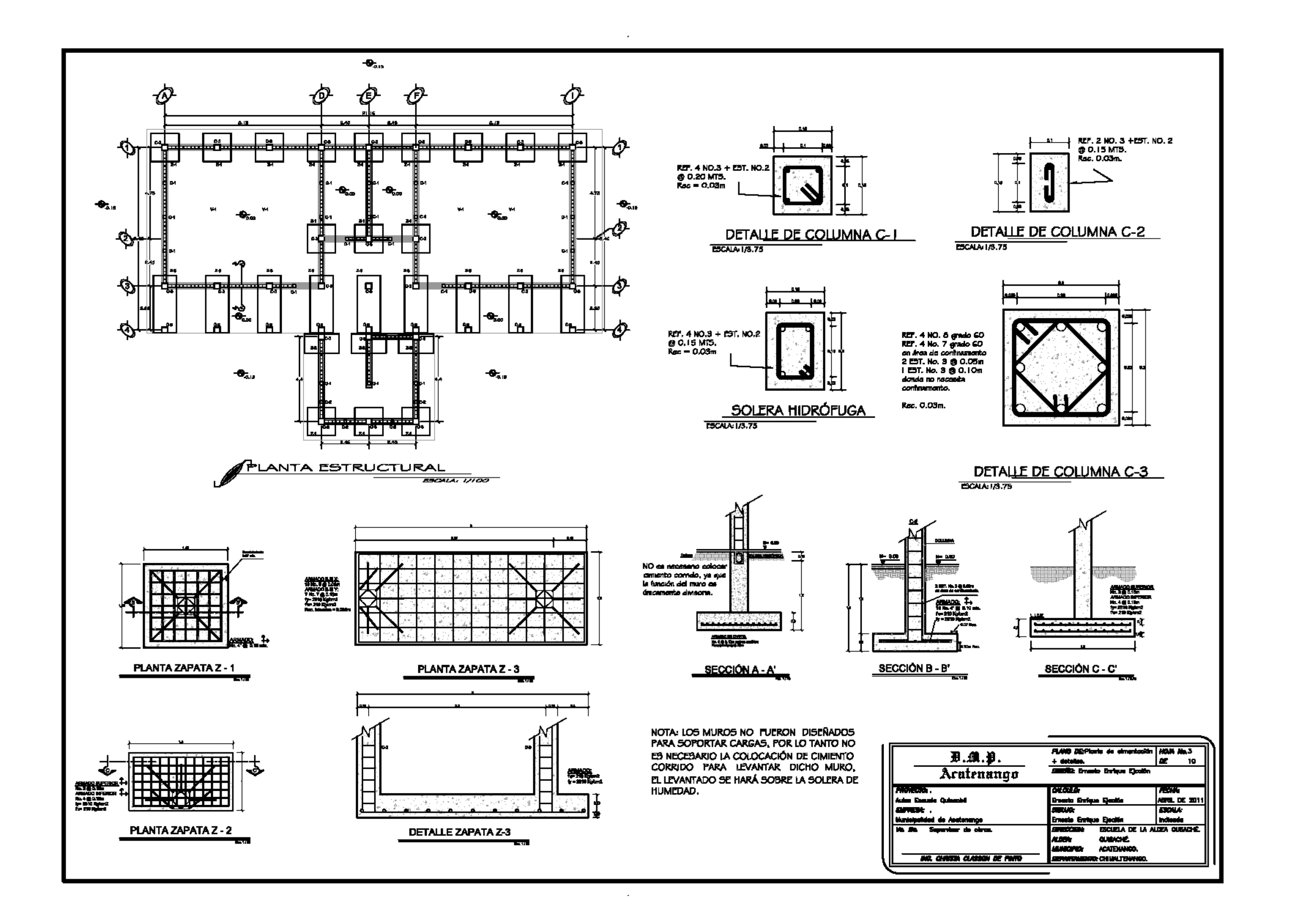

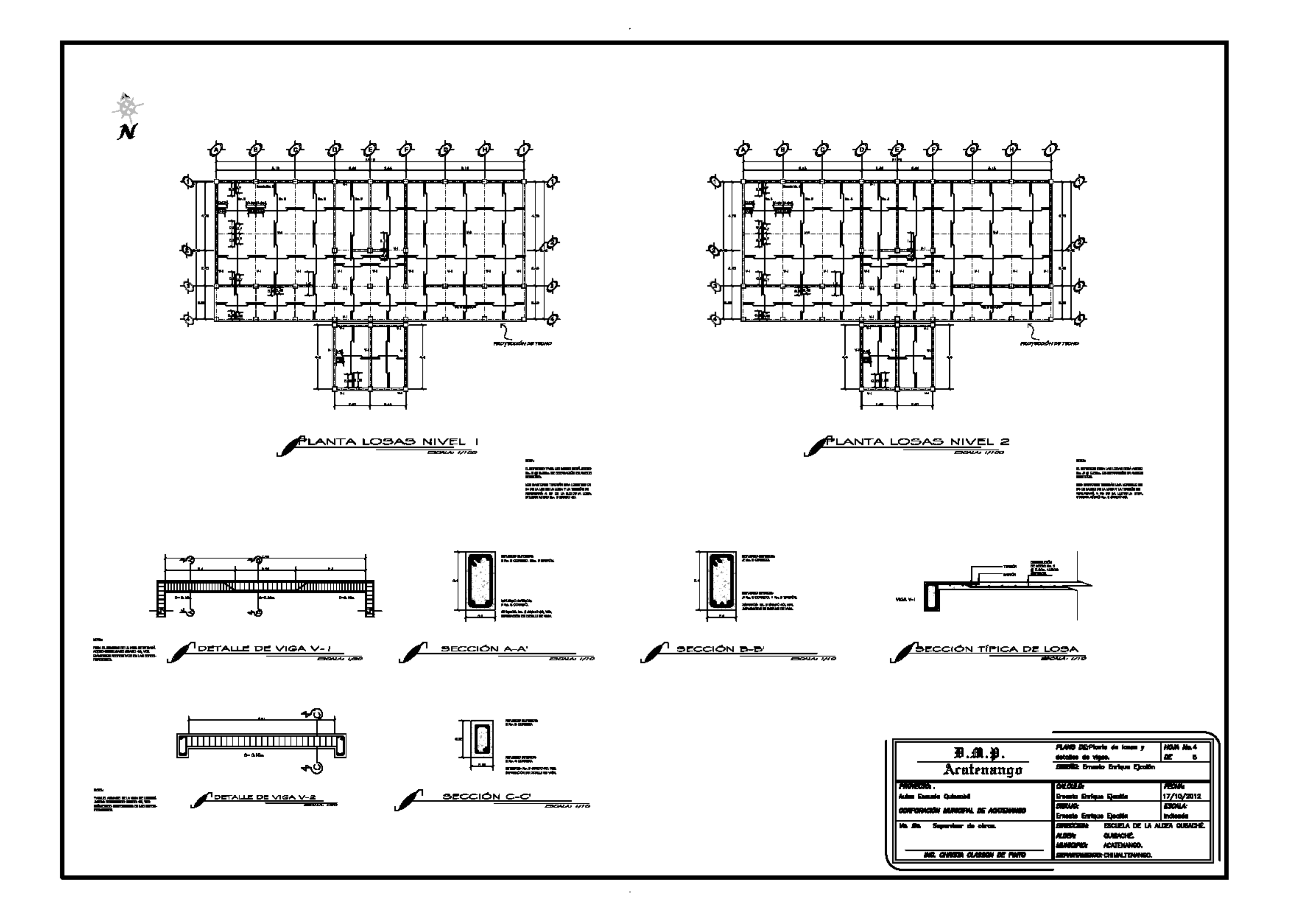

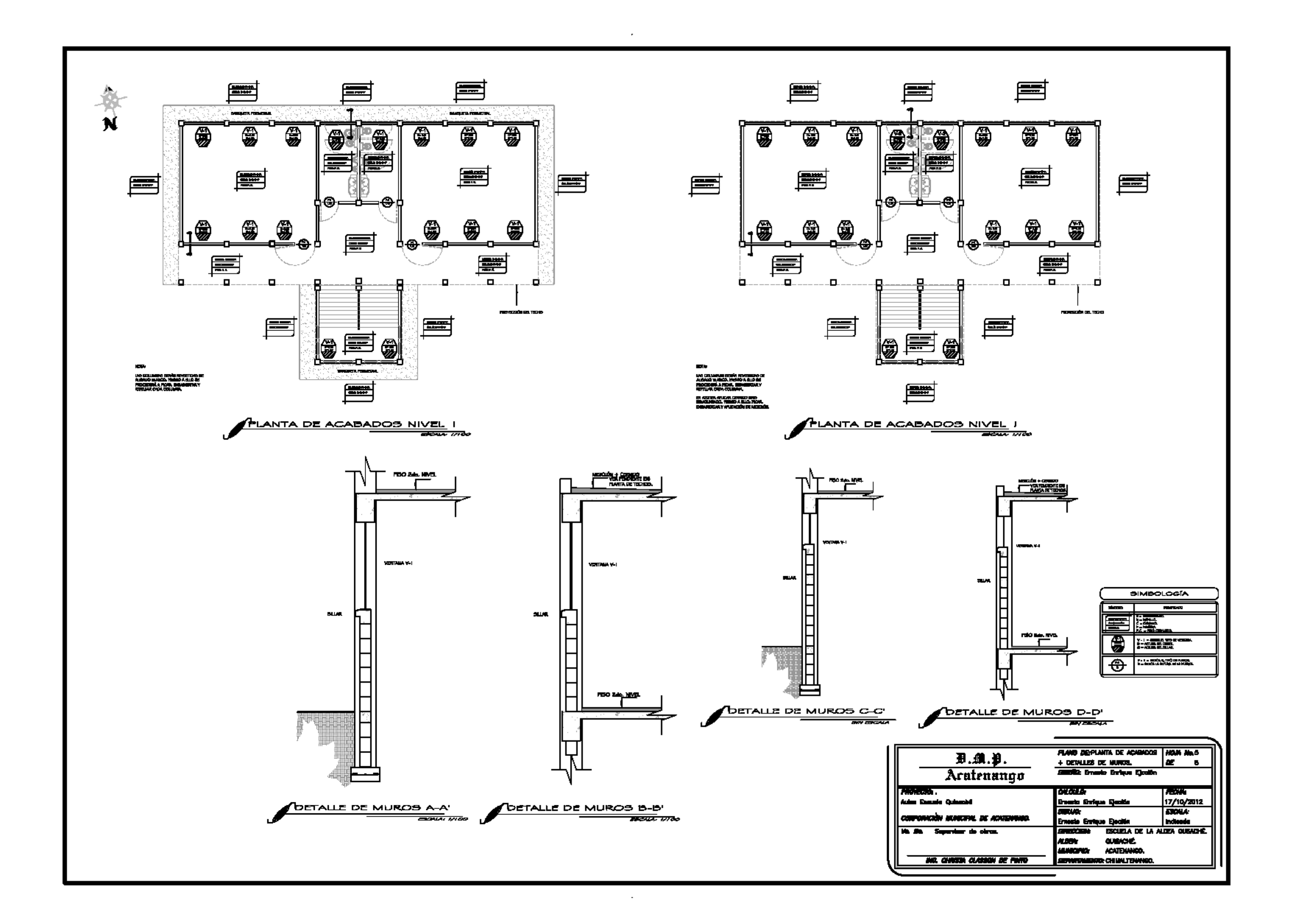

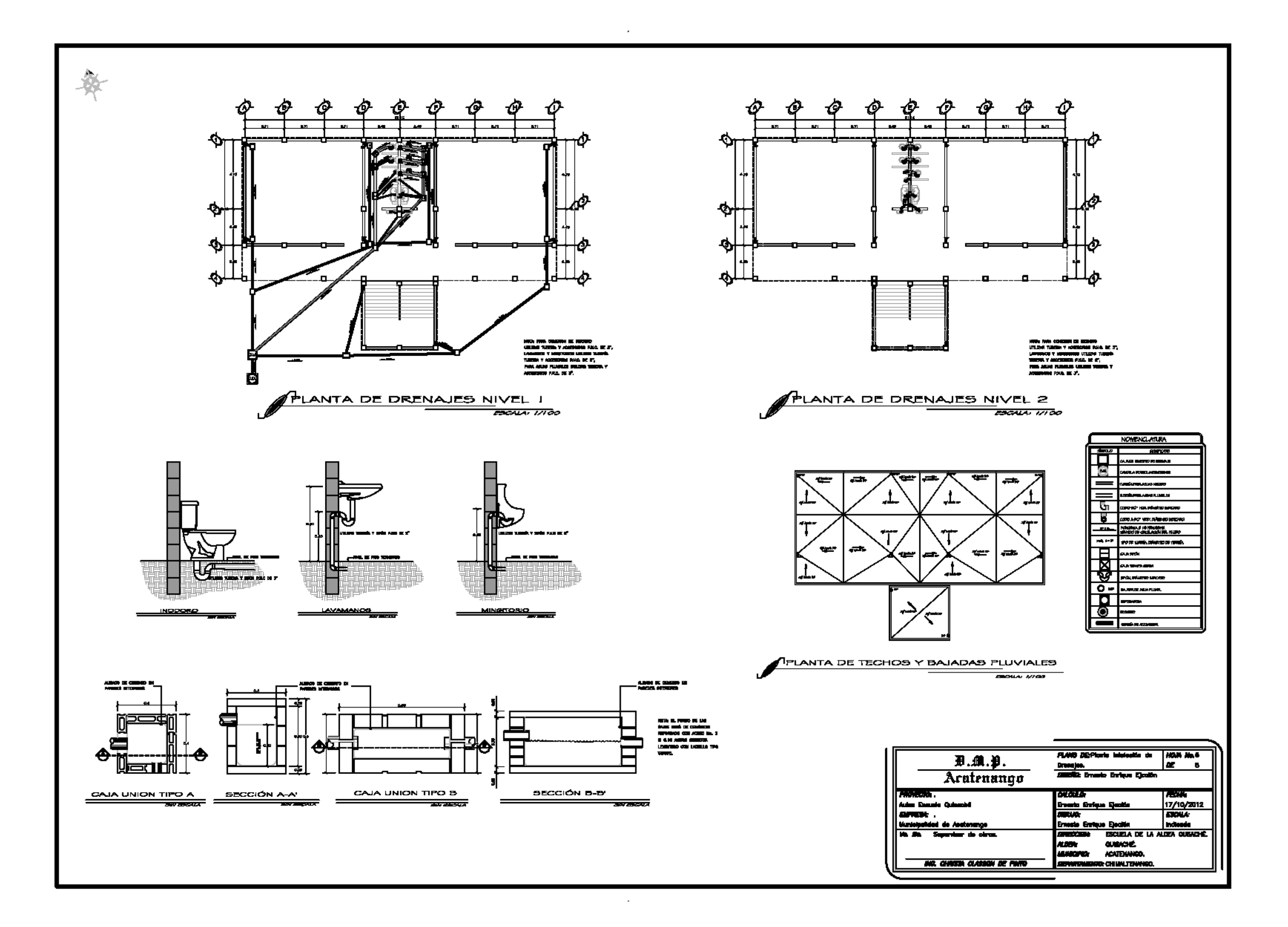

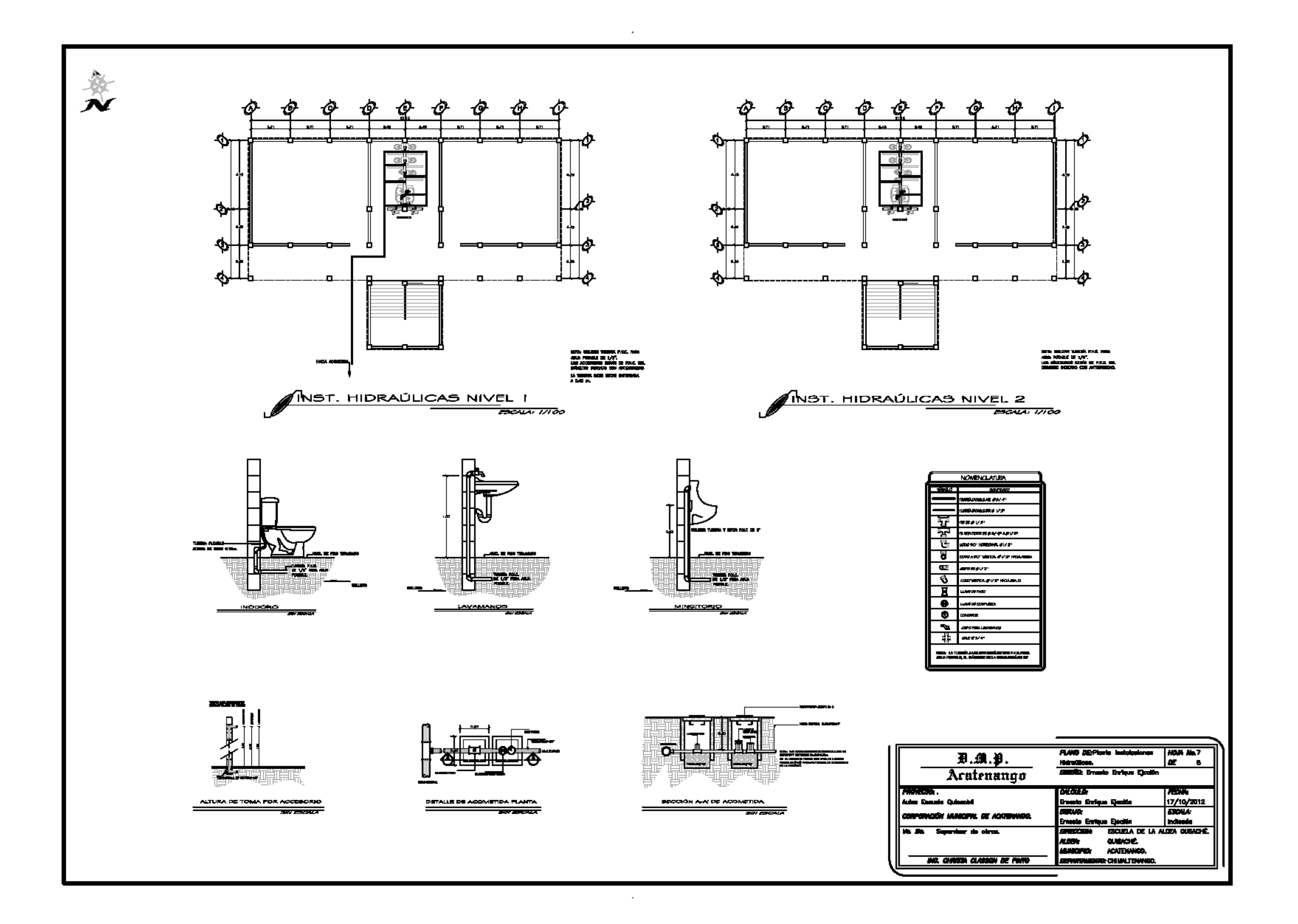

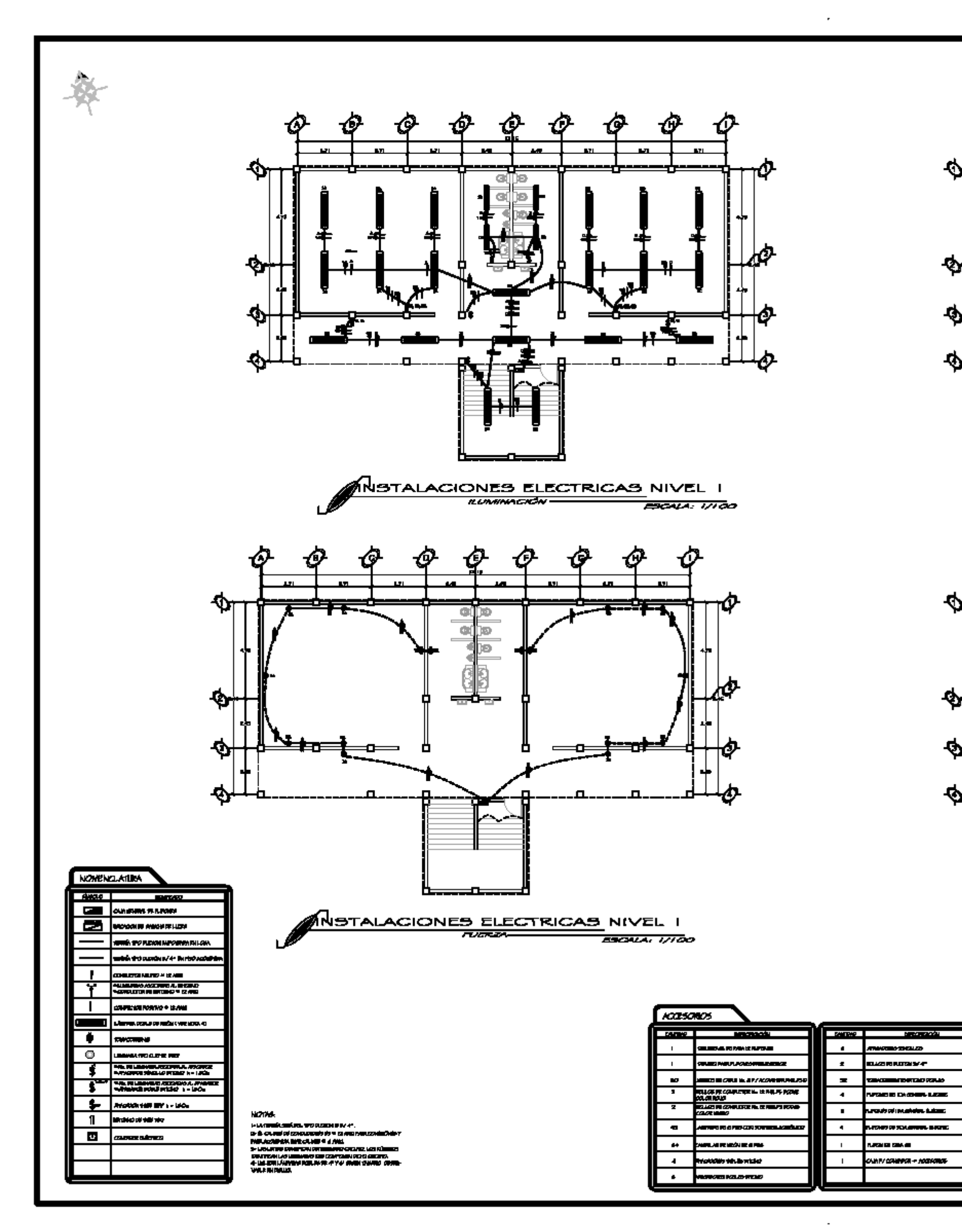

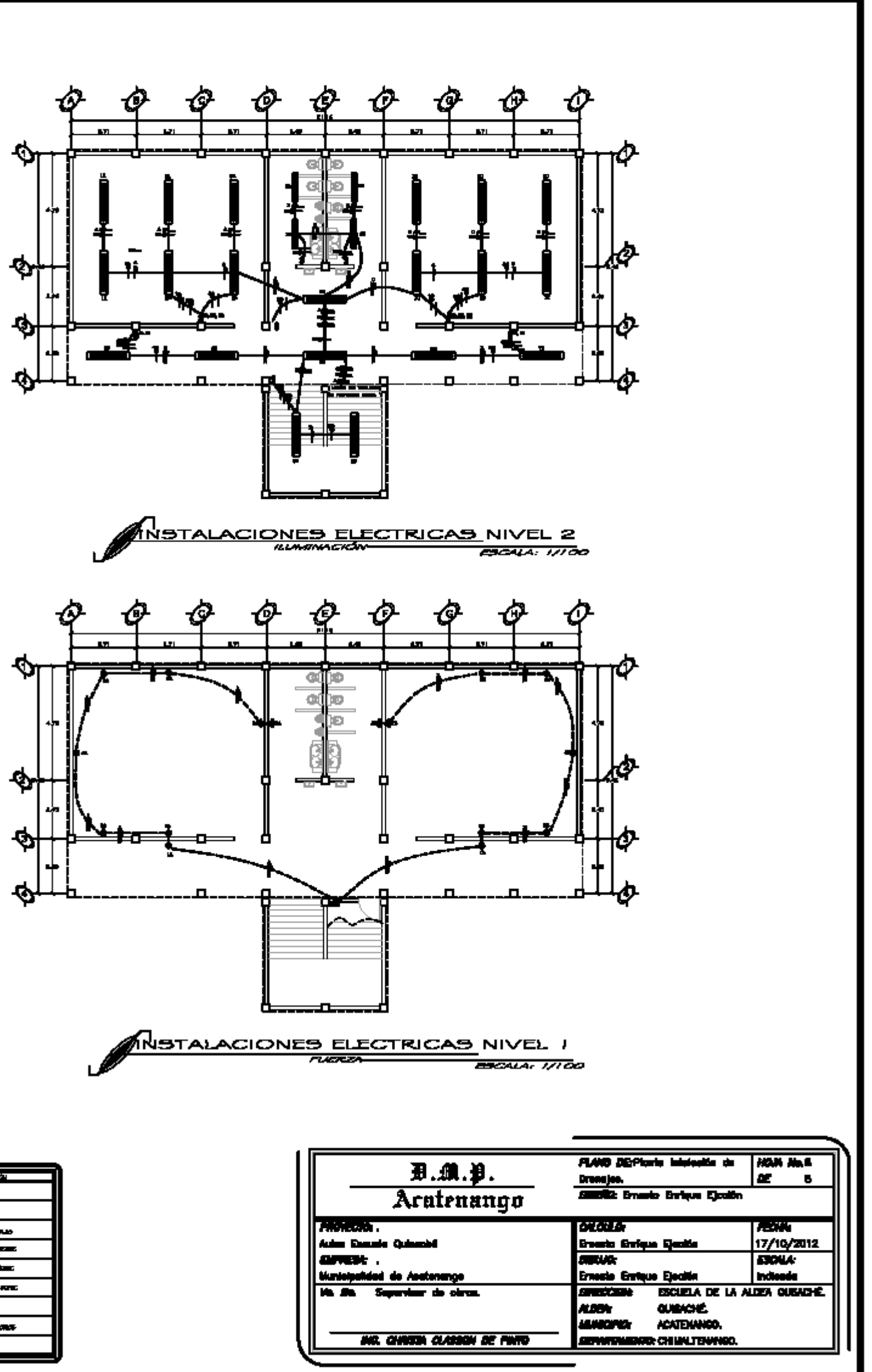